## **PROJET DE FIN D'ETUDES**

**Pour l'Obtention du :** 

### **Diplôme d'Ingénieur d'Etat**  Spécialité :**Conception Mécanique et Innovation**

## **Amélioration du rendement de production de la section 15-A de l'avion Airbus A350**

### **Effectué au sein du Labinal Power Systems –Groupe Safran-Service de production et Lean Manufacturing**

Soutenu le 26 juin 2014

**Par :** 

#### **M. EL HAOUARI Ahmed**

**Jury :** 

**Pr. Mme. I. MOUTAOUAKKIL**(FSTF) **Pr. Mr. A. EL HAKIMI**(FSTF) **Pr. Mr.A. SEDDOUKI**(FSTF) **Mr. S. TACHBIBI**(LPS)

**Encadré par :** 

- **Pr. Mme. I. MOUTAOUAKKIL**(FSTF)
- **Mr. S. TACHBIBI** (LPS)

#### **Année Universitaire : 2013-2014**

REMERCIEMENT Au terme de ce travail, je tiens à exprimer mes profonds remerciements à :

## [Tapez le titre du document] **[Année]**

Mme. I. MOUTAOUAKKIL, professeur à la FST de FES, qui m'a encadrée tout au long de ce travail. Je vous suis très reconnaissants pour vos précieux conseils, et pour le grand intérêt que vous avez porté à l'égard de mon projet, afin qu'il soit réalisé dans les meilleurs conditions.

Mr. S. TACHBIBI, mon encadrant à Labinal Maroc, qui s'est toujours montré coopératif et prévenant par ses conseils et ses recommandations, et qui a suivi de près mon travail malgré son emploi du temps très chargé.

Mme. S. ALBIKRI, Designer à Labinal Maroc, pour l'aide qu'elle a mis à ma disposition pour que je puisse effectueé ce stage à Labinal Power Systems.

Mme. S. GOUZA, agent méthodes à Labinal Maroc, pour les moyens qu'elle a mis à ma disposition afin de réaliser mon projet de fin d'études.

Mme. R. LAAROUSSI, Chef d'équipe de la section 15-A A350 à Labinal Maroc, pour son aide, ses renseignements et ses orientations.

Mr. G. BENBACHIR, Mr. M. EL KHYARIet Mme. S. ELIDRISSI ainsi que toute l'équipe du Lean Manufacturing pour leur soutien et leurs conseils.

Mr. A. AZIZ, Manager A350 et TP400 à Labinal Maroc, de m' avoir accordé ce stage et pour son soutien inconditionnel, sa disponibilité, ses conseils, son apport dans le projet et l'aide permanente qu'il m'a prodiguée.

Je tiens à adresser mes plus sincères remerciements à Mr. A. EL HAKIMI et Mr.A. SEDDOUKI d'avoir l'honorée en tant que membre du jury.

 Mes remerciements s'adressent également à tout le corps professoral de la FST de Fès, pour la qualité de son enseignement ainsi que sa disponibilité tout au long de ces trois années de formation.

Enfin, que tous ceux qui ont contribué de près ou de loin à l'aboutissement de ce travail trouvent ici l'expression de ma reconnaissance et de mes remerciements.

## *RESUME (FRANÇAIS)*

Ce projet s'inscrit dans une démarche de la mise en place d'un plan d'action pour l'amélioration du rendement de production, cette augmentation du taux de rendement est directement liée à la réduction du taux de gaspillage , en adoptant une démarche qui s'articule autour de cinq étapes qui sont respectivement Définir, Mesurer, Analyser, Améliorer, et Contrôler toute en gardant une philosophie qui rend l'entreprise plus agile et les résultat d'atteint plus fiable et plus durable.

## *RESUME (ANGLAIS)*

This project is part of an approach to the implementation of an action plan for the enhancement of production efficiency. This increase in performance is directly related to the diminution of waste, by adopting an approach revolving around five steps which are basically Define, Measure, Analyze, Improve, and Control by keeping a strategy that makes the company more agile and make the achieved results more reliable and durable.

# **TABLE DES MATIÈRES**

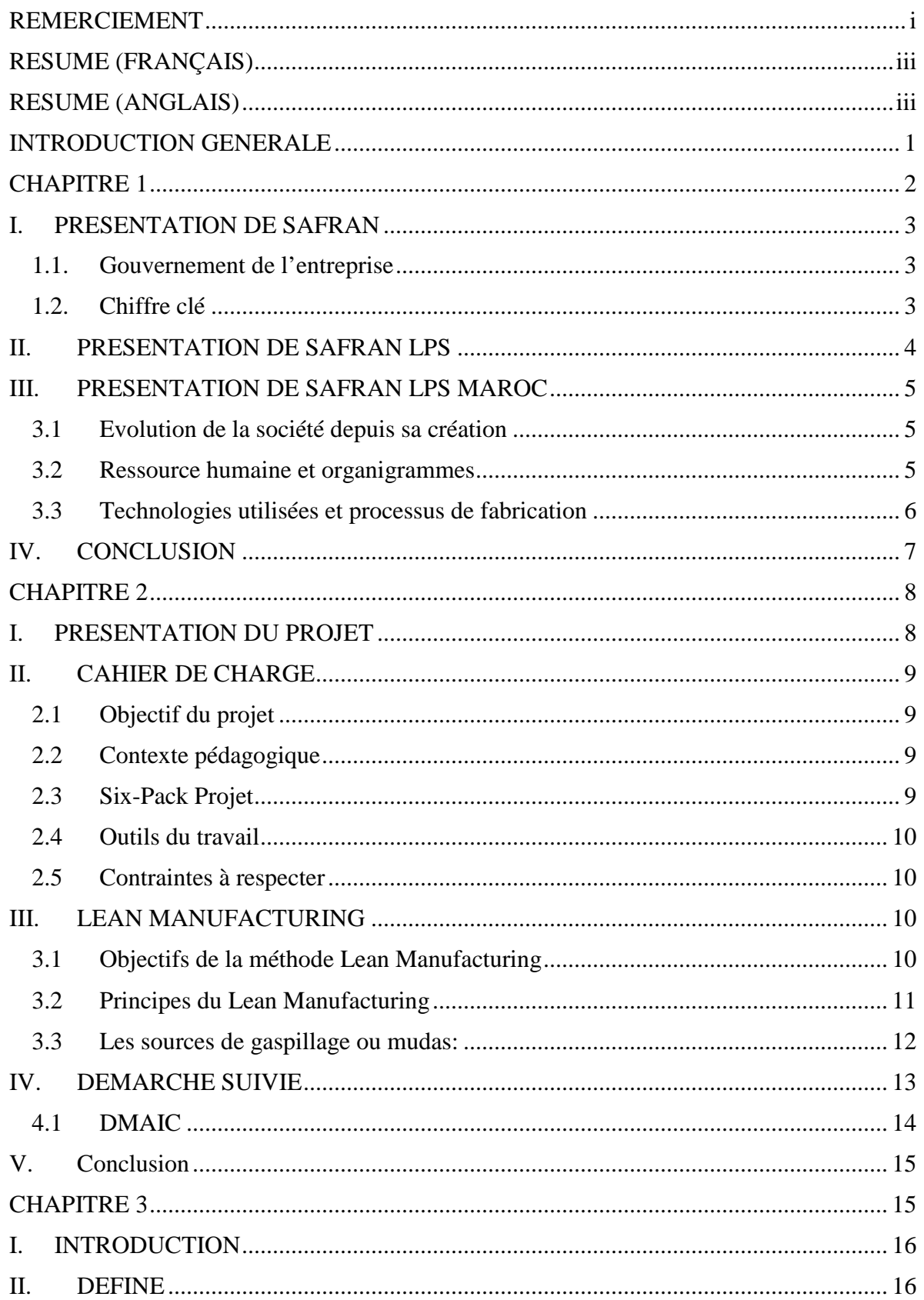

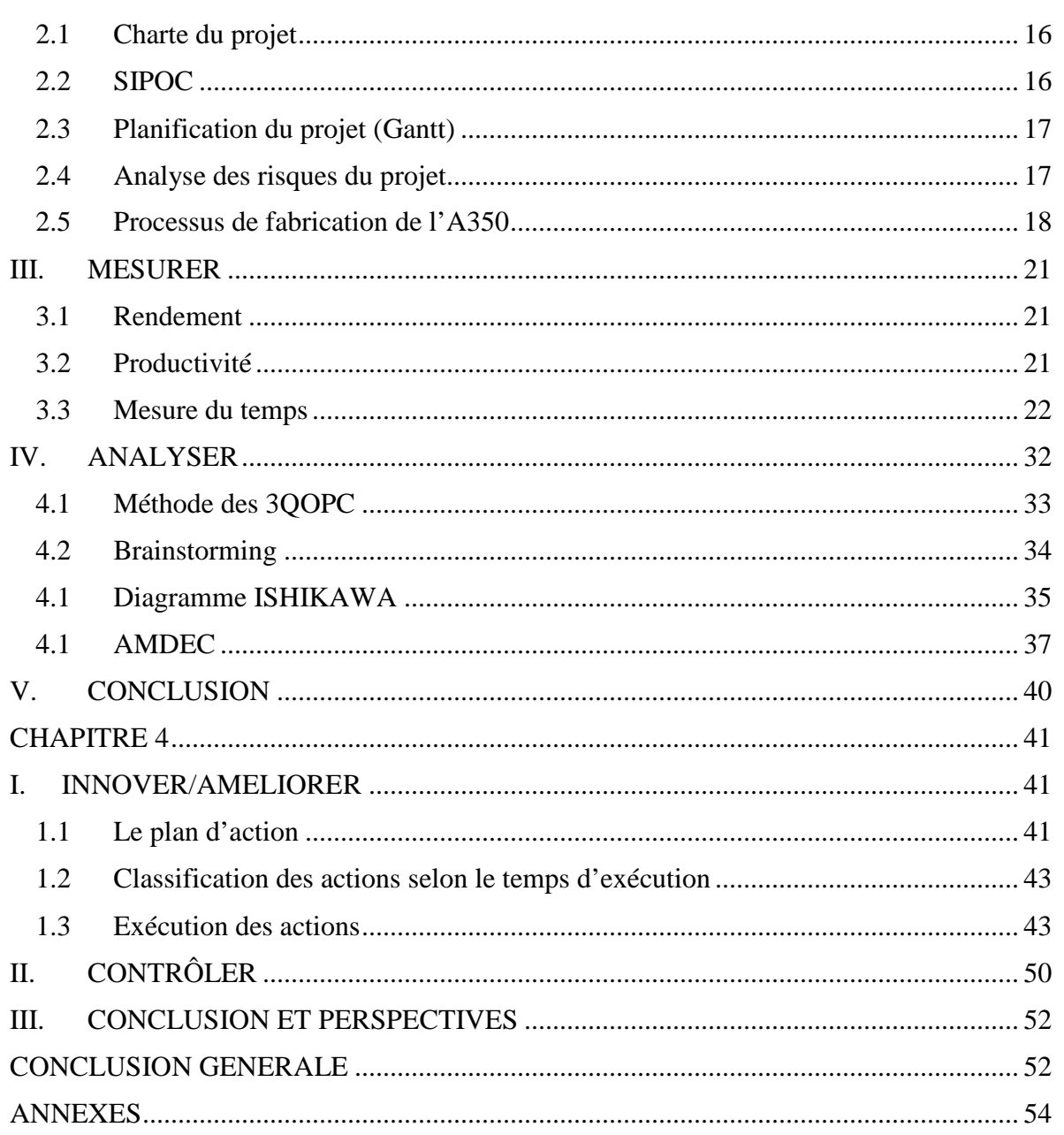

## **LISTE DES FIGURES**

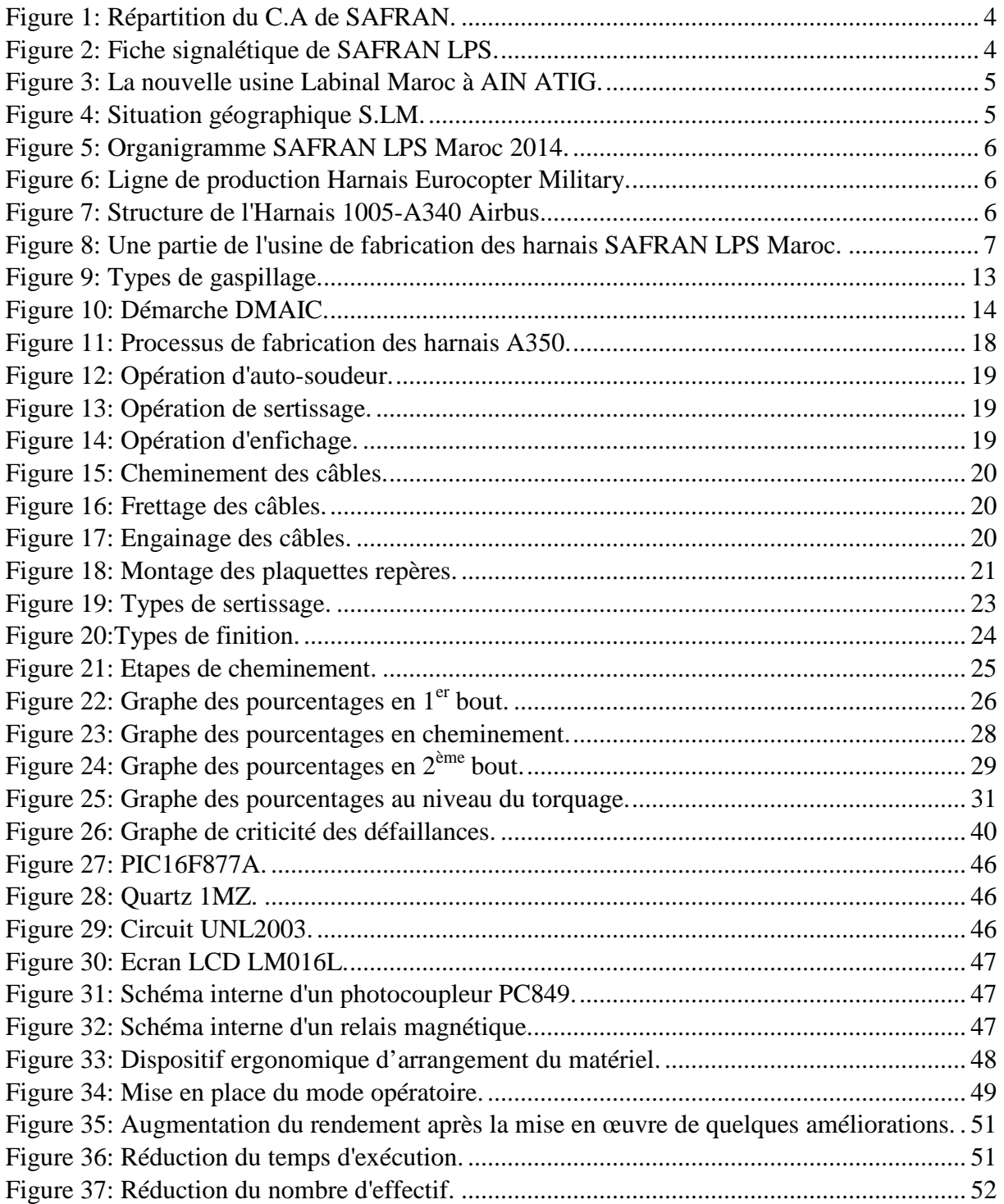

## **LISTE DES TABLEAUX**

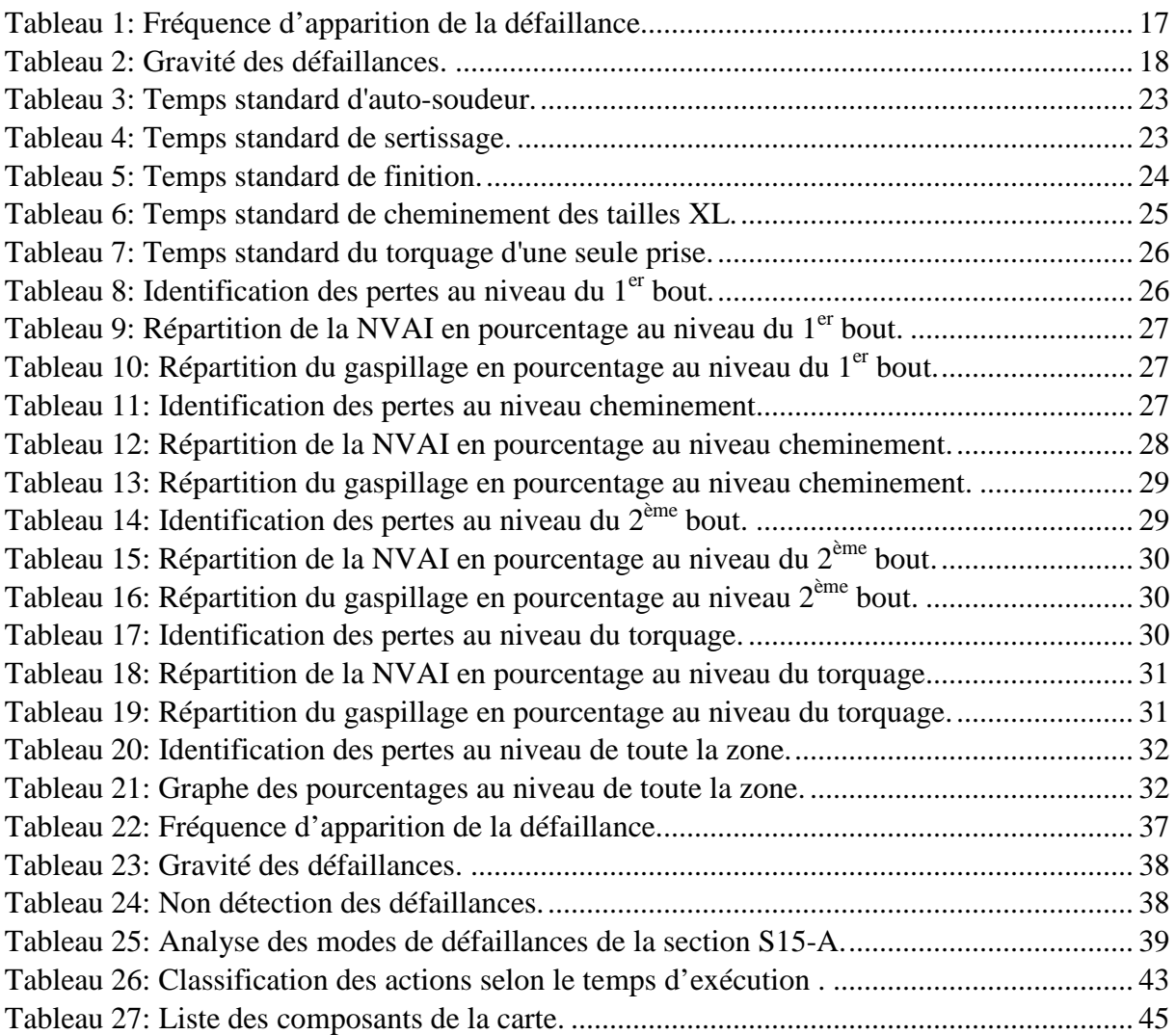

## **LISTE DES ANNEXES**

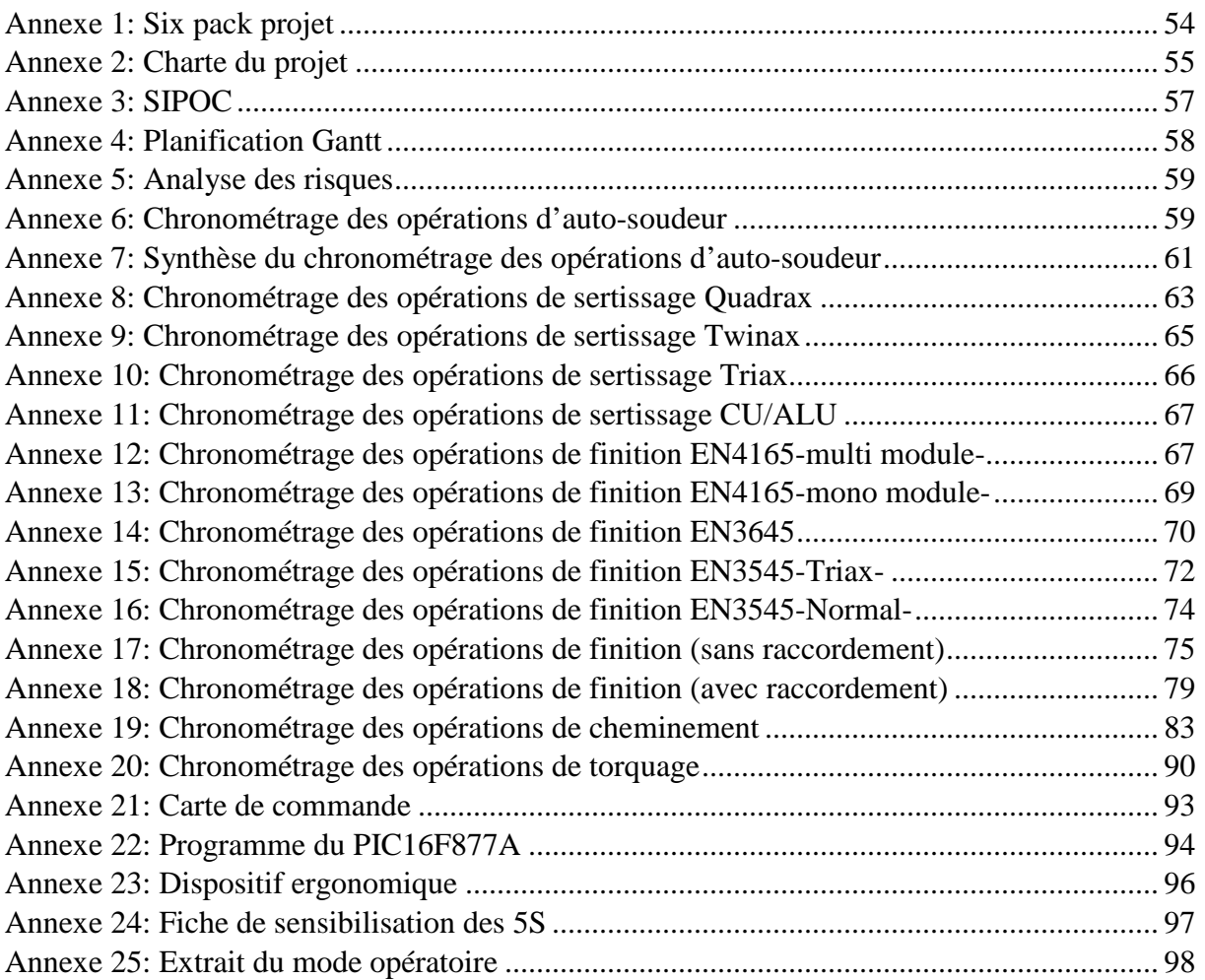

## *INTRODUCTION GENERALE*

L'entreprise en tant que système productif est orientée vers la solution de la problématique centrale du rapport qualité/ quantité/ coût. Or, pour maîtriser ce rapport la gestion de production recourt à un ensemble de méthodes et démarches qui n'ont pas cessé de se développer depuis l'antiquité jusqu'à nos jours et qui ont pour objectif la rationalisation de la production.

La rationalisation de la production se définit comme l'action consistant à « réduire ou éliminer scientifiquement les pertes de main d'œuvre, de temps ou de matières », ou encore à « **éliminer le gaspillage et améliorer l'organisation**» il est donc claire que la rationalisation passe par l'identification et l'élimination des causes de **gaspillage**, dans le but d'améliorer l'organisation des activités et donc les résultats de l'entreprise. Dans un contexte de production, cela signifie rechercher tout ce qui contribue à des pertes de temps, d'effort, de matières, etc., pour aller vers une utilisation optimale du temps et des moyens de production.

Il est certain toute fois, que tenter de résoudre ces problèmes de production en se bornant à augmenter la charge ou les heures de travail sans rechercher les causes des pertes, ne peut aboutir qu'à croitre la tension et la fatigue. Ce genre de démarche n'a rien de commun avec la rationalisation.

L'idée du présent travail est la mise en place d'un plan d'action pour l'amélioration du rendement de production, et ce dans deux grandes étapes :

#### **L'identification des pertes :**

Si l'on veut vraiment rationnaliser la production, la première chose à faire c'est d'identifier toutes les sources de pertes.

#### **L'adaptation de la bonne démarche :**

 Il faut porter un regard nouveau sur l'organisation existante et se demander s'elle constitue vraiment la meilleure façon de faire les choses.

Pour aborder l'étude de ce projet et révéler la démarche suivie pour la réalisation, le présent rapport s'articule sur quatre chapitres.

Le premier chapitre présente de façon générale le Groupe safran comme étant une société d'aéronautique de premier plan et ses différents secteurs d'activités, ensuite en donnant une Vision clair sur Labinal Power System Maroc en tant qu'organisme d'accueil où j'ai réalisé mon stage.

A travers le deuxième chapitre, je présente une description de mon projet de fin d'étude en commençant par présenter le contexte général ensuite en expliquant la démarche adopter comme un plan d'action.

Le troisième chapitre est consacré à un diagnostic de l'existant et se focalise sur une analyse capacitaire de la zone étudiée en se servant des résultats de chronométrage, et entamer ensuite une étude de gaspillage ce qui constitue la phase d'étude de la démarche DMAIC.

Le dernier chapitre présente le plan d'action en se servant des résultats d'analyse, et se termine par un suivie des améliorations programmées en donnant les gains récoltés de ce présent projet .

# *CHAPITRE 1*

# *Présentation de l'organisme d'accueil*

*Vous trouverez dans cette partie :* 

- *Présentation du groupe Safran ;*
- *Présentation de Safran Labinal power systems ;*
- *Présentation de l'organisme d'accueil (Labinal power systems Maroc) ;*

#### **I. PRESENTATION DE SAFRAN**

SAFRAN est un grand groupe industriel et technologique français, présent au niveau international dans les domaines de l'aéronautique, astronautique, de la défense et de la sécurité. Il fut créé en 2005 de la fusion entre la Société d'Applications Générale d'Electricité et de Mécanique (SAGEM), entreprise française fondée en 1925, et la Société Nationale d'Etude et de Construction de Moteurs d'Aviation (SNECMA), entreprise crée en 1945 par la nationalisation de la Société des Moteurs Gnome et Rhône. Depuis Septembre 2011, il est coté au CAC 40 (Cotation Assistée en Continu) – c'est le principal indice boursier de la place de Paris-. Ses métiers sont la conception et la production de moteurs d'avions, d'hélicoptères et de fusées, d'équipements aéronautiques, de défense et de sécurité. Safran occupe des positions de leader mondial sur ces marchés et emploie près de 62 500 personnes dans plus de cinquante pays.

#### **1.1. Gouvernement de l'entreprise**

SAFRAN est piloté par la société de droit français à conseil d'administration, dont la structure du capital et des droits de vote sont réparties de la manière suivante.

- o **Conseil d'administration.**
- o **Direction générale, présidée par Jean-Paul HERTEMAN.**
- o **Comité exécutif**.
- o **Autres comités.**

#### **1.2. Chiffre clé**

En 2014, les chiffres ont été enregistrés comme suit :

- **C.A**<sup>1</sup> **:** 13,560 milliards d'€.
- **Résultat opérationnel:** 1,471 milliards d'€.
- **Résultat net-part du Groupe:** 1 milliards d'€.

Leur répartition en activités principales est schématisée sur la figure 1.

<sup>&</sup>lt;sup>1</sup> C.A : Chiffre d'affaire

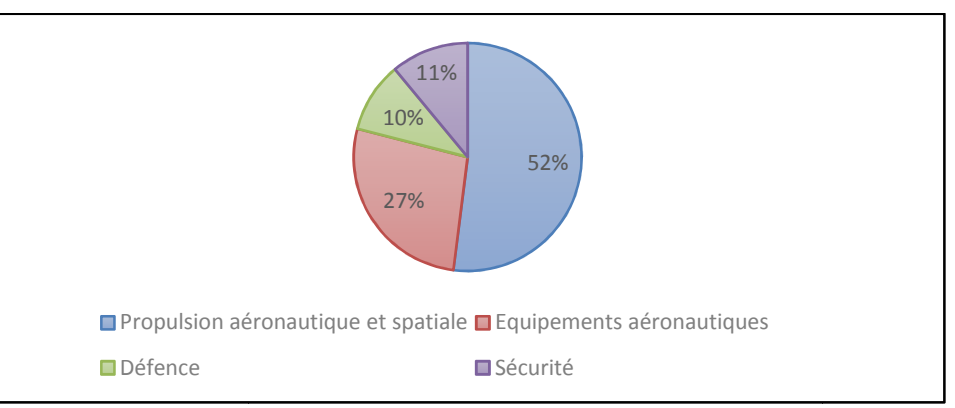

**Figure 1:** Répartition du C.A de SAFRAN.

#### **II. PRESENTATION DE SAFRAN LPS<sup>2</sup>**

Société industrielle – identifiée par la figure 2- de techniques avancées du chiffre d'affaire de 397 723 876 € enregistré en Décembre 2012 Labinal qui appartient désormais au Groupe SAFRAN, occupe une

position mondiale de premier plan dans le domaine de la conception, de la production, de l'ins l'installation et de maintenance des systèmes de câblages électriques, de l'ingénierie et de la technique associées sur les marchés aéronautiques, spatiaux et de défense. Implantée à plusieurs endroits dans le monde, Labinal propose son savoir-faire industriel et son expérience au service des principaux constructeurs aéronautiques mondiaux ; elle propose désormais à ses clients une stratégie « end to end » allant de la conception à l'installation, en passant par l'ingénierie, adaptable aux besoins spécifiques des clients.

Les clients principaux de S.L.P..S dans les marchés aéronautiques, spatiaux, et de défense sont:

Airbus Military, Bell Helicopter Military, Boeing Military, Dassault Military, Lockheed Martin, Northrop Grumman, Eurocopter Military, Airbus, Boei Boeing, ATR, Agusta Westland, Bell Helicopter, Eurocopter, Sikorsky, Bombardier, Embraer, Dassault, Hawker Beechcraft, Triumph Aero structures - Vought Aircraft Division, SNECMA Aircraft …

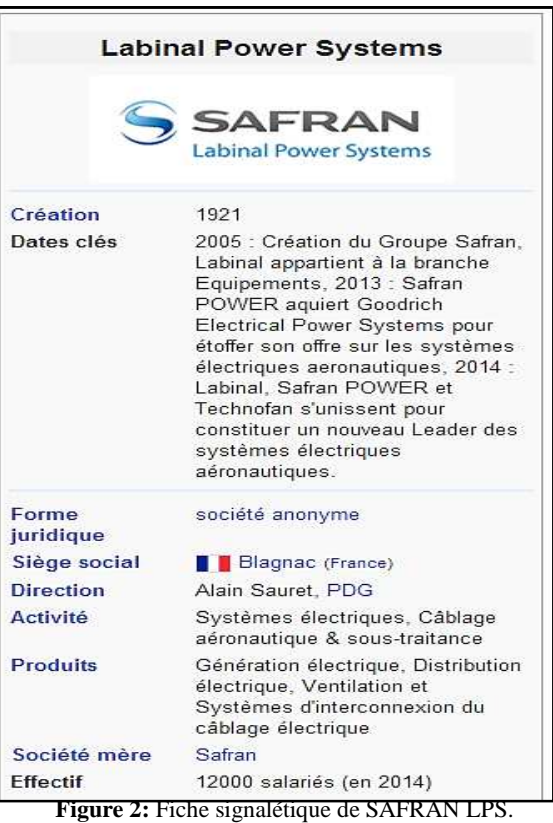

**[Année]**

-

<sup>&</sup>lt;sup>2</sup> LPS : Labinal Power Systems

#### **III. PRESENTATION DE SAFRAN LPS MAROC**

#### **3.1 Evolution de la société depuis sa création**

Crée en septembre 2004, la société Labinal power Systems Maroc est une filiale de la société Labinal du Groupe SAFRAN. Déjà présente au Maroc en joint-venture avec Boeing et Royal Air Maroc au sein de la société MATIS Aerospace située à Nouacer, région de la ville de Casablanca, LPS Maroc doit permettre de satisfaire les fortes augmentations de besoins prévus par ses clients avionneurs dès 2005, en s'appuyant sur des structures et du personnel supplémentaires.

SAFRAN LPS Maroc a démarré son activité l4 novembre 2004 et afin d'augmenter les capacités existantes de production et de disposer d'une usine performante, elle a emménagé dans une nouvelle unité industrielle à AIN ATIG, région de la ville de Rabat, dans un terrain de 7 hectares (sans extension) et d'une superficie de 10.850m² (figure 3), en mars 2006. La nouvelle usine (figure 3), qui offre à son personnel un environnement de travail à la pointe de l'innovation technique, est la concrétisation d'un investissement de 100 millions de dirhams ; la part du capital marocain de LPS s'élève à 100 000DH contre 300 000DH comme part du capital étranger. Avec cette usine dédiée principalement à des productions de câblages destinés à l'ensemble de la gamme Airbus, Eurocopter et prochainement Boeing, LPS Maroc répond aux augmentations de production du marché aéronautique et contribue ainsi au développement industriel de la région.

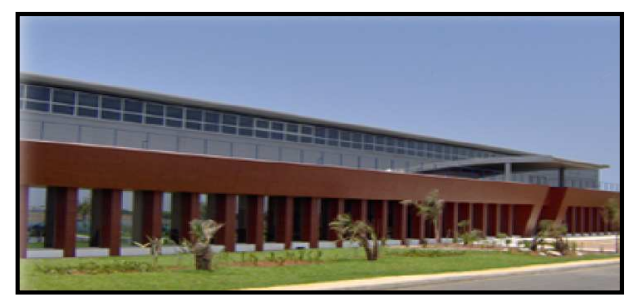

**Figure 3:** La nouvelle usine Labinal Maroc à AIN ATIG.

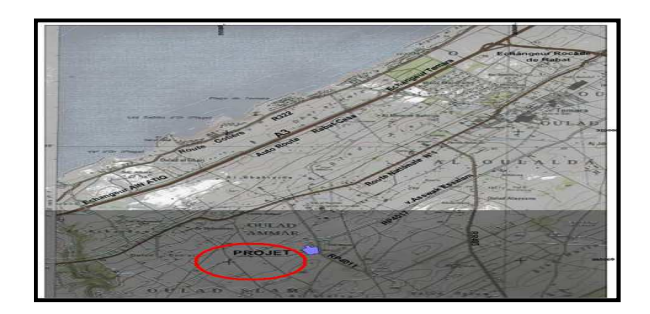

**Figure 4:** Situation géographique S.LM.

#### **3.2 Ressource humaine et organigrammes**

L'effectif actuel de la société s'élève à 2000 personnes. Le profil général de cet effectif et l'identification de la société se présentent de la façon suivante :

## [Tapez le titre du document] **[Année]**

o **Clients principaux** :

*Airbus Military, Eurocopter Military, Airbus, Eurocopter,* SNECMA *Aircraft.* 

o **94 % de personnel féminin :**

100% chez les opératrices, en raison de l'exigence de dextérité manuelle et de méticulosité liée au métier de câbleur.

o **Formation minimum à l'embauche :**

Les opératrices ont au minimum le niveau baccalauréat et nombreuses sont celles qui ont plus, baccalauréat + 2, voir un niveau supérieur.

- o **29 ans de moyenne d'âge.**
- o **La hiérarchie de la société se représente par l'organigramme de la figure 5.**

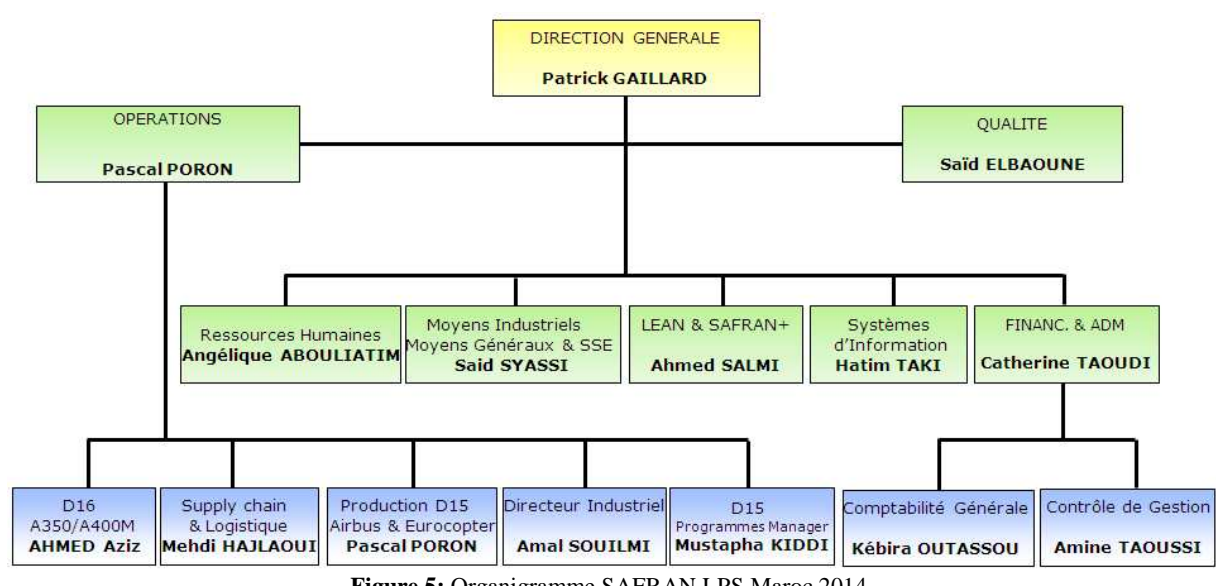

**Figure 5:** Organigramme SAFRAN LPS Maroc 2014.

#### **3.3 Technologies utilisées et processus de fabrication**

Le produit final de chaque ligne de production est dit « Harnais », c'est un ensemble de «  $VB^3$  ». Chaque VB est un ensemble de prises et de faisceaux de câbles regroupés (figure 6) et destinés à être directement intégrés dans l'avion (figure 7).

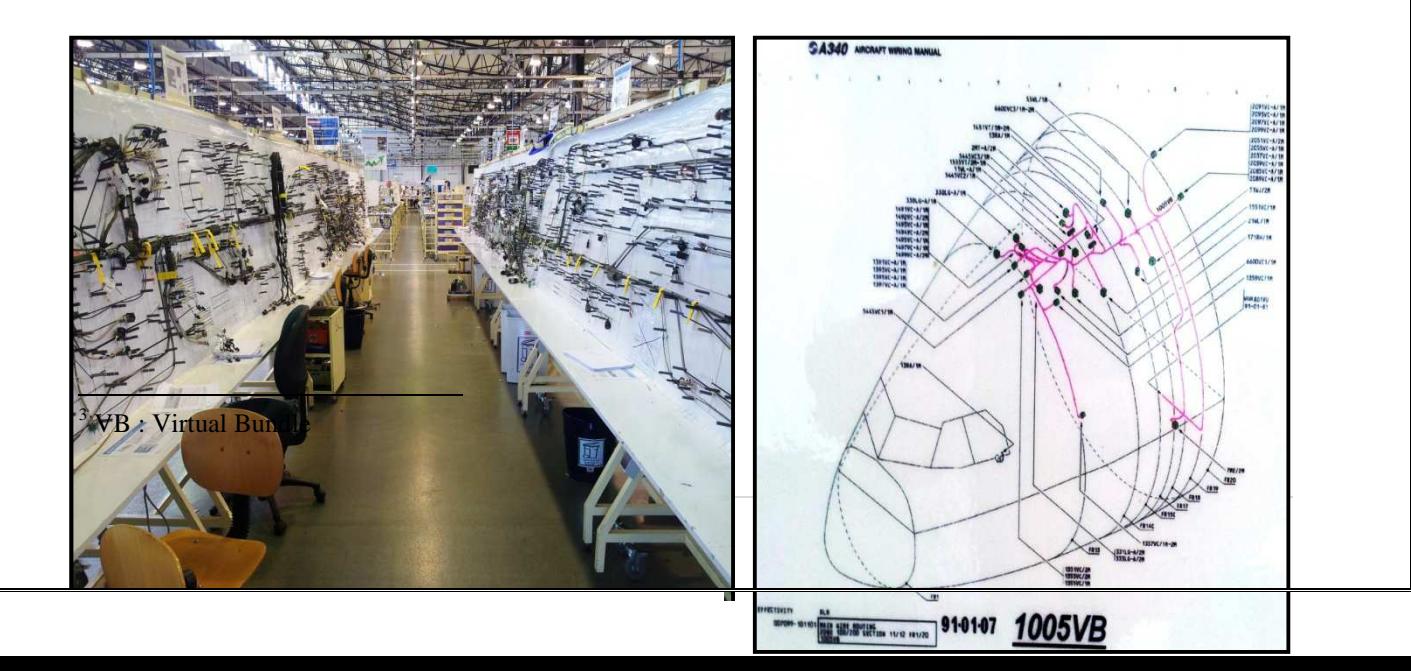

#### **3.3.2 Technologies utilisées**

Le processus de production est organisé selon les critères du Lean Manufacturing, outil d'optimisation de l'organisation de la production, qui s'inscrit dans la démarche de progrès permanent mise en œuvre par le groupe SAFRAN. Les processus de production sont peu mécanisés sauf sur les phases de coupe des câbles et de tests. Ainsi, les équipements dont dispose SAFRAN Labinal Maroc sont les suivants :

- $\bullet$  Un atelier de préparation CMP<sup>4</sup> comprenant cinq machines de coupe et de marquage laser des câbles, et 2 machines d'auto-coupe.
- Trois testeurs électriques WEETECH spécifiques, conçus par SAFRAN et utilisés pour les programmes A320, A330, A400M et MKII.
- Un testeur électrique pour le programme A350 et d'autres testeurs UNIVERSEL pour les autres programmes.

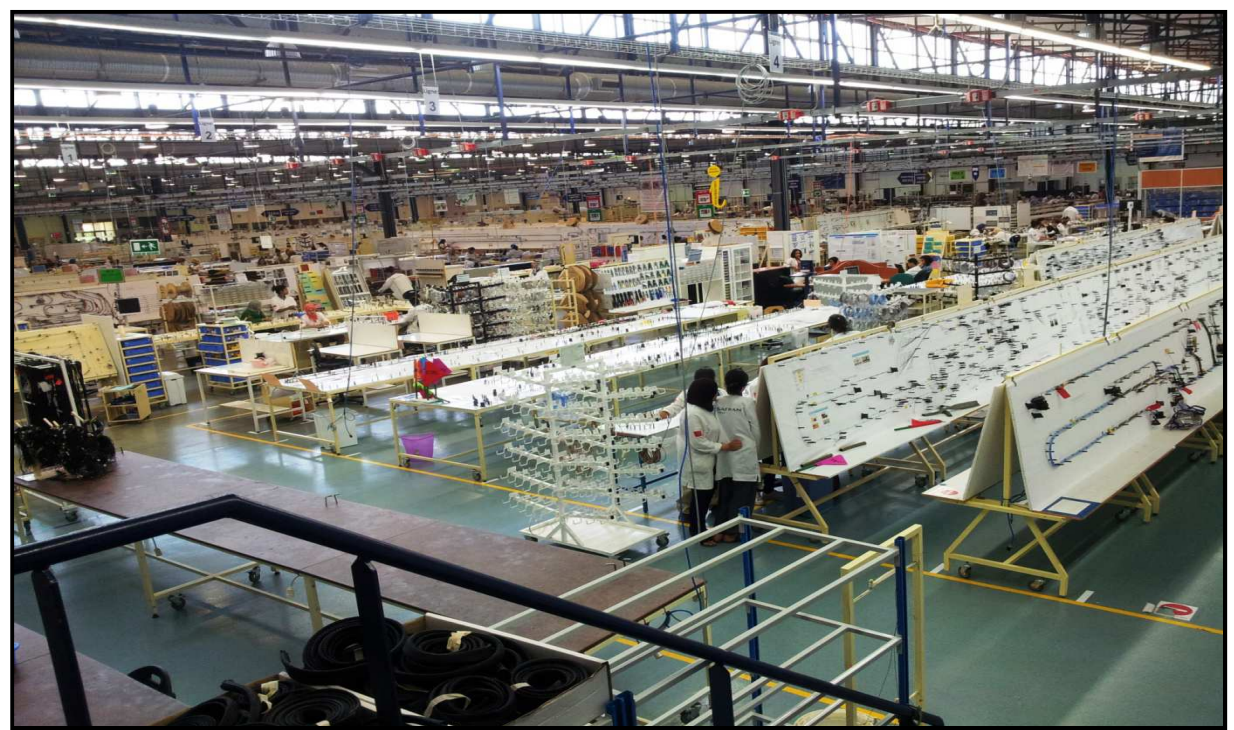

**Figure 8:** Une partie de l'usine de fabrication des harnais SAFRAN LPS Maroc.

#### **IV. CONCLUSION**

Pour conclure, la formation SAFRAN LPS Maroc offerte dès mon arrivé au site et les tournées faites sur tout son périmètre, tout au long de la première et deuxième semaine de mon stage, étaient bénéfiques plus d'un

 4 CMP : Coupe, Marquage et Préparation

## [Tapez le titre du document] **[Année]**

titre ; c'était une occasion pour moi de comprendre le système manageriel d'une société au premier plan mondial, dans l'ensemble de ses départements et domaines d'activité d'une part, et de décortiquer le processus industriel d'une haute technologie en industrie aéronautique et de défense d'une autre part. D'autant plus, de s'intégrer rapidement au sein du personnel, pour pouvoir dégager les problèmes liés mon projet de stage, et être plus efficace et efficient dans mon travail.

# *CHAPITRE 2*

# *Description du projet*

*Ce chapitre présente en premier lieule contexte général et le cahier des charges du projet, et en second lieu la démarche suivie pour la résolution du problème. Vous trouverez dans cette partie :* 

- *Contexte général du projet ;*
- *Problématique et cahier de charge ;*
- *Démarche suivie ;*

#### **I. PRESENTATION DU PROJET**

La zone de fabrication est donc la phase la plus importante dans la création de la valeur ajoutée dans le câble. Vue son importance dans le processus de l'entreprise et dans une recherche de performance maximale et durable de ce processus, j'ai visé l'ancrage des méthodes d'amélioration continue et d'ajustement du

### [Tapez le titre du document] **[Année]**

fonctionnement interne par le déploiement de la logique du Lean Manufacturing, plus souvent exploitée comme une réponse aux dysfonctionnements et gaspillages qui jalonnent la chaîne de valeur de manière curative.De ce fait, ce processus nécessite une analyse adéquate puisqu'il constitue le point de déclenchement du flux de production.

#### **II. CAHIER DE CHARGE**

Dans le contexte économique actuel, le secteur industriel est soumis à une pression concurrentielle très forte. LPS, dans le cadre d'une politique générale, a initié des programmes de retour à la performance opérationnelle et à l'élimination des gaspillages. Plusieurs projets ont été lancés afin d'assurer cette politique à long et moyen terme, parmi ces projets, on estime que le Lean Manufacturing nous permettra d'éliminer les sept mudas.

#### **2.1 Objectif du projet**

Mon projet de stage rentre dans le cadre des activités du service fabrication du produit Airbus A350, l'un des services du département de production qui se charge de garantir à ses clients une production continue et de qualité.

Le problème principal du programme A350 est que le taux de productivité et du rendement est faible. En mars 2014, ces valeurs étaient respectivement à 13% et à 17% ce qui signifie qu'il y a beaucoup de gaspillage que je dois identifier et l'éliminer au niveau de cette zone.

La direction a fixé un objectif de 30% pour l'amélioration de rendement. Alors à travers les outils d'amélioration et de gestion de production, je dois atteindre cette valeur durant la période de stage qui va durer quatre mois.

Donc pour avoir une idée claire sur l'état des rebuts, les défauts majeurs ainsi que les zones critiques où les pertes sont énormes il faut faire une analyse pour la gestion de flux de production.

#### **2.2 Contexte pédagogique**

Ce projet s'inscrit dans le cadre du stage de fin d'étude, au cours duquel les élèves ingénieurs de La FSTF sont censés faire un projet industriel réel. Au cours de ce stage, on doit mettre en place nos acquis pour résoudre des problèmes et trouver des solutions pratiques.

#### **2.3 Six-Pack Projet**

Le document Six Pack permet de revoir et faire voir en six cases l'ensemble de l'étude du projet - voir Annexe 1.

#### **2.4 Outils du travail**

Etant donné que le Lean Manufacturing s'attaque aux gaspillages qui jalonnent la chaine de production, il convient d'adopter ses outils afin d'augmenter la productivité de toute la zone étudiée. Pour remédier aux problèmes de la situation actuelle du projet A350, je vais proposer les méthodes de résolution et d'amélioration suivantes:

- $\rightarrow$  Des outils qui concernent le suivi et l'amélioration des flux physiques tels que :
	- SIPOC: Supplier, Input, Process, Output, Customer.
- Des outils qui visent l'analyse de l'état actuel du projet A350 :
	- Brainstorming.
	- ISHIKAWA.
	- AMDEC.

#### **2.5 Contraintes à respecter**

- **1.** Les solutions proposées doivent être rentables et efficientes.
- **2.** Les solutions proposées doivent avoir des résultats à court terme et durables.
- **3.** L'investissement demandé pour mettre en place la solution doit être réduit le maximum possible.

#### **III. LEAN MANUFACTURING**

Le Lean Manufacturing est un système de gestion de la production, souvent expérimenté comme une réponse à des dysfonctionnements par la recherche de meilleures performances dans un système existant, de manière "curative", il est ainsi dans sa forme la plus élémentaire, l'élimination systématique des pertes d'efficacité qui jalonnent la chaine de valeur, et la mise en œuvre des concepts visant l'augmentation de la qualité et la réduction des coûts et des délais.

#### **3.1 Objectifs de la méthode Lean Manufacturing**

#### **3.1.1 En termes de qualité**

L'accroissement du niveau de qualité du processus de travail se traduit par la diminution du nombre d'erreurs, de retouches et de rejets. D'où une moindre utilisation des ressources de l'entreprise, et donc une réduction du coût total des opérations.

#### **3.1.2 En termes de coût**

A l'entrée d'une usine de production, on trouve les ressources humaines, les installations et les matières premières. A la sortie, se trouvent les produits finis. La productivités'accroît lorsque des ressources identiques à l'entrée génèrent davantage de produits finis à la sortie, ou lorsqu'à un volume de produits finis identique, les facteurs d'entrée diminuent.

#### **3.1.3 En termes de délais**

Réduire **le temps d'exécution** : Le temps d'exécution se définit par l'intervalle de temps entre la réception des matières premières et la réception par l'entreprise du paiement des produits vendus. La réduction de cet intervalle signifie davantage de produits fabriqués dans le même temps, une meilleure rotation des ressources et une plus grande réactivité et flexibilité à la satisfaction du besoin des clients.

#### **3.2 Principes du Lean Manufacturing**

Le Lean Manufacturing s'articule sur les 5 principes suivants :

#### **3.2.1 Définir la valeur**

Ce principe consiste en la définition de la valeur ajoutée, qui en terme de produits spécifiques avec des caractéristiques précises offertes à un prix choisi satisferont une cible client bien identifiée. Car développer des caractéristiques supplémentaires du produit et non exigées par le client n'est qu'un gaspillage.

#### **3.2.2 Identifier le flux de valeur**

Identifier la chaîne de valeur dans l'entreprise, c'est identifier les enchaînements des opérations à valeur ajoutée servant à l'élaboration du produit ou service, et c'est également l'identification des opérations à non-valeur ajoutée, qui ne sont que des gaspillages. Ces gaspillages supposent toutes les attentions car les gaspillages sont des gains potentiels que l'on réalise si on les supprime !

#### **3.2.3 Favoriser l'écoulement du flux**

Favoriser l'écoulement du flux, c'est s'assurer que les opérations créatrices de valeur s'enchainent sans interruption le long du processus, que les produits porteurs de cette valeur ne subissent pas d'attentes ni de retours en arrière, ni de circulation erratique.

#### **3.2.4 Tirer les flux**

Tirer les flux signifie ne produire des biens ou des services que si le client les a explicitement demandés et diminuer par suite les frais de stockage.

#### **3.2.5 Viser la perfection**

Une fois la dynamique de la transformation lancée, les opportunités d'éliminer de nouveaux gaspillages se dégagent chemin faisant, de nouvelles idées d'amélioration émergent. On rentre ainsi dans les cycles vertueux du progrès permanent, qu'il faut néanmoins s'employer à pérenniser.

#### **3.3 Les sources de gaspillage ou mudas:**

Les gaspillages, ou mudas en japonais, auxquels s'attaque le Lean Manufacturing sont en nombre de sept, et ils proviennent de la surproduction, du temps d'attente, du transport, des stocks inutiles, du processus de fabrication, des mouvements inutiles et des pièces défectueuses. On définira et évaluera la présence de chaque source de gaspillage dans la chaine de production.

#### **3.3.1 Gaspillages provenant de la surproduction**

Toute matière ou ressource mal affectée à une production non vendue, risque de conduire à un stockage, c'est-à-dire à un revenu différé et amoindri. Ceci entraine un surplus de marchandise, de main d'œuvre, de machines, d'espace et de manutention.

#### **3.3.2 Gaspillages occasionnés par les transports**

Le transport d'une pièce d'une machine à l'autre ne lui confère aucune valeur ajoutée. Il faut donc éliminer les opérations de transport sinon réduire leur temps.

#### **3.3.3 Gaspillages dus aux stocks inutiles**

La définition des stocks doit être comprise au sens large, car les pièces en attente sont un stock comme les pièces en cours d'acheminement sont un stock. L'élimination de cette source de gaspillage permet de diminuer le stock de matières premières et des produits en cours ainsi que les frais de stockage.

#### **3.3.4 Gaspillages dans le processus de production**

La recherche de la valeur est indispensable dans chaque étape du processus. L'analyse de la valeur se fait donc sur la conception du produit et sur chaque opération de transformation, afin d'éradiquer tous les actions à non-valeur ajoutée.

#### **3.3.5 Gaspillages provenant des temps d'attente**

Les attentes intolérables sont les arrêts dus à : l'attente de matériel, de la fin d'un cycle d'une machine, d'une décision, des défaillances d'équipements ou aux changements de séries.

#### **3.3.6 Gaspillage Gaspillages dus aux mouvements inutiles s**

Les mouvements inutiles et sans valeur ajoutée doivent être éliminés en réexaminant l'ergonomie des postes et les déplacements inutiles des personnes.

#### **3.3.7 Gaspillage dus au aux pièces défectueuses**

La non-qualité génère des piècesdéfectueuses, nécessitant d'autresactions chronophages La non-qualité génère des pièces défectueuses, nécess<br>(contrôle, retouches, rebut) que le client final neveut pas payer.

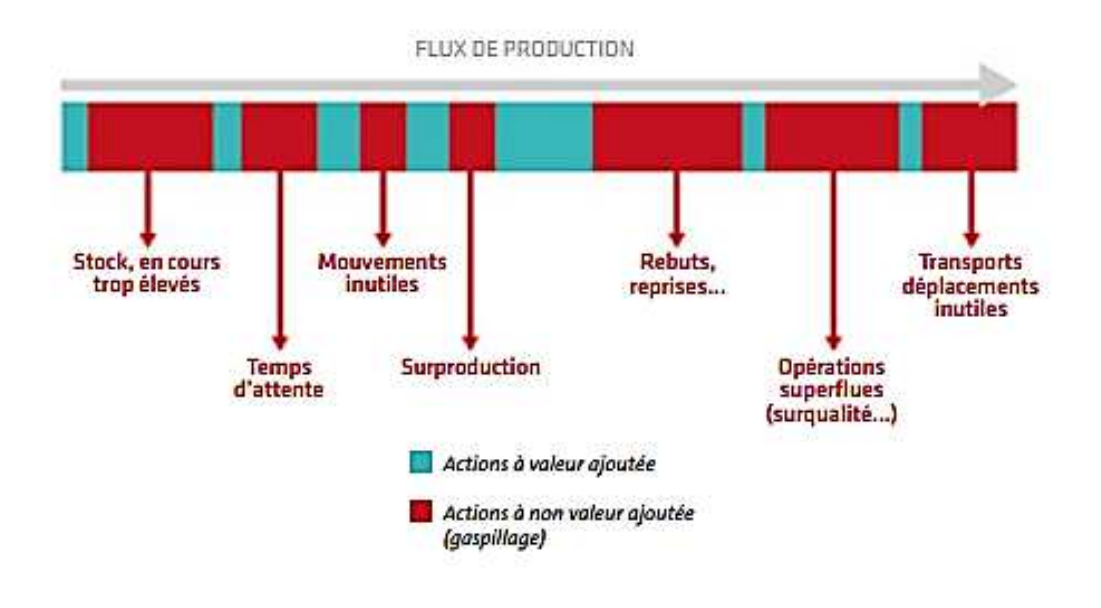

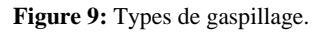

#### **IV. DEMARCHE SUIVIE**

Pour obtenir des résultats pérennes, le Lean manufacturing est fondé sur la stratégie des petits pas, aussi appelée KAIZEN- analyser pour rendre meilleure-, il s'appuie alors sur l'amélioration continue avec une forte implication de tout le personnel impliqué dans le processus étudié.

Avant de démarrer le traitement de la problématique et des propositions des solutions, il est souhaitable de rappeler la finalité de la démarche suivie du concept Lean Manufacturing adopté, à savoir le DMAIC<sup>5</sup>.

#### **4.1 DMAIC**

La démarche DMAIC est utilisée dans le cadre des projets Lean pour améliorer la performance opérationnelle d'un processus, pour ce projet, il s'agit d'un processus de fabrication des câbles électriques de l'avion A350. Elle se décompose en 5 étapes principales, comme est représenté sur la figure 10, qui impliquent les opérationnels impliqués dans le processus étudié.

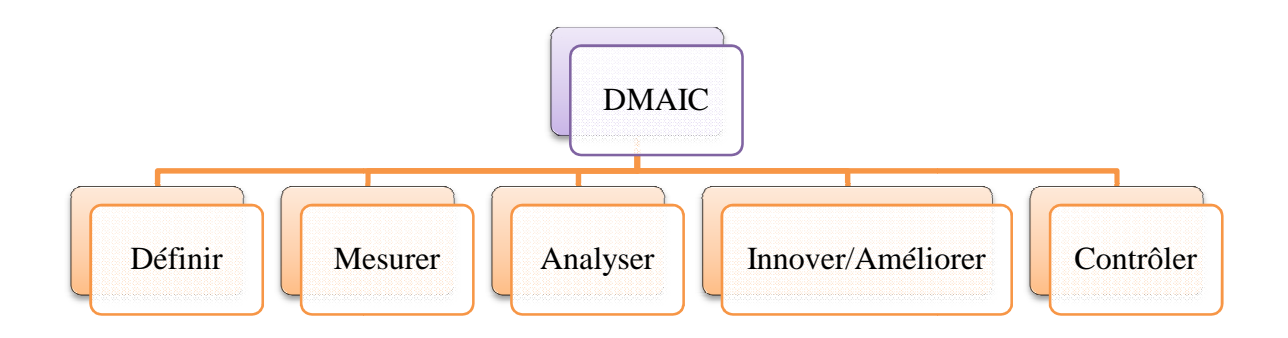

**Figure 10:** Démarche DMAIC.

#### **4.1.1 Définir**

• Phase d'observation et de familiarisation avec le processus afin de formuler une problématique, impliquer la direction et élaborer le plan management.

#### **4.1.2 Mesurer**

• Phase de mesure de l'existant, des performances actuelles, des états des lieux et des comparaisons à une cible afin de dégager un écart. • Phase de mesure de l'existant, des performances actuelles, des états des lieux et des comparaisons<br>
cible afin de dégager un écart.<br>
• **4.1.3 Analyser**<br>
• Phase d'identifications des causes potentielles du problème, le

#### **4.1.3 Analyser**

-

sources d'amélioration.

#### **4.1.4 Innover/Améliorer**

• Trouver les solutions ''faisables '' par rapport aux objectifs fixés par la direction, et identifier un plan d'action pour l'amélioration de la performance.

-

<sup>5</sup> DMAIC : Définir, Mesurer, Analyser, Innover ou bien Améliorer et Contrôler.

#### **4.1.5 Contrôler**

• Le suivi des actions proposées vient en dernier lieu, en effet, par des inspections (généraux, des audits, pilotages des chantiers et la revue de direction.

#### **V. Conclusion**

Après avoir présenté le contexte du cahier de charge et la démarche suivie, on va entamer par la suite l'élaboration de la démarche DMAIC pour aboutir au choix des solutions pertinentes pour la résolution de notre problème.

# *CHAPITRE 3*

# *Diagnostic et analyse de l'existant*

*Vous trouverez dans cette partie :* 

- *Phase 1 : Définir ;*
- *Phase 2 : Mesurer ;*

 *Temps standards ; Identification des pertes ;* 

- *Phase 3 : Analyser ;* 

#### **I. INTRODUCTION**

Un projet d'amélioration continue ne peut pas être conduit sans une étude afin de détecter les points défaillants. Le diagnostic de la ligne de production va me permettre de relever quelques problèmes à savoir les problèmes liés aux moyens matériels, humaines et aux méthodes de travail.

Des actions qui visent l'amélioration du processus de production seront réalisées en adoptant une des méthodes disponibles. En effet, une multitude de méthodes se présentent pour remédier ces problèmes et instaurer une démarche d'amélioration continue qui servira à contrôler en permanence l'état de processus et d'agir dès qu'un disfonctionnement est détecté.

#### **II. DEFINE**

Cette étape comprend deux sous-étapes majeures. La première consiste à déterminer le sujet de travail dans le cadre de la stratégie de la société SAFRAN LPS Maroc, et la seconde vise, une fois le projet démarré, à réaliser les énoncés préliminaires du projet en choisissant des outils management adéquats et en se posant les questions suivantes :

- Quel est l'objectif que l'on recherche ?
- Quel est le périmètre du projet ?
- Qui doit travailler sur ce projet ?
- Quel est le planning du projet ?

#### **2.1 Charte du projet**

Pour obtenir l'approbation officielle de la structure et des paramètres généraux du projet proposé, il est indispensable d'établir une Charte Projet, en guise de récapitulation des principaux points du projet - voir Annexe 2.

#### **2.2 SIPOC**

Un diagramme SIPOC<sup>6</sup> est un outil de visualisation pour identifier tous les éléments pertinents associés à un processus P que l'on souhaite améliorer reprenant l'ensemble du flux depuis les entrées du fournisseur jusqu'aux sorties du Client- voir Annexe 3.

-

<sup>6</sup> SIPOC : Supplier Input Process Output Customer.

#### **2.3 Planification du projet (Gantt)**

Les missions de mon projet sont enchainées selon les processus management de projet, les différentes actions de ces processus sont rassemblées en utilisant le logiciel Microsoft Project 2010 pour générer le graphique de Gantt- voir Annexe 4.

#### **2.4 Analyse des risques du projet**

Le risque dans un projet est un élément très important à identifier, car il peut avoir de lourdes conséquences sur le déroulement du projet et sur sa réussite. Pour cela il faut identifier les risques au plus tôt, très en amont dans le cycle projet- voir Annexe 5.

#### **Indice de fréquence**

 Il s'agit de coter la probabilité qu'un défaut se réalise pour une cause donnée à partir de l'expérience de chaque équipe :

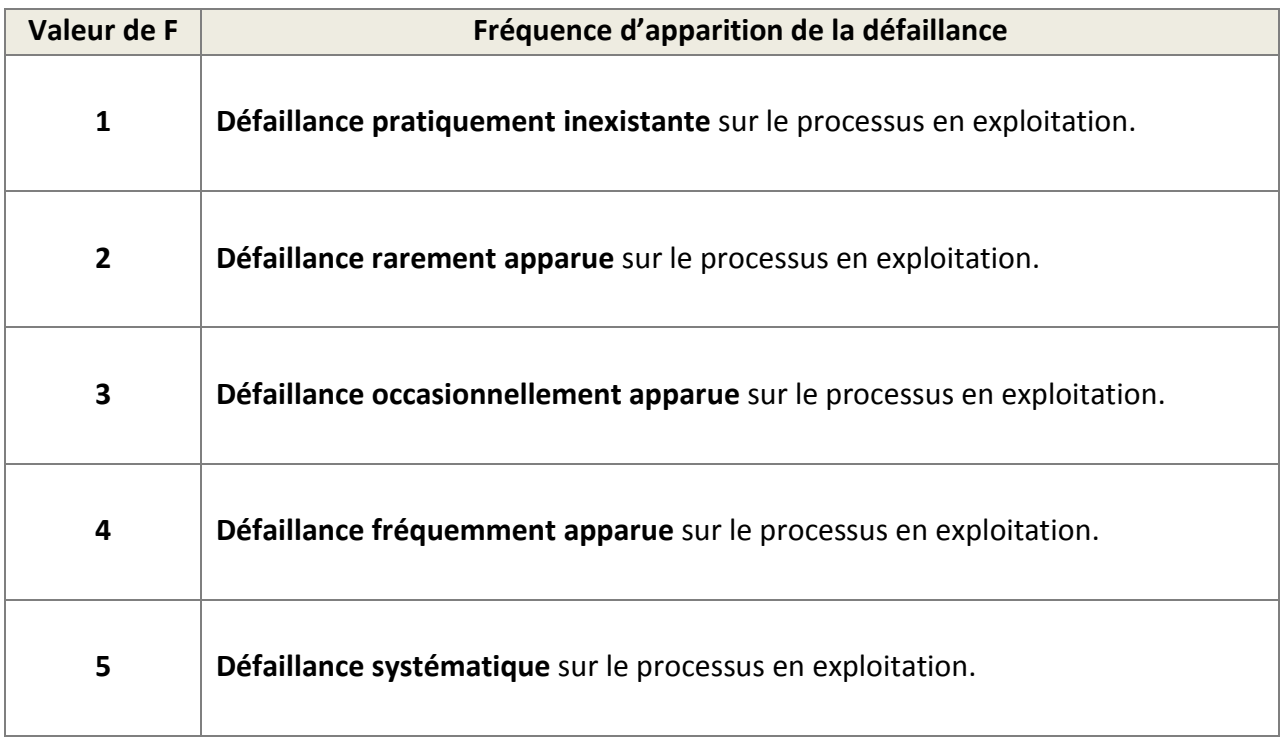

**Tableau 1:** Fréquence d'apparition de la défaillance.

#### **Indice de gravité**

Il s'agit de coter la gravité des effets du défaut pour l'utilisateur aval et final :

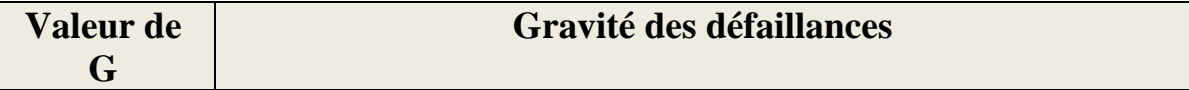

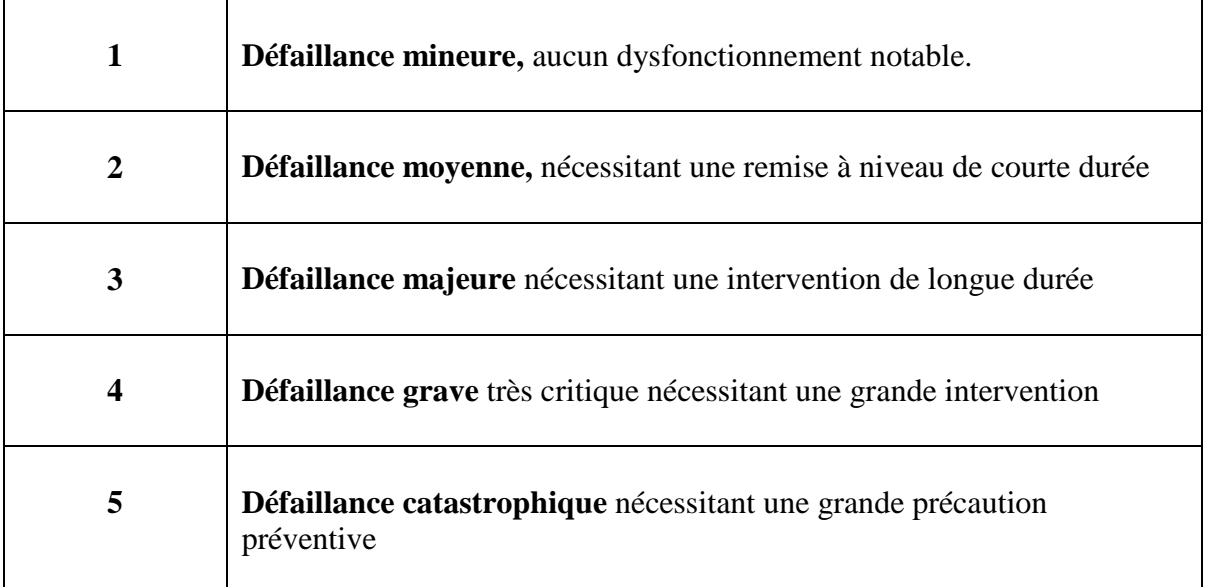

**Tableau 2:** Gravité des défaillances.

#### **2.5 Processus de fabrication de l'A350**

Une ligne de production est un enchainement des étapes de création de la valeur ajoutée. Dans la famille A350, la ligne de production comporte les processus suivants :

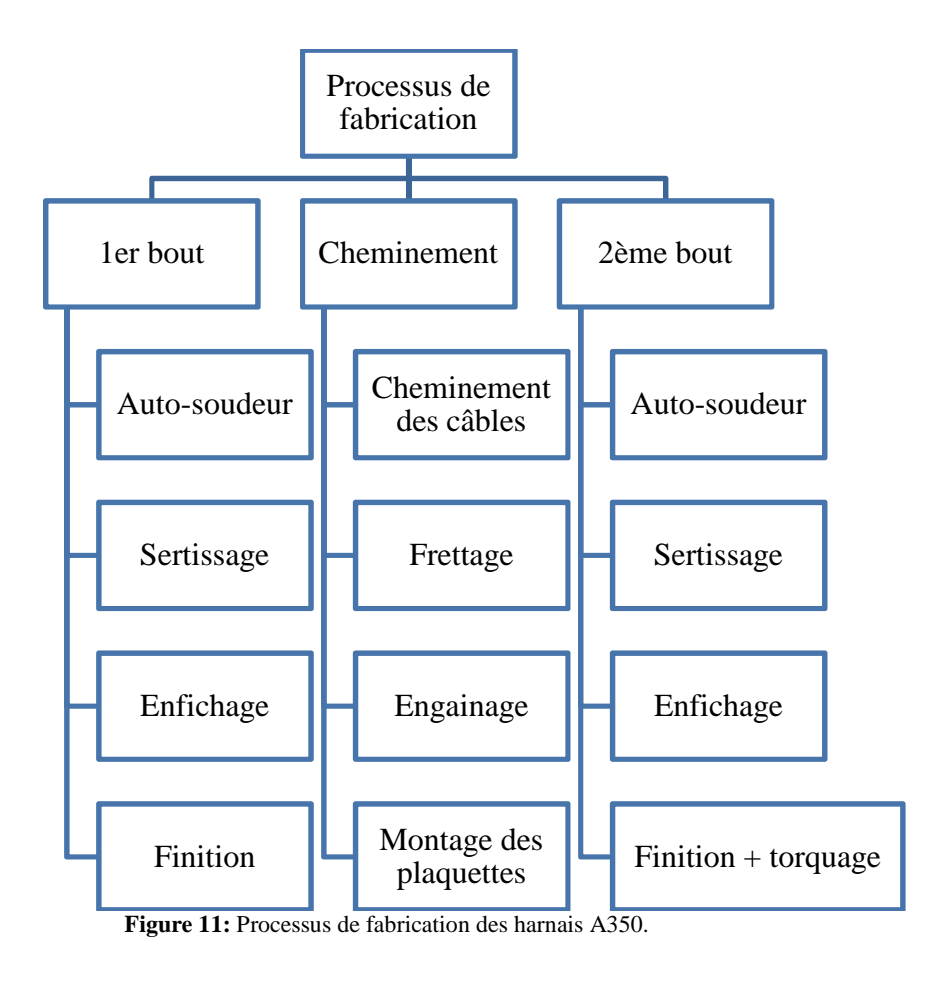

## [Tapez le titre du document] **[Année]**

**Auto-soudeur :**Un shunt est ajouté au câble dénudé, ensuite un contact (HA ou HB) est ajouté selon le type de câble et en fin l'auto-soudeur est appliqué afin de chauffer le contact, comme le montre cette figure.

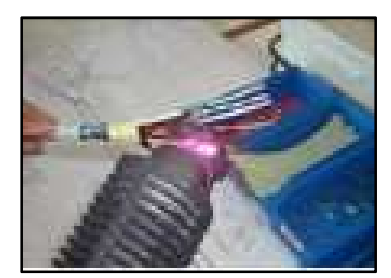

**Figure 12:** Opération d'auto-soudeur.

**Sertissage :** Le but du sertissage est de réaliser une liaison électrique et mécanique entre l'âme d'un câble et l'élément d'extrémité (cosse, contact,…). Le sertissage st obtenu en plaçant le conducteur dans un réceptacle de l'élément d'extrémité.

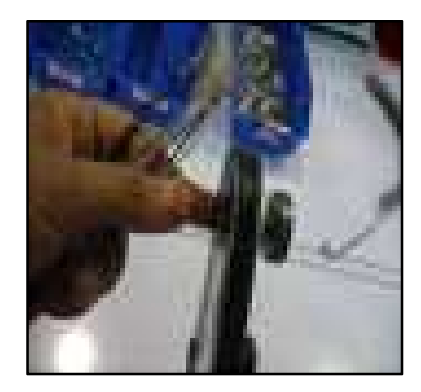

Figure 13: Opération de sertissage.

**Enfichage :**Cette opération consiste à insérer les câbles sertis dans les alvéoles des connecteurs comme le montre la figure suivante.

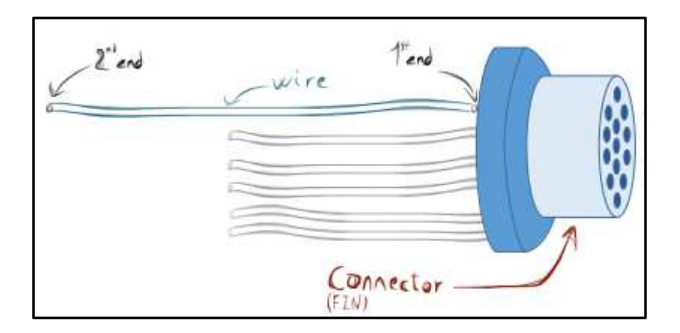

**Figure 14:** Opération d'enfichage.

**Finition :** Consiste à faire à chaque repère les dernières retouches avant qu'il passe à phase du test électrique.

**Torquage :** Consiste à faire la fermeture finale de la prise en respectant la valeur de son orientation.

**Cheminement des câbles :** Consiste à faire suivre aux câbles des routes données, ensuite placer leurs

extrémités dans les repères électriques adéquats.

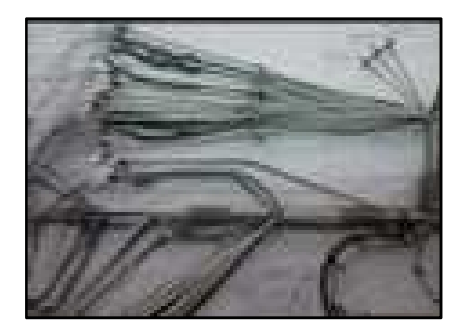

Figure 15: Cheminement des câbles.

**Frettage des câbles :** Consiste à serrer les torons des câbles et les rassembler comme le montre cette figure.

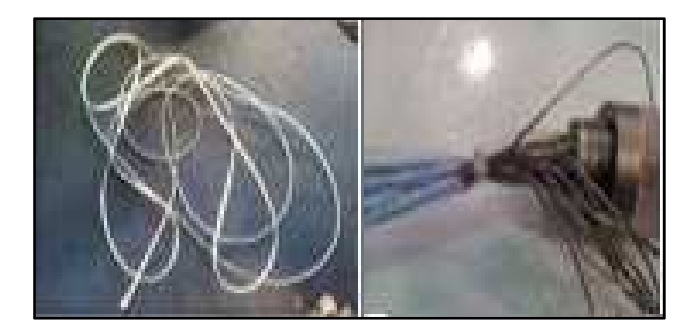

**Figure 16:** Frettage des câbles.

**Engainage :** Le principe et de couvrir les câbles par des gaines textiles qui assure la protection et des gaines de types (EMI) qui assure la continuité du courant électrique.

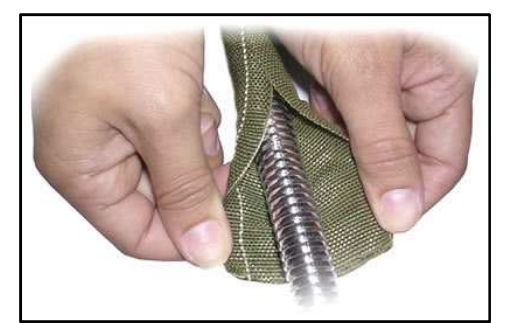

Figure 17: Engainage des câbles.

**Montage des plaquettes :** Cette étape suit directement la phase d'engainage, elle consiste à fixer des plaquettes sur lesquelles est mentionné le repère de chaque connecteur.

## [Tapez le titre du document] **[Année]**

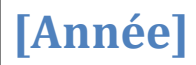

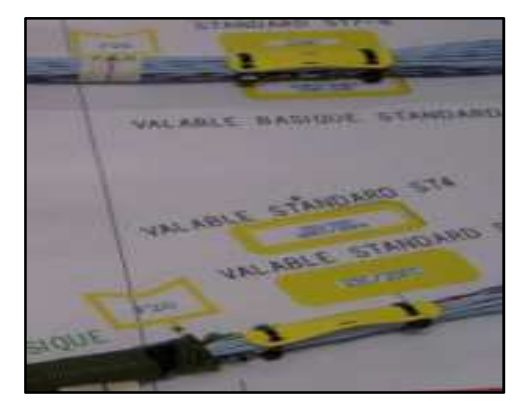

**Figure 18:** Montage des plaquettes repères.

#### **III. MESURER**

La phase précédente m'a permis d'éclaircir le cadre du projet et de mettre en évidence les paramètres critiques pour la zone étudiée. La mesure de la situation actuelle est nécessaire pour toute démarche d'amélioration continue, car on ne peut améliorer ce que l'on ne peut mesurer.

Avant de commencer il s'avère important de donner la relation de calcul du rendement et de la productivité.

#### **3.1 Rendement**

Le rendement désigne le pourcentage du rapport entre le temps alloué et le temps réalisé par les opératrices à cette opération réalisée.

> Rendement = Temps alloué **Temps réalisé**

#### **3.2 Productivité**

La productivité est presque comme le rendement, sauf que le temps réalisé prend en compte les $FG^7$ ,ce sont les heures consacrées à des tâches qui ne concernent pas directement la production. Ces tâches peuvent être tutorat, formation …

```
Productivité = \frac{Temps \text{ alloué}}{Temps \text{ allocé}}Temps réalisé + FG
```
Par conséquent, à tout moment, cette règle s'applique:

#### $\boldsymbol{Productivit} \in \ \boldsymbol{Remember}$

 7 F.G : Frais Généraux.

#### **3.3 Mesure du temps**

La prise du temps de travail sert à déterminer la durée d'une tâche dans le but de définir le temps standard pour produire un harnais.

Cette durée doit tenir compte du niveau de qualité requis, des moyens utilisés, de la main d'œuvre, du mode opératoire et des conditions de travail.

Il existe plusieurs méthodes qui aident à déterminer le temps des opérations :

**- Par similitude :** il est fréquent d'être conduit à réaliser un travail analogue à un autre qui a déjà été effectué dans l'entreprise. L'estimation du temps s'effectuera par référence aux temps passés pour cette réalisation. Cette méthode laisse une grande part à l'arbitraire mais est très rapide.

**- Par temps standards :** cette méthode consiste à décomposer le cycle total d'une séquence en mouvements essentiels successifs dont les durées ont été déterminées préalablement. La méthode la plus utilisée est la méthode MTM<sup>8</sup>qui propose dix mouvements de base (atteindre, saisir, mouvoir, tourner, mouvement de manivelle, appliquer une pression, positionner, lâcher, mouvement visuel, mouvement du corps ou des membres).

Pour obtenir la durée de référence de la tâche, il suffit de faire la somme des temps correspondant aux mouvements de base composant la tâche.

**– Par observations instantanées :** c'est une méthode de mesurage par sondage pour le travail en série. Elle consiste à faire des observations du poste de travail à intervalles de temps aléatoires afin d'en déterminer la nature du travail effectué (activité ou repos) et de calculer le pourcentage d'activité, ou d'inactivité, du poste. Pour que le résultat soit révélateur de la réalité, il est nécessaire d'effectuer un très grand nombre d'observations.

**– Par chronométrage :** cette méthode consiste à décomposer le cycle total d'une séquence en opérations élémentaires et à mesurer le temps nécessaire à la réalisation de chacune d'elles.

Cette méthode s'applique lorsque le travail au poste est stabilisé. Des valeurs obtenues pour chaque opération élémentaire, on détermine un temps relevé qu'il faudra pondérer en fonction d'un jugement d'allure (opérateur débutant ou expérimenté) pour obtenir le temps correspondant à une réalisation par un opérateur « moyen ».

Pour le cas de mon projet j'ai opté pour la méthode du chronométrage par vidéo qui est la plus adapté pour le processus de travail dans l'atelier.

-

<sup>8</sup> MTM : Motion Time Measurement.

#### 1.3.1 Temps standard

#### A. Auto-soudeur

Après le chronométrage de cette opération à plusieurs reprises –voir les annexes6 et 7, j'ai calculé la moyenne des temps de chaque types d'auto-soudeuret j'ai abouti à faire une synthèse sur la chronologie pour ses différents types.

En se basant sur cette analyse, on peut maintenant déterminer un temps standard pour chaque type d'autosoudeur.

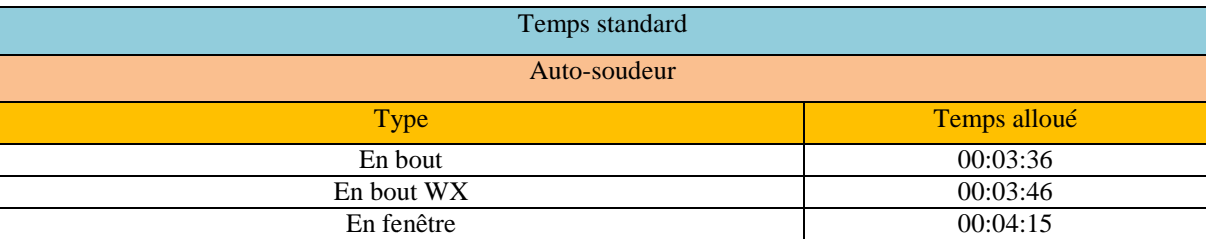

**Tableau 3:** Temps standard d'auto-soudeur.

#### B. Sertissage

Le temps de sertissage se diffère selon la nature de cette opération. Pendant la prise du temps j'ai abouti à la classifier en quatre catégories -voir les annexes de 8 à 11.

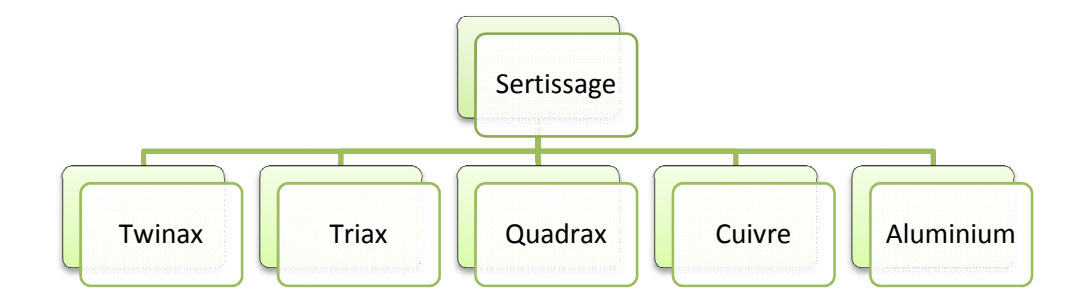

**Figure 19:** Types de sertissage.

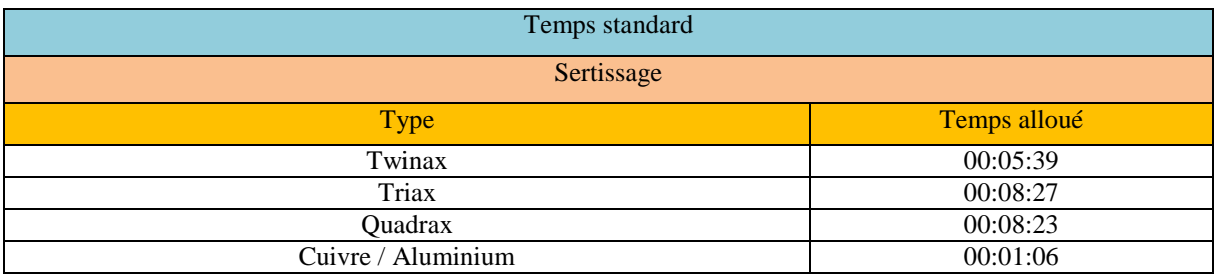

**Tableau 4:** Temps standard de sertissage.

C. Finition

Pour la phase de finition j'ai remarqué que le temps de cette opération dépend du type du raccord, alors j'ai aboutià les classifier comme le montre cette figure –voir les annexesde 12 à 18.

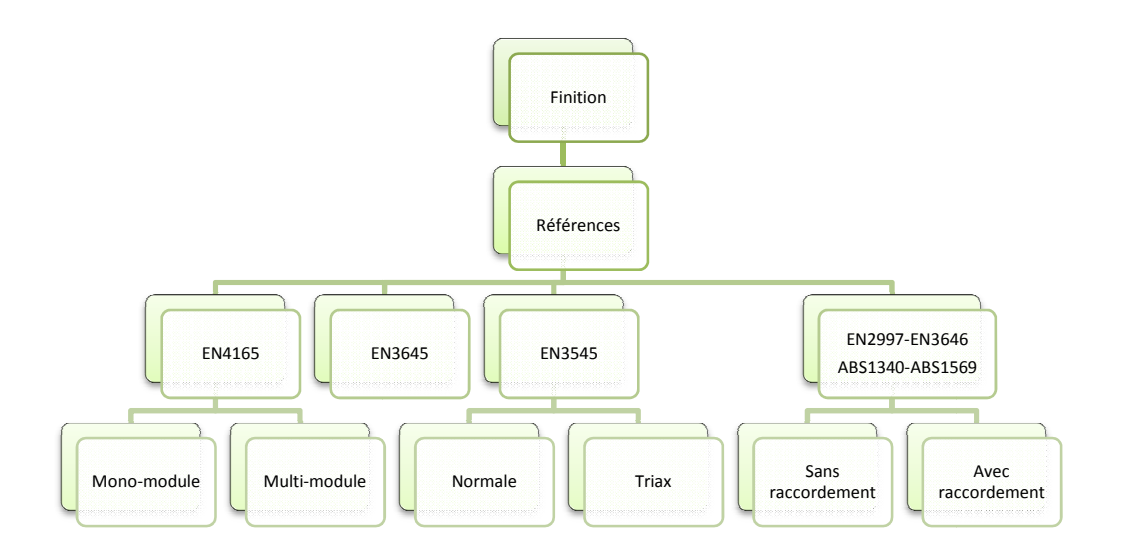

#### **Figure 20:**Types de finition.

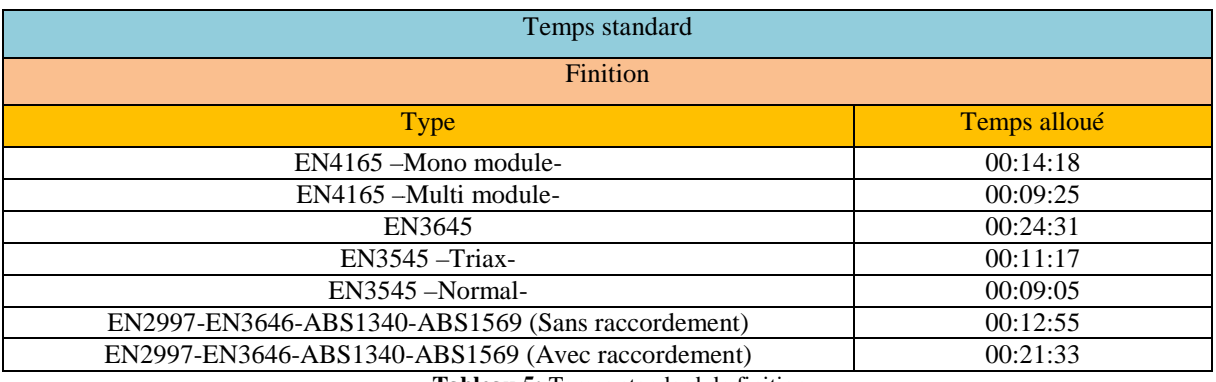

**Tableau 5:** Temps standard de finition.

#### D. Cheminement

Pendant l'opération de cheminement, j'ai persuadé que le temps de cette opération varie selon la taille du Pendant l'opération de cheminement, j'ai persuadé que le temps de cette opération varie selon la taille du<br>VB. On a choisis de mesurer le temps des VB de tailles XL, car ce type de harnais et plus représentatif et englobe plusieurs technologies, alors pour arriver à estimer un temps standard de cheminement je me suis basé sur le pourcentage de la valeur ajouté et de la non-valeur ajouté réalisé.Le détail du chronométrage est présenté en –Annexe 19.

Le cheminement d'un VB est fait selon la chronologie suivante :

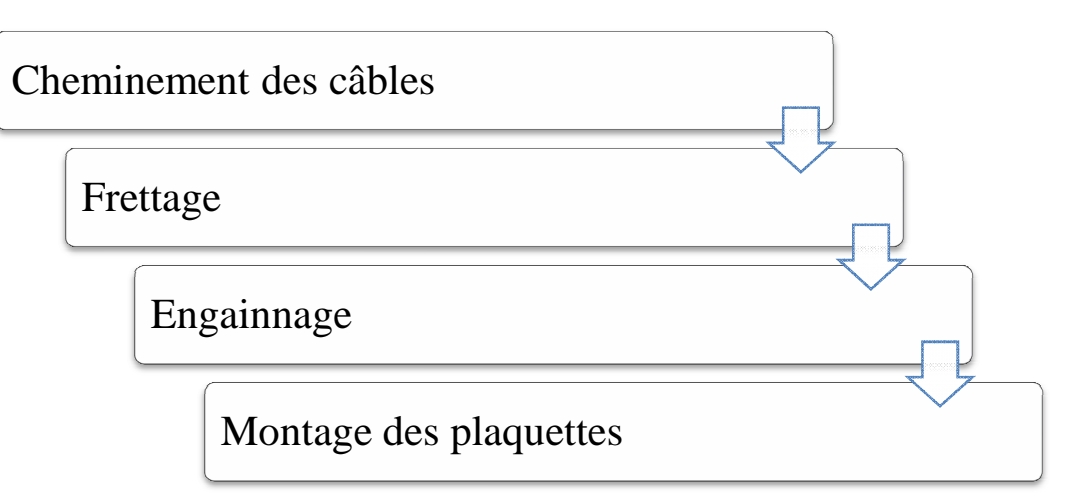

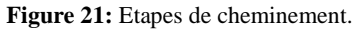

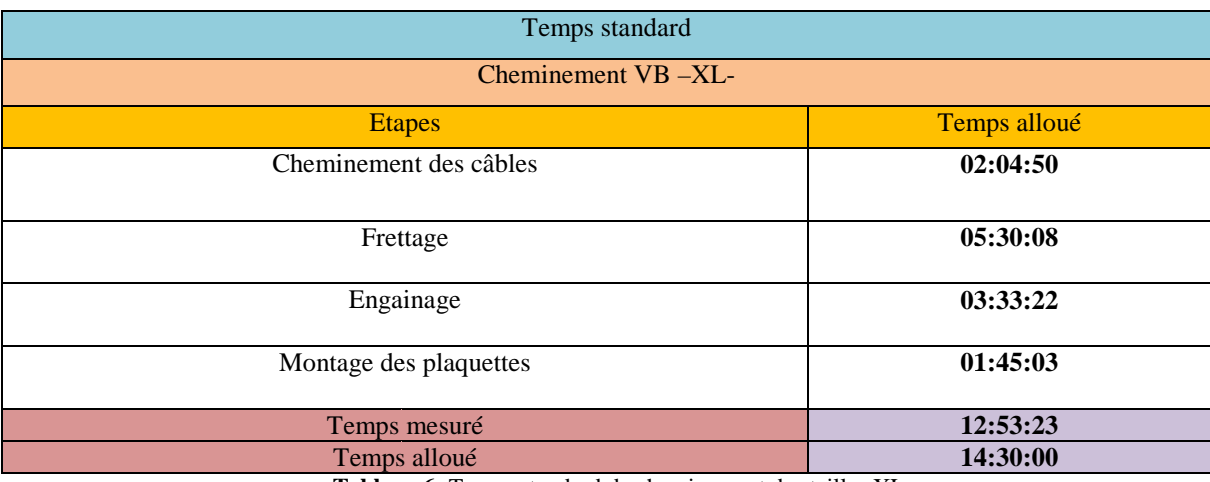

**Tableau 6:** Temps standard de cheminement des tailles XL.

Je signale que j'ai commencé la mesure après **1h30min** de cheminement. La valeur du temps qu'on doit prendre en considération est celle de temps alloué ( **14:30:00**).

#### E. Torquage

En chronométrant cette opération, j'ai remarqué que pour toutes les prises qui nécessitent le torquage, leur mise en œuvre est presque la même.

Alors j'ai pris un échantillon de cinq repères et j'ai fait la moyenne correspondante au torquage d'une seule prise. Le détail du chronométrage est présenté en -Annexe 20.

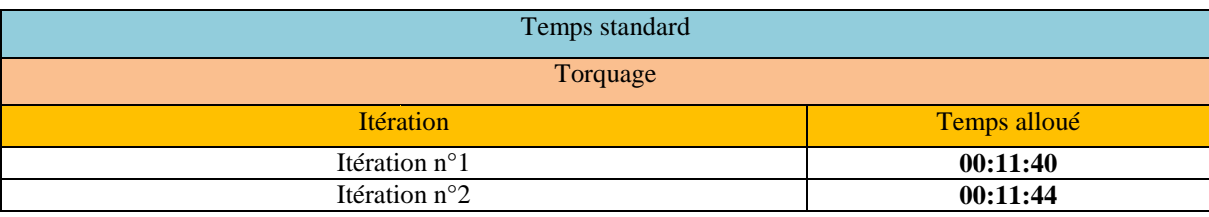

**[Année]**

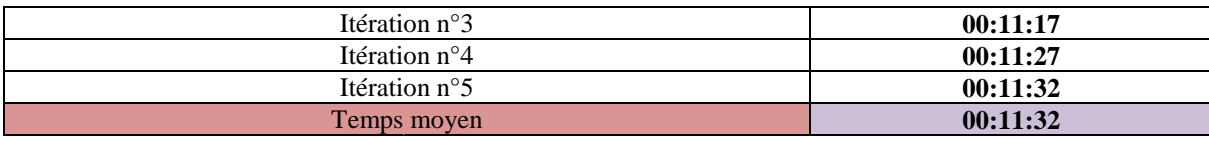

**Tableau 7:** Temps standard du torquage d'une seule prise.

Finalement, j'ai abouti à estimer le temps d'un VB de (N) prises qui nécessite le torquage par la relation suivante(je signale que 0.33 est le temps de se déplacer d'un repère à un autre) :

$$
T(min) = (11.5*N) + (N-1)*0.33 + TP
$$

**Avec :** 

**N :** Nombre de prise nécessitant le toquage.

TP : Temps de préparation avant le commencement du travail est égal à 5 min.

#### 1.3.2 Identification des pertes

Le chronométrage de la phase précédente, nous a servi pour établir un temps de VA<sup>9</sup> net (sans gaspillage ni  $NVAI<sup>10</sup>$  pour la fabrication de chaque harnais.

Alors j'ai été obligé de faire une analyse VA/NVAI pour chaque opération, afin d'identifier le pourcentage du gaspillage, de la non valeur causes du gaspillage. n de chaque harnais.<br>
<sup>5</sup> de faire une analyse VA/NVAI pour chaque opération, afin d'identifier le<br>
e la non-valeur ajouté et la valeur ajouté pour que je puisse déceler les principales

#### A. 1er bout

|                                 | <b>Pourcentage</b> |
|---------------------------------|--------------------|
| Valeur ajouté                   | 46.38%             |
| Non-valeur ajouté indispensable | 21,52%             |
| <b>Gaspillage</b>               | <b>32.10%</b>      |

Tableau 8: Identification des pertes au niveau du 1<sup>er</sup> bout.

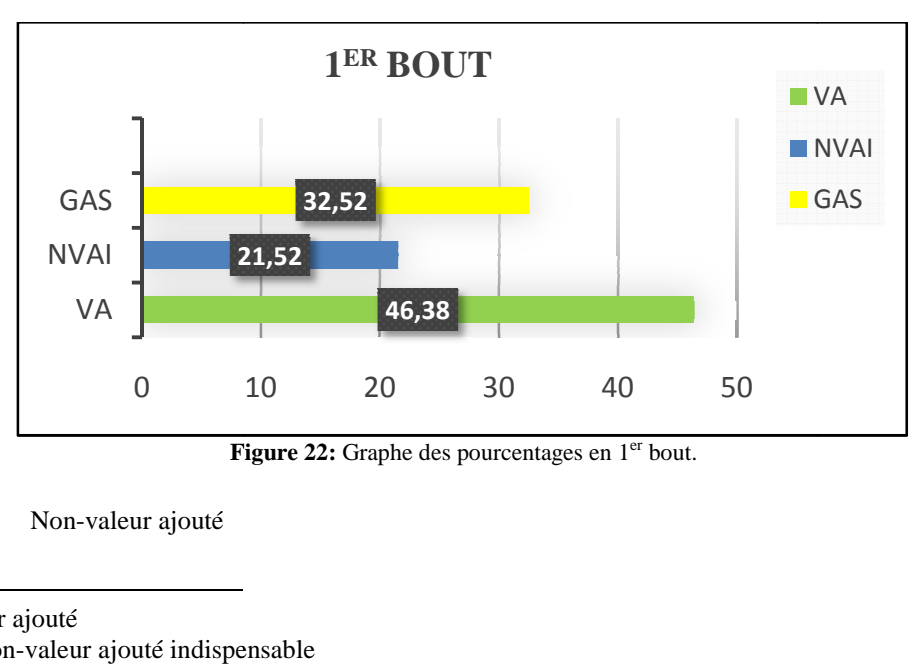

Figure 22: Graphe des pourcentages en 1<sup>er</sup> bout.

• Non-valeur ajouté

-

-

<sup>&</sup>lt;sup>9</sup> VA : Valeur ajouté

<sup>&</sup>lt;sup>10</sup> NVAI : Non-valeur ajouté indispensable

## [Tapez le titre du document] **[Année]**

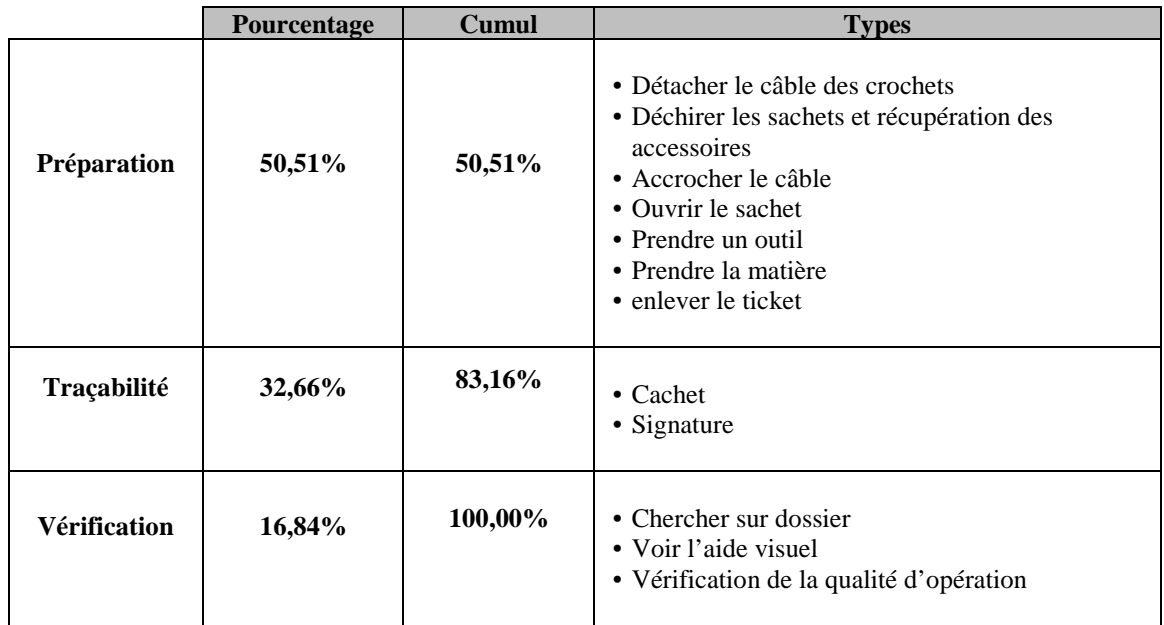

Tableau 9: Répartition de la NVAI en pourcentage au niveau du 1<sup>er</sup> bout.

Gaspillage

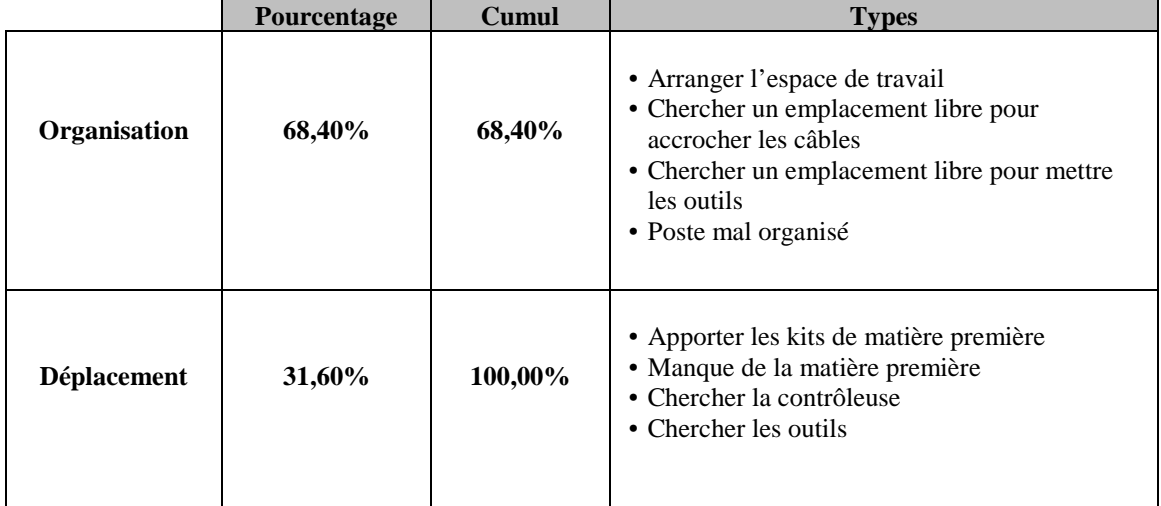

Tableau 10: Répartition du gaspillage en pourcentage au niveau du 1<sup>er</sup> bout.

B. Cheminement

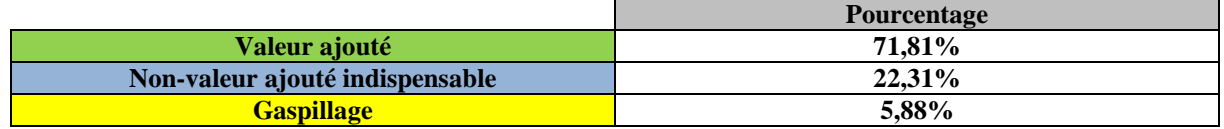

**Tableau 11:** Identification des pertes au niveau cheminement.

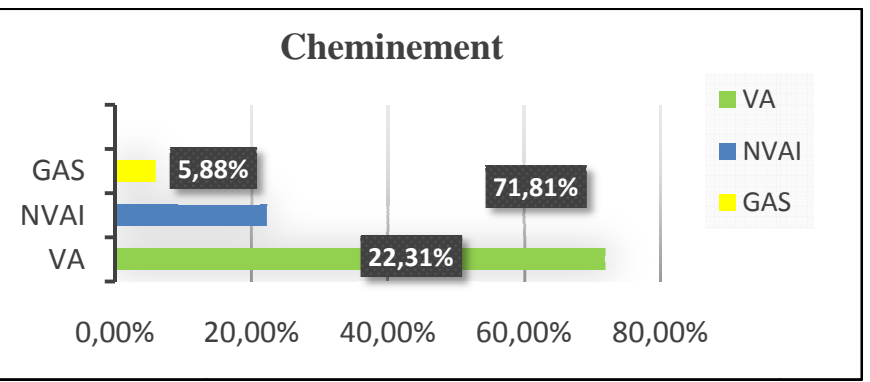

**[Année]**

**Figure 23:** Graphe des pourcentages en cheminement.

• Non-valeur ajouté

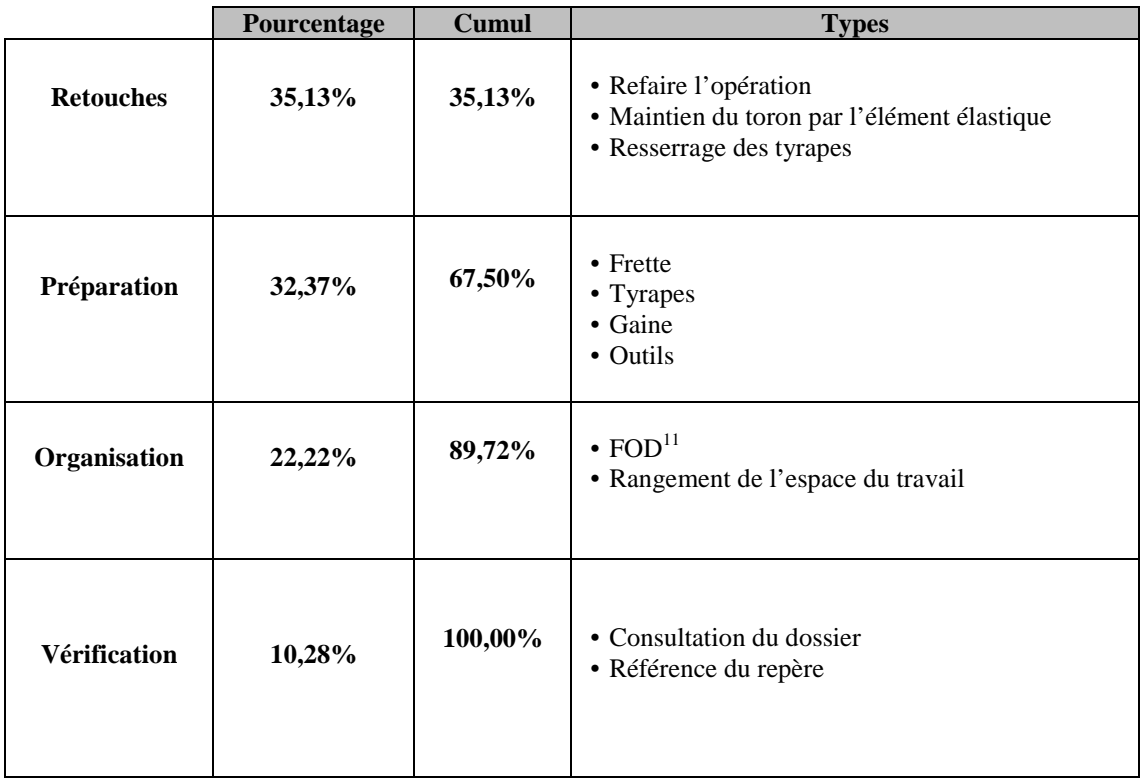

**Tableau 12:** Répartition de la NVAI en pourcentage au niveau cheminement.

**Gaspillage** 

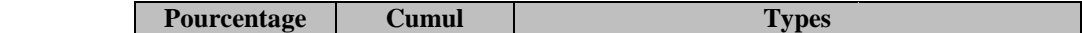

<sup>11</sup> FOD : Foreign Object Damage

-

-
# [Tapez le titre du document]

**Déplacement 53.41% Attente 46,59% 53.41%**  • Aller-retour inutile • Vers la CMP • Vers le chariot des gaines et des câbles • Vers la tutrices • Chercher le dossier **100,00%**  • Montage des clous par l'outilleur • Repos • Manque de plaquette • Chercher le matériel

**[Année]**

**Tableau 13**: Répartition du gaspillage en pourcentage au niveau cheminement.

#### C.  $2^{\text{ème}}$  bout

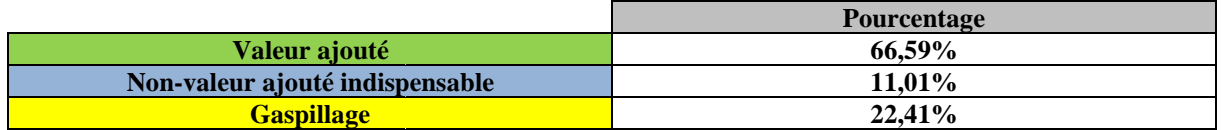

**Tableau 14:** Identification des pertes au niveau du 2ème bout.

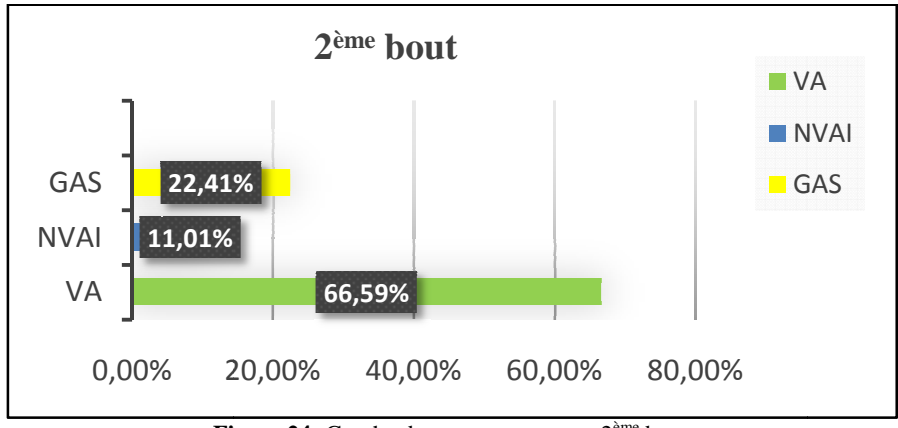

**Figure 24:** Graphe des pourcentages en 2ème bout.

• Non-valeur ajouté

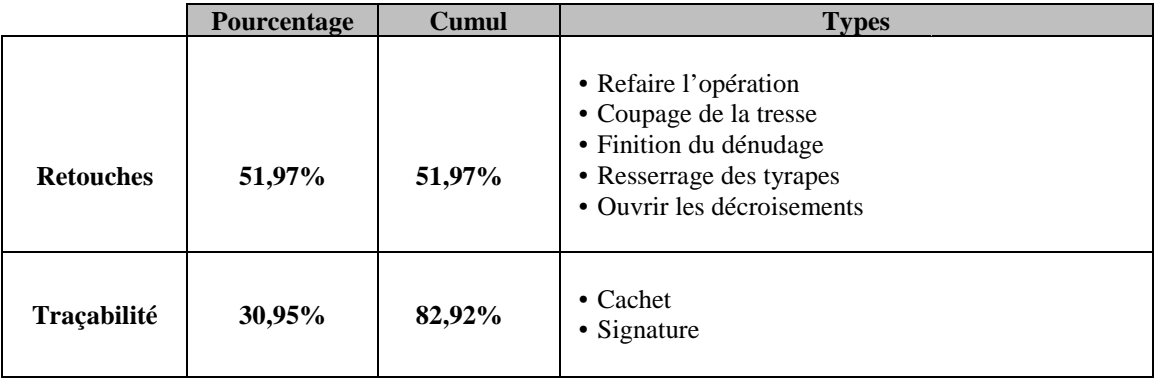

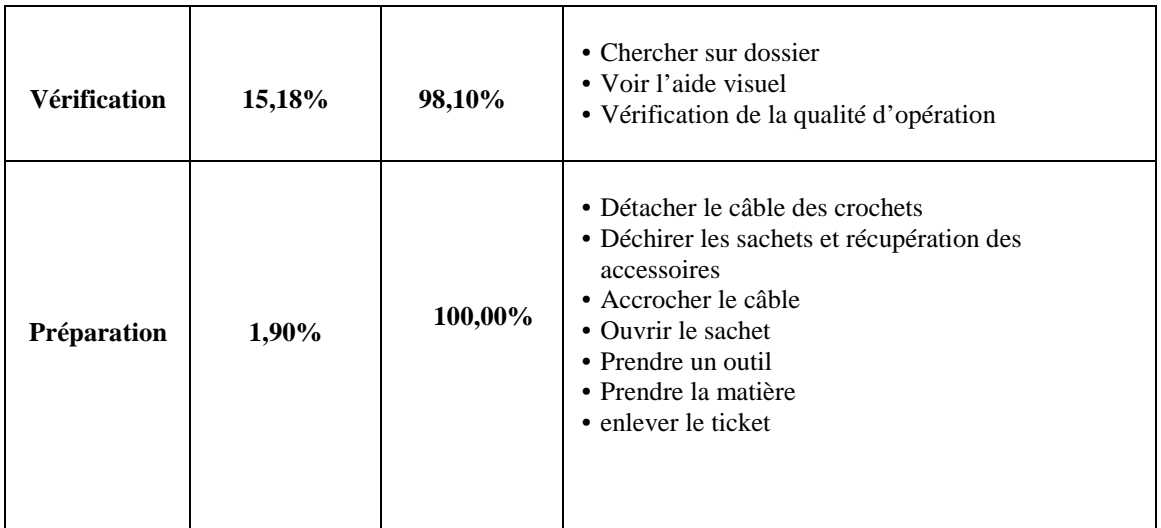

**Tableau 15:** Répartition de la NVAI en pourcentage au niveau du 2ème bout.

#### Gaspillage

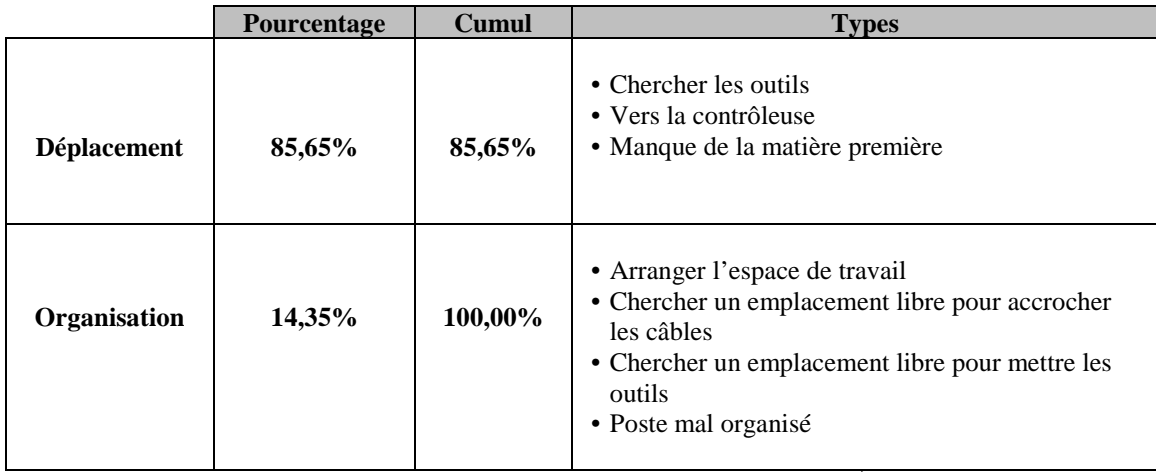

**Tableau 16:** Répartition du gaspillage en pourcentage au niveau 2<sup>ème</sup> bout.

#### D. Torquage

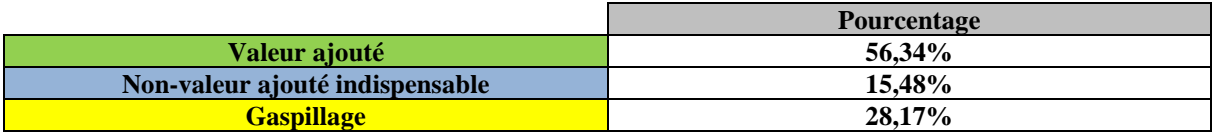

**Tableau 17:** Identification des pertes au niveau du torquage.

# [Tapez le titre du document]

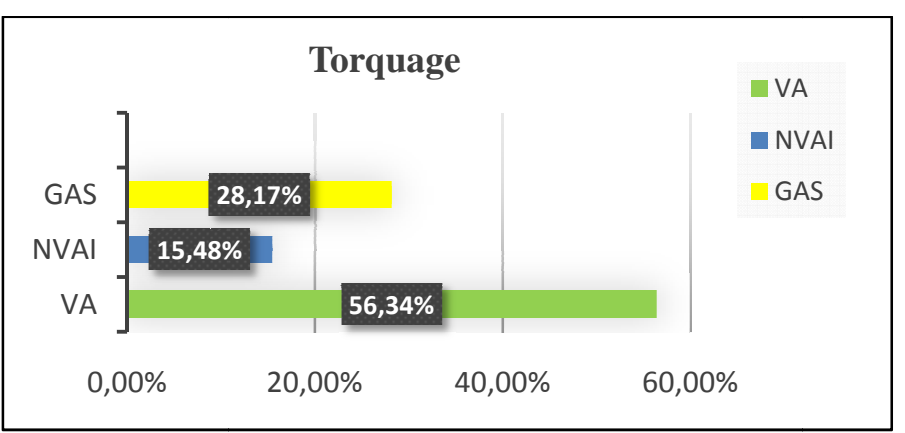

**[Année]**

**Figure 25:** Graphe des pourcentages au niveau du torquage.

• Non-valeur ajouté

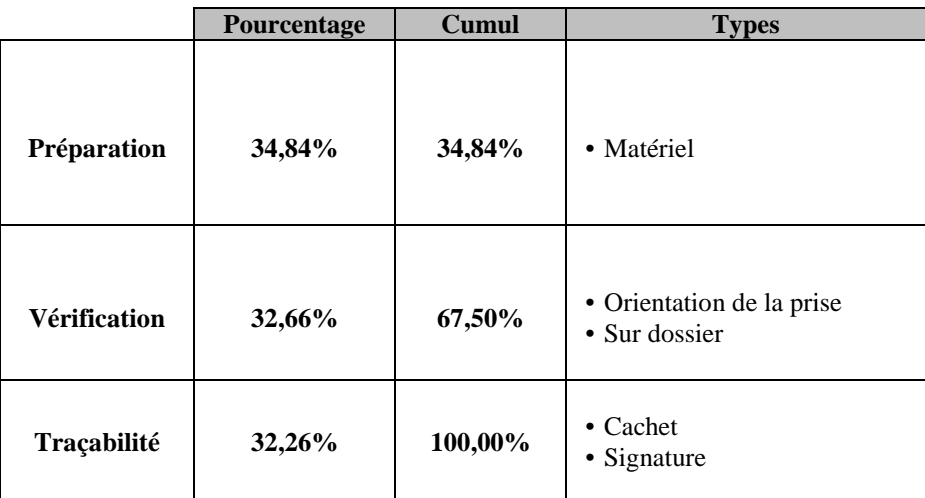

**Tableau 18:** Répartition de la NVAI en pourcentage au niveau du torquage.

Gaspillage

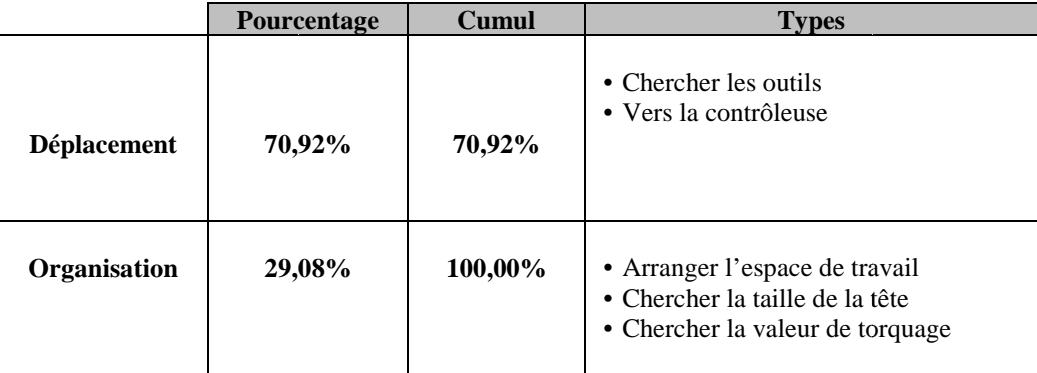

**Tableau 19:** Répartition du gaspillage en pourcentage au niveau du torquage.

E. Synthèse

**[Année]**

Le tableau et le graphe suivants représentent le pourcentage total de la zone :

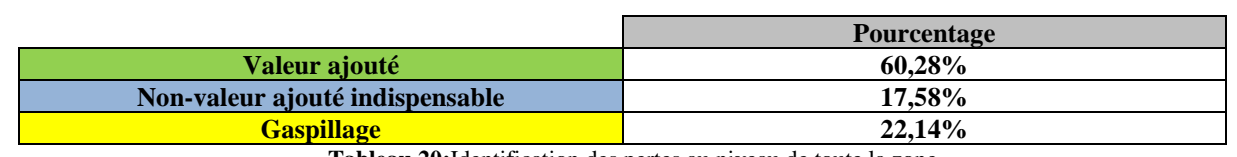

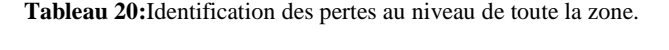

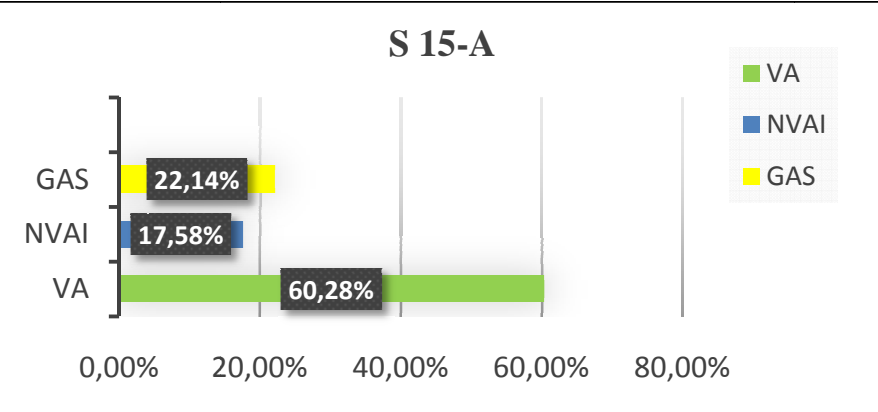

**Tableau 21 21:** Graphe des pourcentages au niveau de toute la zone.

#### **IV. ANALYSER**

L'analyse des données peut contribuer à déterminer la cause profonde des problèmes existants ou potentiels et servir ainsi de guider pour les décisions concernant les actions correctives et préventifs nécessaires à l'amélioration.

Notre objectif est d'augmenter notre connaissance du procédé de fabrication, afin de découvrir les causes racines des gaspillages. A la fin de cette étape, on doit avoir une idée très précise des sources des anomalies qui devront être corrigées pour atteindre l'objectif attendue. des gaspillages. A la fin de cette étape, on doit avo<br>t être corrigées pour atteindre l'objectif attendue.<br>Par cette phase de recherche de données, on vise à :

- Définir les diverses sources de gaspillage gaspillage.
- Décrire et utiliser une variété de méthode et de technique pour générer, analyser et vérifier les données relatives à notre problème.
- \* Utiliser le sens d'observation ainsi que les autres sens pour décortiquer les causes racines.

Cette étape a pour objectif de nous placer au centre du problème afin de bien le comprendre, tout en saisissant les différents paramètres et en s'assurant que l'on travaille bien sur le bon problème.

#### **4.1 Méthode des 3QOPC**

Cet outil consiste en un questionnement approfondi basé sur les mots clef suivant : **Qui, Quoi, Quand, Où, Pourquoi, Comment**. Au regard de chacun des mots clef, on peut se poser une série de questions, la méthode est très efficace pour faire ressortir une multitude de données dans un laps de temps très court.

#### **Qui** : *Personnes concernées par le problème*

- Qui a le problème ?
	- Département de Production, Département de Lean Manufacturing, Service méthode, Service contrôleet Département de qualité ;
- Qui est intéressé par le résultat ?
	- $\checkmark$  Directeur Général, Directeur des opérations, Manager de département D16, Manager de Qualité, Responsables SSE, Responsable méthode, Responsable contrôle, Responsable de production, Chef d'équipe de fabrication, Tutrices, Opératrices ;
- Qui est concerné par la mise en œuvre ?
	- Directeur Général, Directeur des opérations, Manager de département D16, Manager de Qualité, Responsables SSE, Responsable méthode, Responsable contrôle, Responsable de production, Chef d'équipe de fabrication, Tutrices, Opératrices ;

#### **Quoi : Nature et conséquence du problème**

- De quoi s'agit-il ?
	- $\checkmark$  Il s'agit d'une mal organisation et d'un taux de gaspillageélevé ;
- Quelles sont les conséquences ?
	- un taux de gaspillage élevé engendre :
		- − Un faible rendement ;
		- − Une faible productivité ;
		- − Heures supplémentaires ;
		- − Coût de revient du produit plus élevé ;
		- −Retard de livraison ;

#### *Où* : *Localisation et périmètre du problème*

- Où le problème va-t-il des conséquences ?
	- Au niveau du  $1<sup>er</sup>$  bout ;
	- $\checkmark$  Au niveau cheminement des câbles :
	- Au niveau 2ème bout ;
- Quels sont les secteurs concernés ?

- $\checkmark$  Le service Production ;
- $\checkmark$  Le service Qualité ;
- Le service Lean Manufacturing ;
- Tous les postes de travail sans exception ;

#### *Quand* : *Caractéristique temporelle du problème, Moment de l'occurrence*

- Quelle est sa fréquence d'apparition ? Aléatoire.
- Depuis combien de temps le problème existe-t-il ? Depuis le démarrage du programme A350.
- Quand est ce qu'il faut réagir ? Le plus rapidement possible.

#### *Comment* : *Mode d'occurrence du problème*

- Comment le problème se révèle-t-il? Aléatoire.
- Comment réagir? en élaborant un plan d'actions et en le mettant en œuvre.

#### *Pourquoi : Objectif poursuivi par la résolution du problème*

- Identifier les zones critiques ;
- Identifier le taux de gaspillage dans chaque zone;
- Identifier les causes et les conséquences du phénomène ;
- Réduire le taux de gaspillage ;

#### **4.2 Brainstorming**

Le Brainstorming est une technique de créativité qui a pour but de produire une grande quantité d'idées nouvelles sur un sujet de discussion.

Après un brainstorming avec les opératrices et la chef d'équipe de la zone, on a abouti à générer ces idées :

- 1) Faire le sertissage par types et non pas par phase ;
- 2) Manque d'espace pour le dépôt des outils ;
- 3) Espace de travail mal organisé ;
- 4) Gaspillage du temps lors de la monté et la descente des JIG 1109 et 1110 ;
- 5) Risque de blessure lors de la monté et la descente des JIG 1109 et 1110 ;
- 6) Non fiabilité des pinces à dénuder ;
- 7) Pertes du temps lors de recherche de la matière ;
- 8) La monté et la descente des JIG 1109 et 1110 nécessite plus de cinq opérateur ;
- 9) La monté et la descente des JIG 1109 et 1110 nécessite un grand effort ;
- 10) Chercher l'orientation des prises sur plusieurs dossier ;
- 11) Mal estimation du temps du Pacing
- 12) Temps d'arrêt et d'attente des contrôleuses élevé ;
- 13) Manque d'un temps de Pacing pour les opérations de finition ;
- 14) Manque d'un temps de Pacing pour les opérations de torquage ;
- 15) Manque d'un système cadencé en TAKT pour les opérations de contrôles ;

- 16) Mal estimation du temps de Pacing ;
- 17) Numéro de séquence des câbles non identique avec les dossiers ;
- 18) Manque de concentration ;
- 19) Kits de matière première éloigné des tables 1<sup>er</sup> bout ;
- 20) Manque de qualification ;
- 21) Manque d'espace pour déposer les outils ;
- 22) Refaire les opérations de finition pour les prises qui nécessitent une gaine ;

#### **4.1 Diagramme ISHIKAWA**

Le diagramme d'Ishikawa est un outil qui permet d'identifier les causes possibles d'un effet constaté et donc de déterminer les moyens pour y remédier. Ce diagramme a été fondé par Ishikawa, dit encore en arête de poisson.

En effet, après la synthèse qu'on a élaboré, on peut résumer les causes racines ayant un grand impact sur le rendement, et à l'aide du diagramme cause à effet on peut avoir des idées sur les solutions.

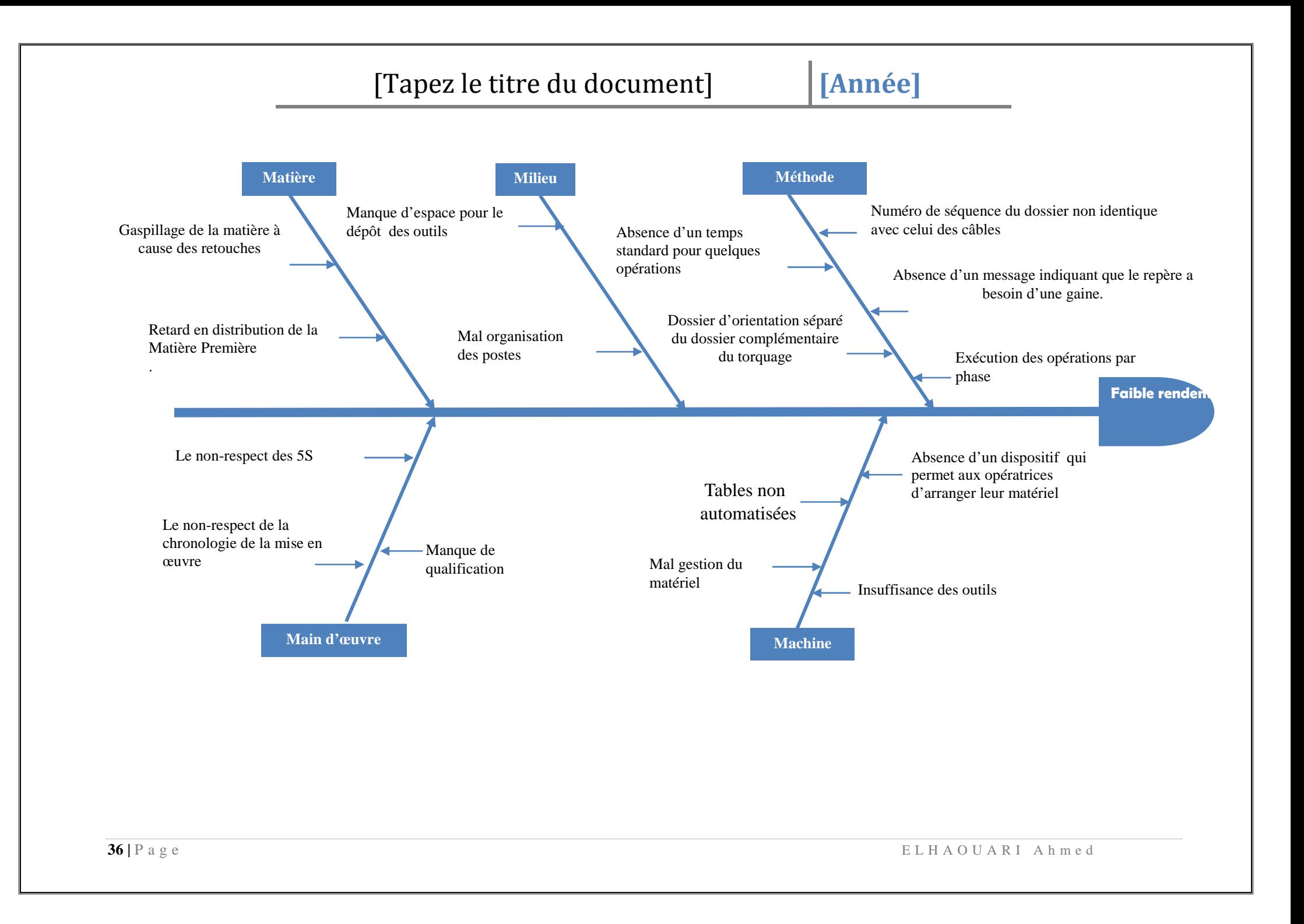

### **4.1 AMDEC**

L'AMDEC<sup>12</sup> Processus est une analyse portant sur les risques engendrés par le processus et non ceux du à la conception. Il s'agit de repérer la défaillance dans chaque opération, d'évaluer son effet, sa cause possible et enfin coter ces défaillances pour chaque cause.

Les indices de cotation sont, la fréquence, la gravité et la non-détection. La criticité est obtenue par le produit de ces trois coefficients.

#### **Indice de fréquence**

 Il s'agit de coter la probabilité qu'un défaut se réalise pour une cause donnée à partir de l'expérience de chaque équipe :

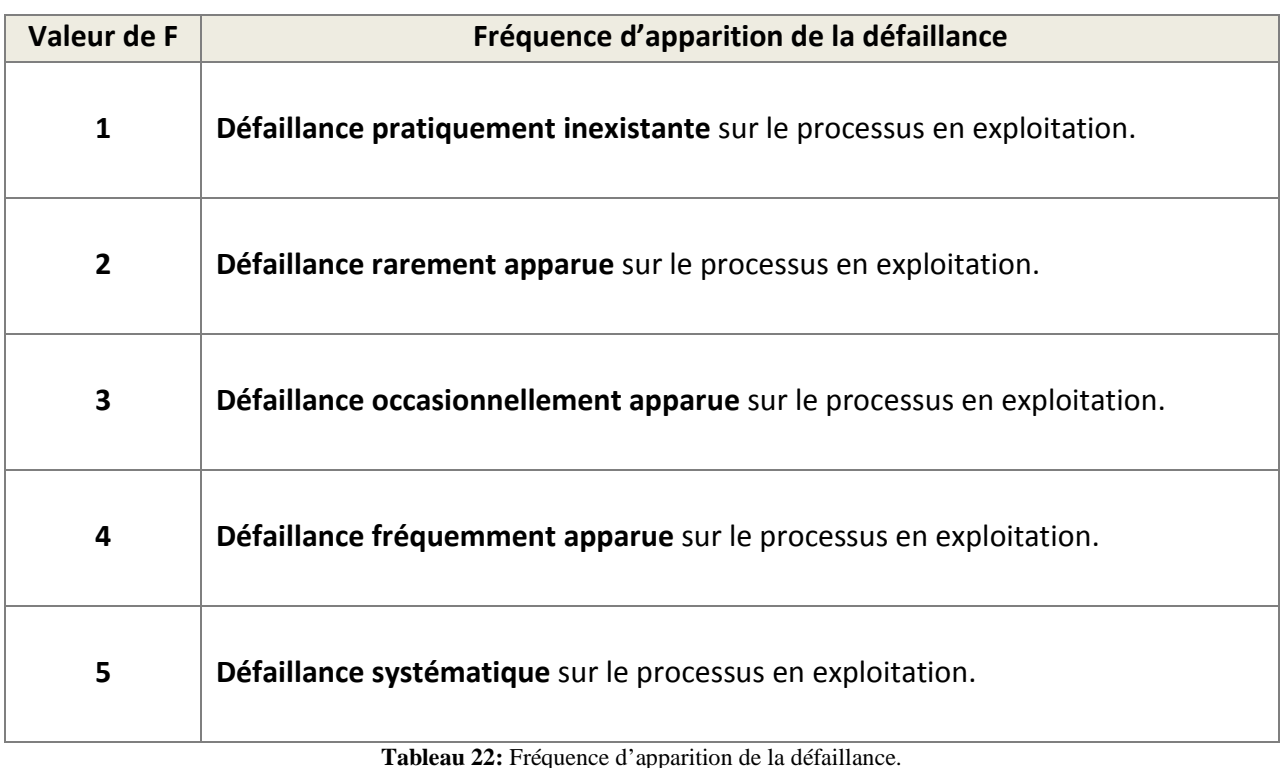

### **Indice de gravité**

Il s'agit de coter la gravité des effets du défaut pour l'utilisateur aval et final :

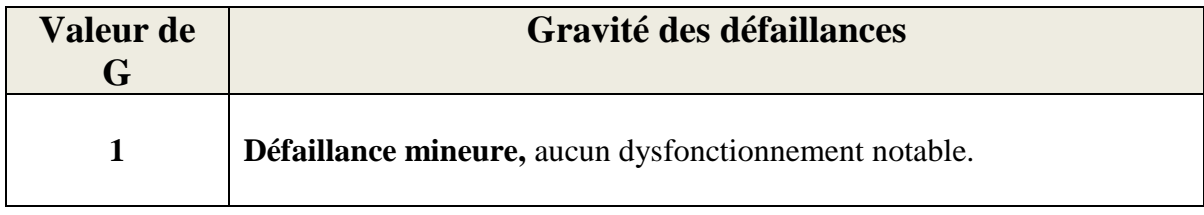

- $12$  AMDEC : Analyse des modes de défaillance, de leurs effets et de leur criticité

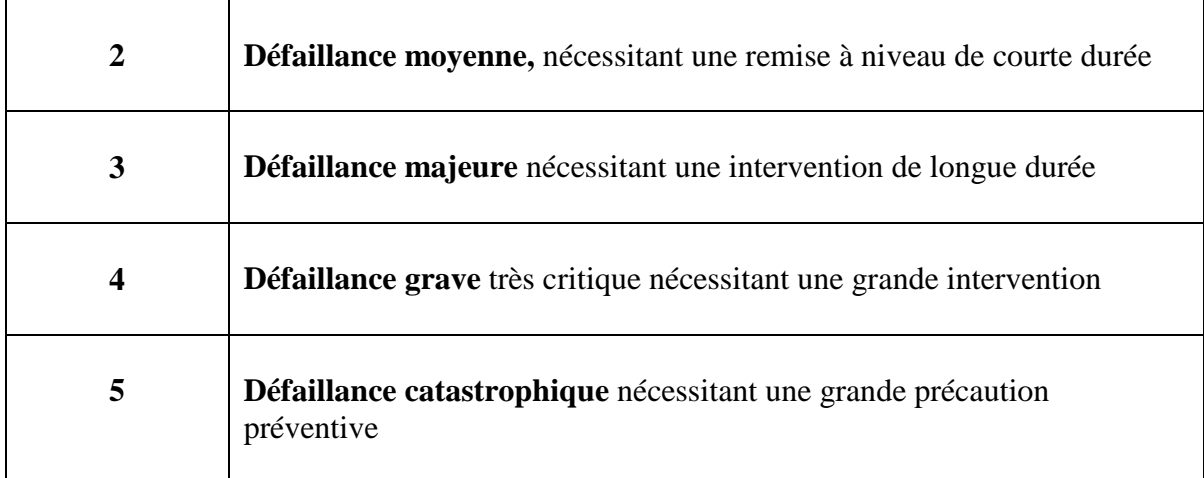

**Tableau 23:** Gravité des défaillances.

### **Indice de non détection**

Il s'agit de coter la probabilité de ne pas détecter un défaut à une opération donné pour une cause donnée à partir des contrôles et détrompeurs prévues :

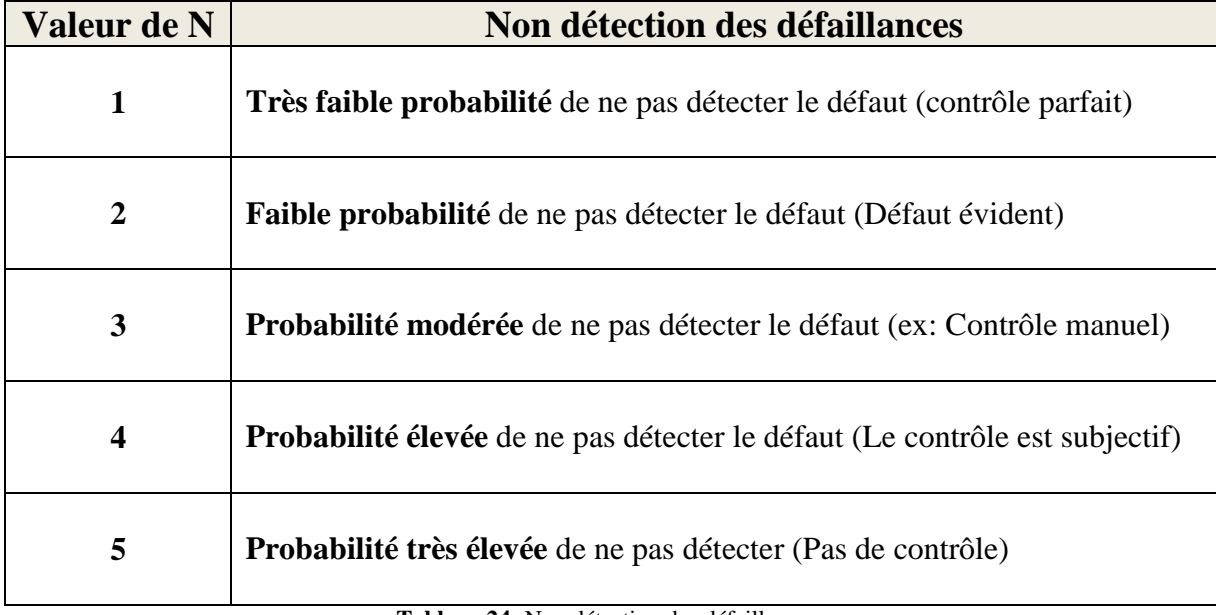

**Tableau 24:** Non détection des défaillances.

Après avoir définit les causes qui engendre un faible rendement par le diagramme des causes à effet, on va maintenant établir une AMDEC pour analyser ces causes. L'Analyse des Modes de Défaillance, de leurs Effets et de leur Criticité a pour objectif d'éliminer et/ou minimiser toutes les causes potentielles de défaut ou de défaillance.

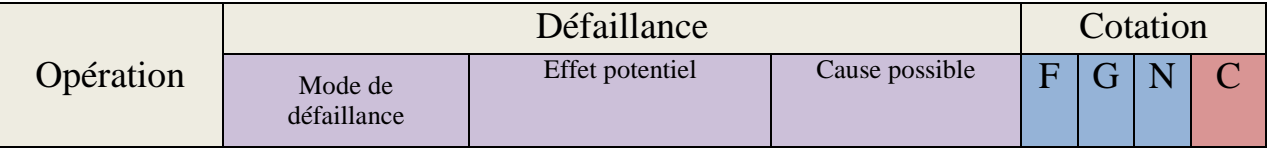

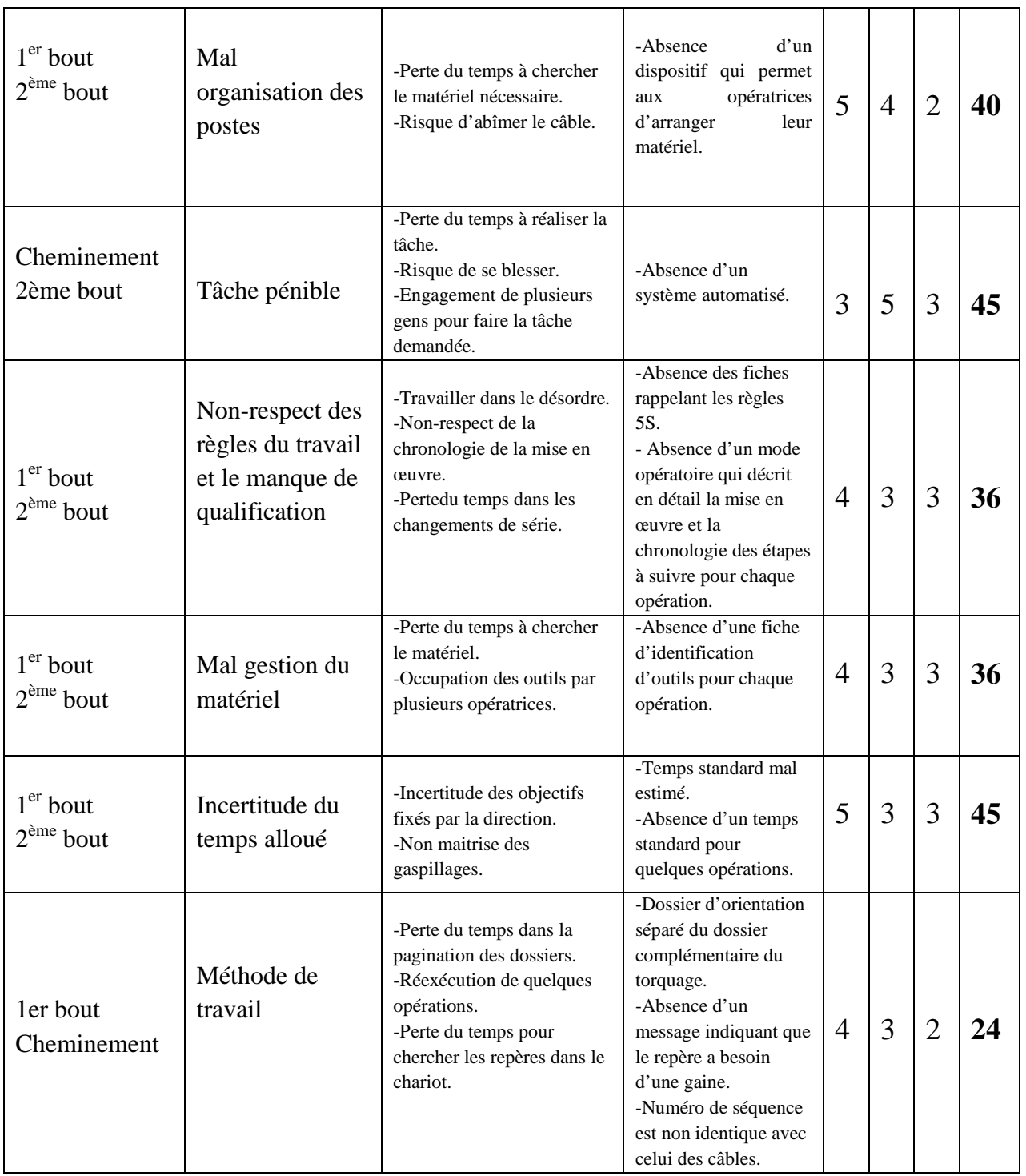

**Tableau 25:**Analyse des modes de défaillances de la section S15-A.

# [Tapez le titre du document]

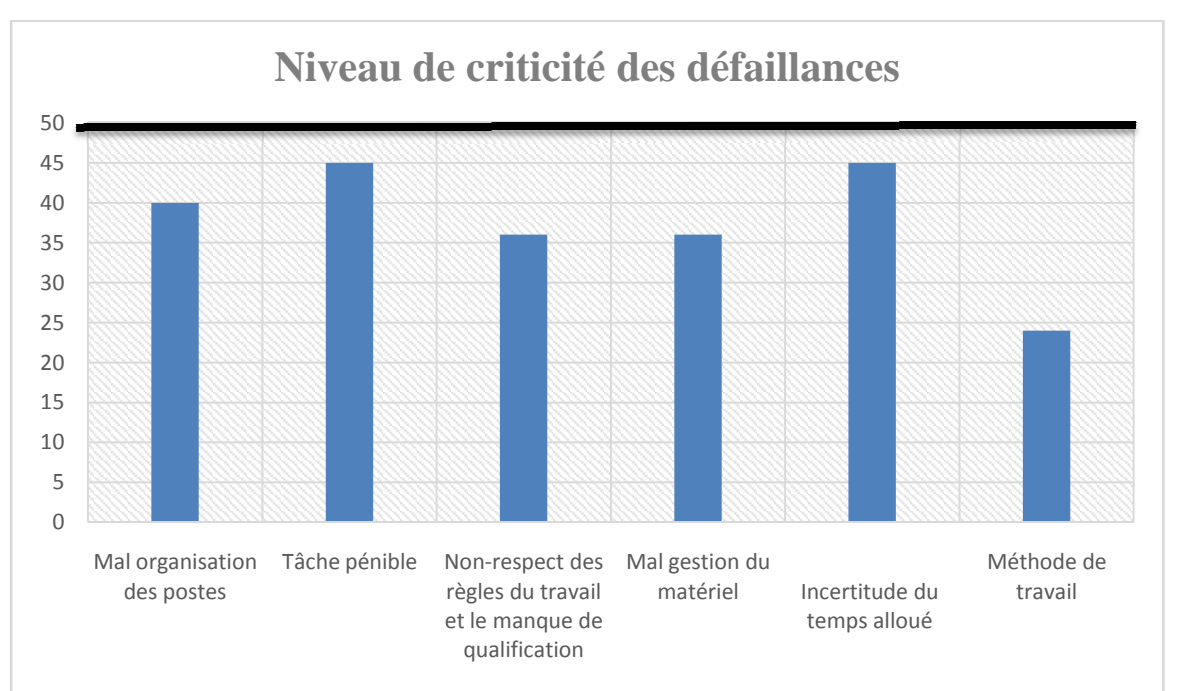

**Figure 26:** Graphe de criticité des défaillances.

Ce graphe présente toute les actions que j'ai mis en œuvre, elles sont exécutées selon leurs degrés de criticité et leurs temps de réalisation, c'est pour cette raison que je n'ai pas procédé à les classifier selon la méthode ABC.

#### **V. CONCLUSION**

Après une analyse AMDEC et avoir élaboré un graphe de criticité de défaillance qui nous a démontré les problèmes selon leur degré de criticité, on peut maintenant passer à l'élaboration du plan d'action tout en respectant la chronologie des interventions qu'on doit programmer afin de corriger les anomalies ayant un effet sur la diminution du rendement.

# **[Année]**

*CHAPITRE 4*

*Plan d'action et gains du projet* 

*Vous trouverez dans cette partie :* 

- *Phase 4 : Innover/Améliorer ;* 
	- *Plan d'action ;*
	- *Description des améliorations proposées ;*
- *Phase 5 : Contrôler ;* 
	- *Gains du projet ;*
	- *Contrôle de la situation actuelle ;*
	- *Perspectives du projet ;*

#### **I. INNOVER/AMELIORER**

#### **1.1 Le plan d'action**

Les diverses solutions ou options possibles pour résoudre notre problème ont été analysées, comparées et isolées.

Les solutions que j'envisage implanter vont nécessairement entraîner des changements dans l'organisation. Alors que le succès de cette phase finale peut dépendre de plusieurs facteurs, dont on peut citer :

- La nature des changements impliqués ;
- Le nombre de personnes impliquées, et leur provenance ;
- La complexité des changements envisagés.

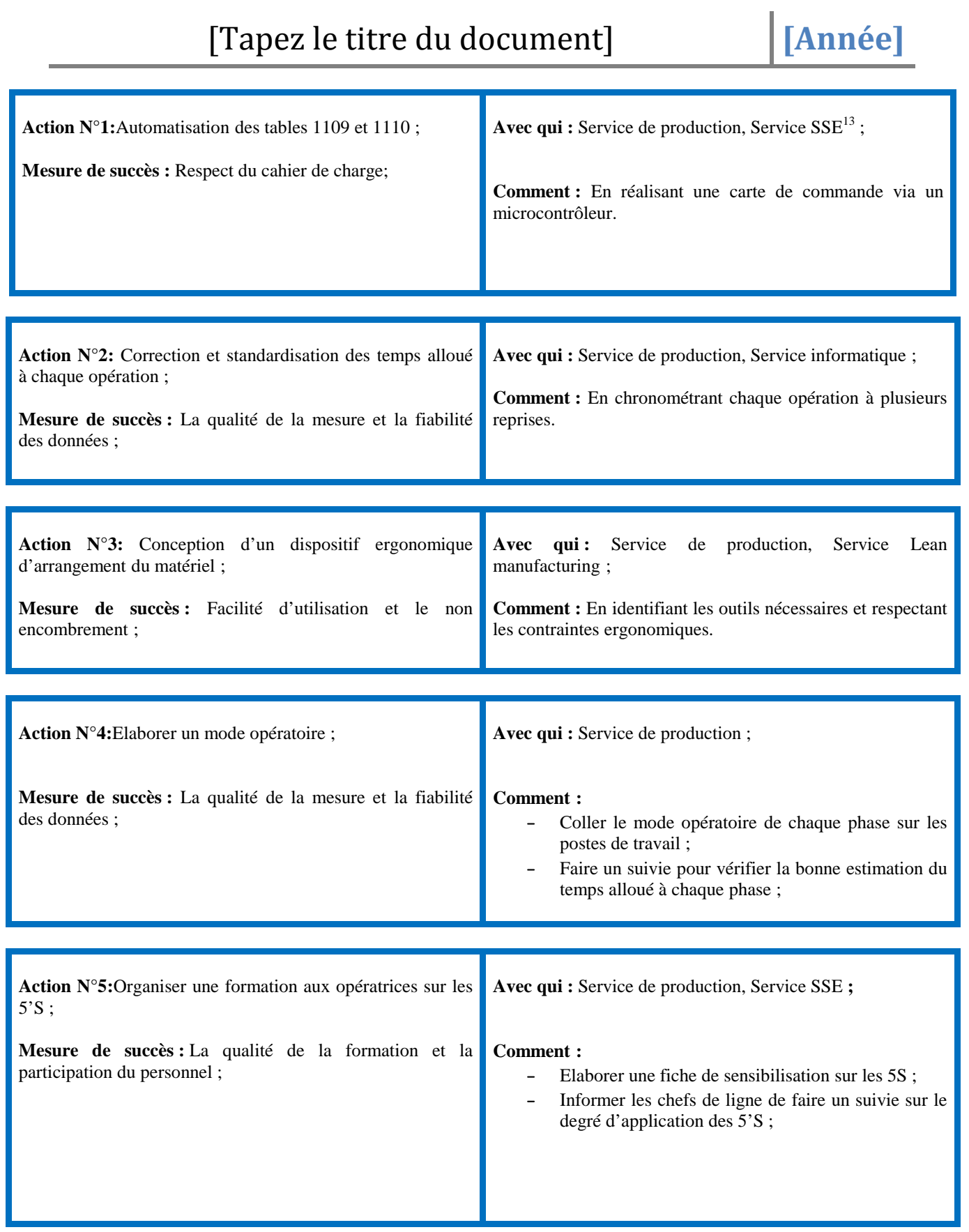

-<sup>13</sup> SSE : Santé, Sécurité Environnement.

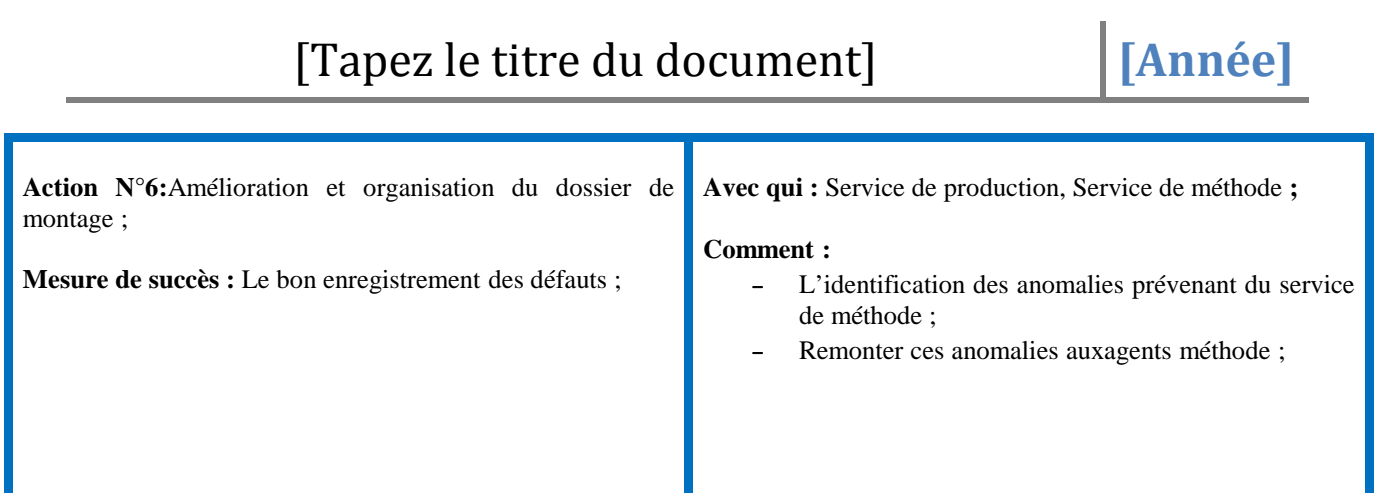

#### **1.2 Classification des actions selon le temps d'exécution**

Pour que le délai soit bien respecté, nous avons opté pour une planification des actions selon leur temps d'exécution même si le degré de criticité de quelques une nécessite une intervention rapide, mais le temps pour qu'elles soient réalisées est un peu long.

Cette classification des actions en court, moyen et long terme va nous servir à l'organisation de déroulements des travaux et optimisant par la suite l'exploitation de l'ensemble des ressources.

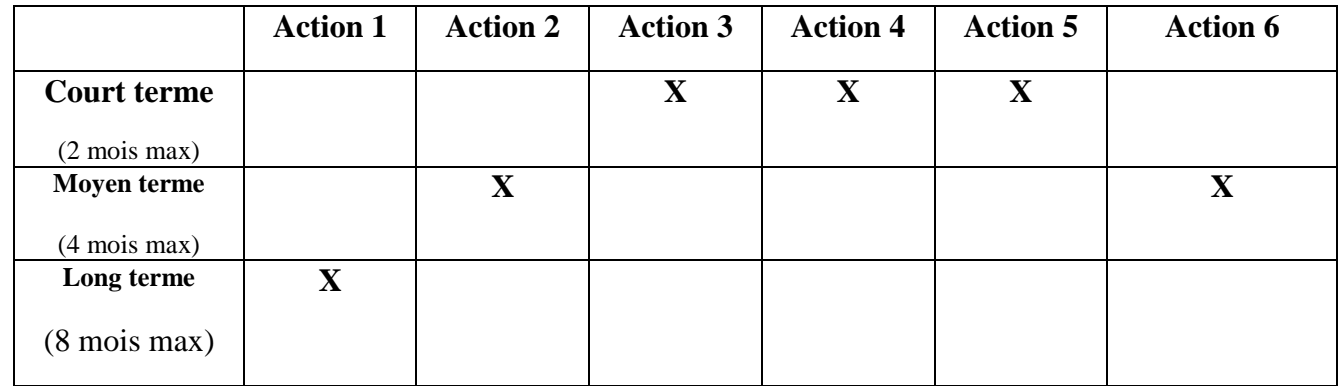

**Tableau 26:** Classification des actions selon le temps d'exécution .

#### **1.3 Exécution des actions**

Dans cet axe, nous présentons les différentes actions d'amélioration à entreprendre suite à l'analyse que nous avons effectuée.

#### 1.3.1 La carte de commande

Afin de minimiser le gaspillage de temps, minimiser les ressources, éliminer le risque de se blesser et pour que l'opération de la manutention des tables 1109 et 1110 soit facile et ergonomique. On a pensé à automatiser les opérations de la montée et de la descente de ces tables.

Pour ce faire, on a opté à utiliser des vérins électriques qui vont être commandé via une carte électronique.

L'étude de ce projet a été répartie comme suit :

- o Partie mécanique : Etude de la résistance des matériauxet choix de vérins.
- o Partie électrique : Choix des disjoncteurs de protections et câblage.

o Partie électronique : Conception d'une carte de commande pour les vérins électrique.

Les deux parties (mécaniques et électriques) ont été étudiées par autres stagiaires, donc j'ai été conduit à travailler sur la partie électronique.

### **Cahier de charge :**

Suite à une réunion avec le responsable de production et le service SSE, on est arrivé à élaborer un cahier de charge qui répond aux exigences ergonomique et de sécurité de l'entreprise.

Le cahier de charge est décrit comme suit :

- Pour des raisons de sécurité, on a réservé deux boutons pour la montée et deux boutons pour la descente.
- La montée de la table est activée si on appui d'une manière simultané sur les deux boutons dédiés à la montée, et si et seulement si tous capteurs de fin de courses et les boutons dédiés à la descente sont désactivés.
- La descente de la table est activée si on appui d'une manière simultané sur les deux boutons dédiés à la descente, et si et seulement si tous capteurs de fin de courses et les boutons dédiés à la montée sont désactivés.
- Lorsque la table est en mouvement un voyant lumineux est mis en marche.
- Utilisation d'un écran LCD désignant l'état de la table :
	- \* Disponible
	- En montée
	- En descente
	- Si un capteur de fin de course est actionné.

#### **Liste des composants et coût du projet :**

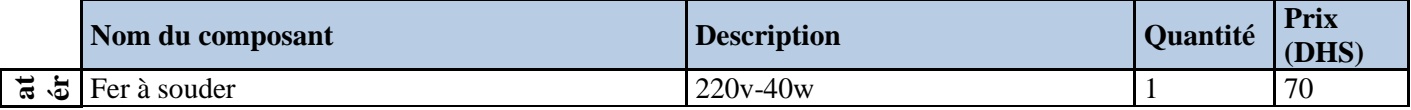

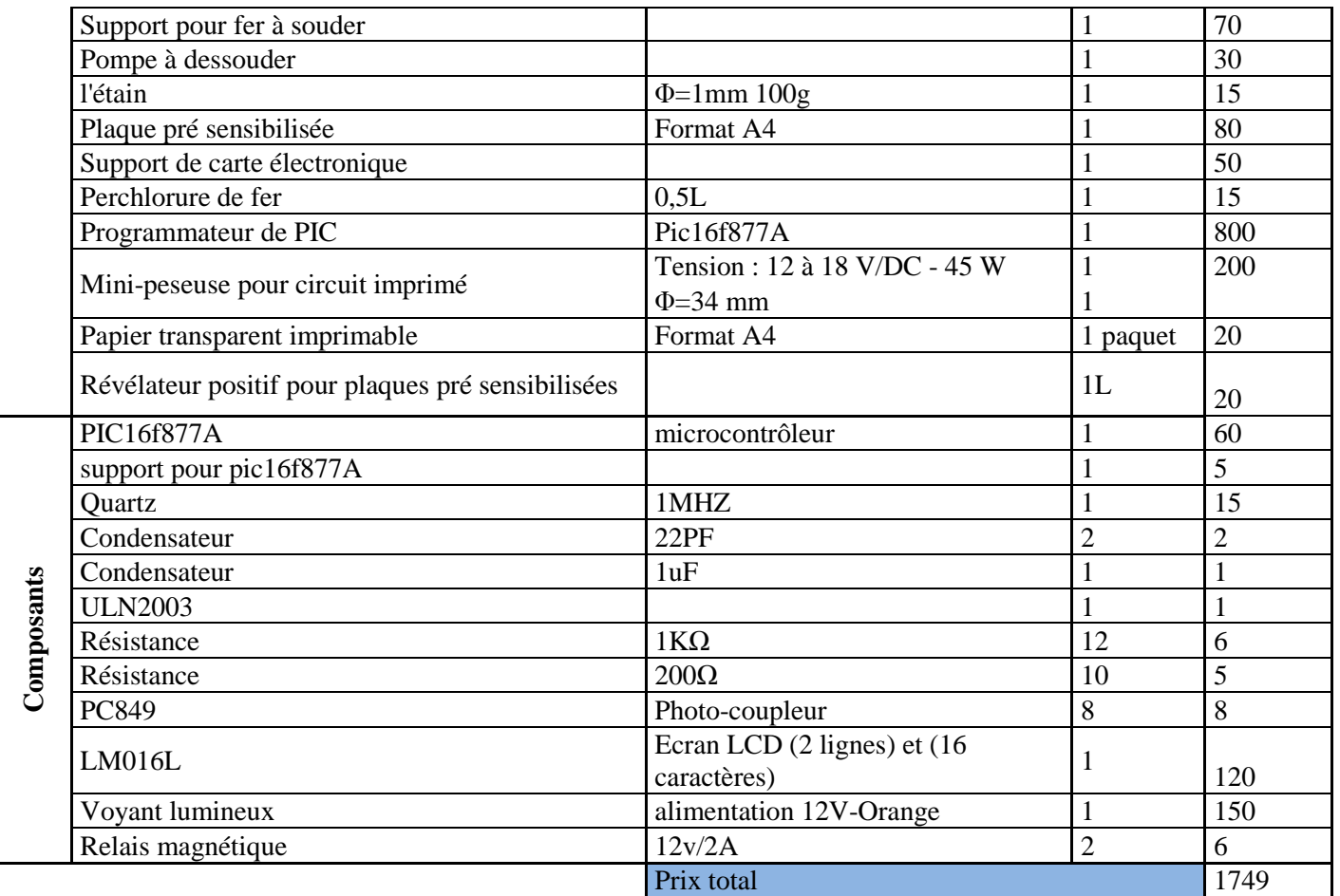

**Tableau 27:** Liste des composants de la carte.

#### **Schéma de la carte :**

Pour la conception de la carte, j'ai utilisé le logiciel **Proteus 8**permettant la CAO électronique éditée par la société **Labcenter Electronics**.

Proteus est une suite de logicielle composé de deux modules principaux :

 **ISIS :**permettant entre autres la création de schémas et la simulation électrique ;

**ARES :** dédié à la création de circuits imprimés ;

Grâce à des modules additionnels, ISIS est également capable de simuler le comportement d'un microcontrôleur et son interaction avec les composants qui l'entourent. Le schéma du circuit est ajouté en annexe 21.

#### **Description de quelques composants:**

La carte de commande que j'ai conçue contient les éléments suivants :

#### **PIC16F877A :**

Le  $\text{PlC}^{14}$ est un circuit intégré qui rassemble les éléments essentiels

d'un ordinateur : processeur, mémoires (mémoire morte pour le programme, mémoire vive pour les données), unités périphériques et interfaces d'entrées-sorties.

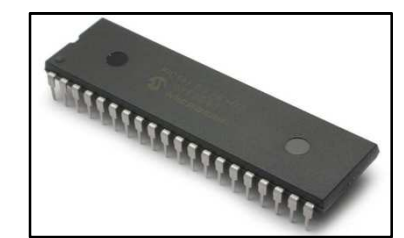

**Figure 27:** PIC16F877A.

#### **Quartz :**

Le quartz est un composant qui possède comme propriété utile d'osciller à une fréquence stable lorsqu'il est stimulé électriquement.

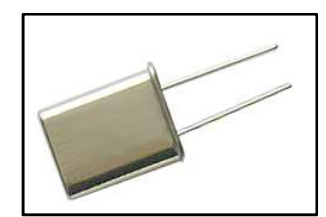

**Figure 28:** Quartz 1MZ.

#### **ULN2003 :**

L'utilité d'utiliser un tel circuit est que je dois commander des relais et un voyant lumineux à partir des sorties du PIC16F877A. Or que le courant de sortie du pic est trop faible pour les alimenter.J'ai donc pensé utiliser le composant ULN2003 afin de servir d'interface de puissance.

| $IN1$ 1            |                |   | 16 OUT 1        |
|--------------------|----------------|---|-----------------|
| IN $2\sqrt{2}$     |                |   | 50UT2           |
| IN $3\overline{3}$ |                |   | 14 OUT 3        |
| IN $4\sqrt{4}$     | <b>ULN2003</b> |   | 13 OUT 4        |
| IN $5\frac{5}{5}$  |                |   | $2$ OUT 5       |
| IN 6 6             |                |   | <b>ld</b> OUT 6 |
| IN $7\overline{7}$ |                |   | 10 OUT 7        |
| $GND$ 8            |                | 9 | COM             |
|                    |                |   |                 |

**Figure 29:** Circuit UNL2003.

#### **LM016L :**

L'utilité d'utiliser un tel composant réside dans le fait de savoir l'état de la table automatisée et de facilité l'intervention en cas d'une panne.

-

 $14$  PIC : « Peripheral Interface Controller » ou bien « contrôleur d'interface périphérique »

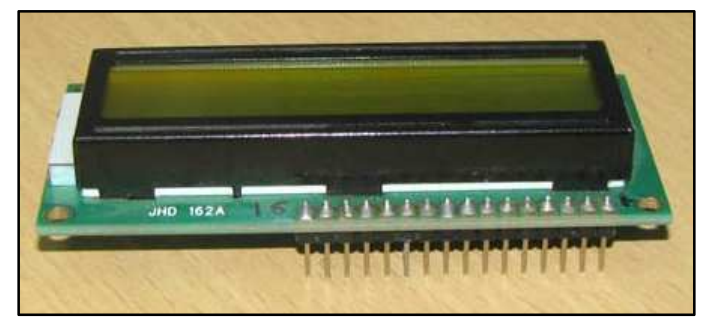

Figure 30: Ecran LCD LM016L.

#### **PC849 :**

Un photocoupleur (ou optocoupleur) est un composant électronique capable de transmettre un signal d'un circuit électrique à un autre, sans qu'il y ait de contact galvaniqueentre eux.

J'ai pensé à cette solution d'isolation galvanique afin de protéger le microcontrôleur contre les parasites et surintensités.

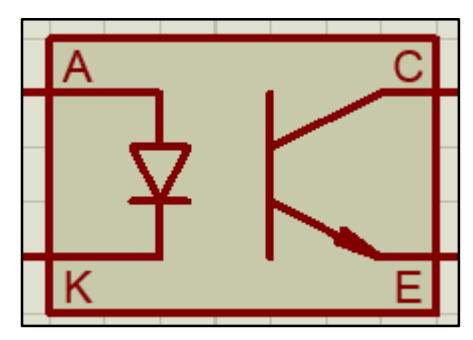

**Figure 31:** Schéma interne d'un photocoupleur PC849.

#### **Relais magnétique :**

Un relais électromagnétique est un organe électrique permettant de dissocier la partie puissance de la partie commande. Il permet l'ouverture/fermeture d'un circuit électrique par un second circuit complètement isolé.

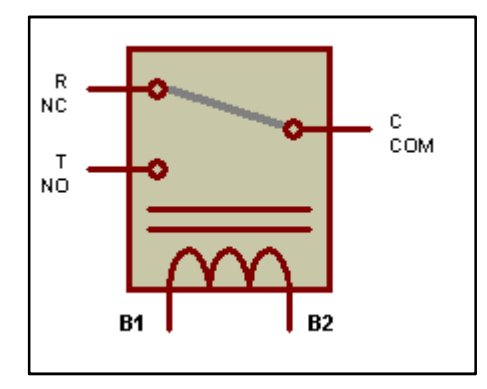

**Figure 32:** Schéma interne d'un relais magnétique.

### **Programmation du PIC:**

En se basant sur le cahier de charge, j'ai programmé mon microcontrôleur en langage de programmation C via le logiciel (Micro C pro for PIC). Le programme est ajouté en annexe 22.

#### 1.3.2 Application des 5S

Les 5 S, initiales de 5 mots japonais pour 5 étapes à suivre :

- 1) Eliminer
- 2) Ranger
- 3) Nettoyer et inspecter
- 4) Standardiser
- 5) Respecter ce standard, faire respecter et progresser
- Avant de mettre en place n'importe quelle(s) méthodologie(s), les 5S sont nécessairement la 1èreétape de

toute démarche qualité. En effet, cette méthode se focalise sur la propreté, sur l'organisation optimum des postes

de travail et sur la formalisation, sur le respect et l'amélioration de ces thèmes.

Dans le plan d'action que j'ai programmé, j'ai mis en œuvre deux améliorations :

1) Conception d'un dispositif ergonomique permettant l'arrangement des outils pour les postes du 1<sup>er</sup> et 2 ème bout, comme le montrent ces deux figures.

Le dessin de définition de ce dispositif est en annexe 23.

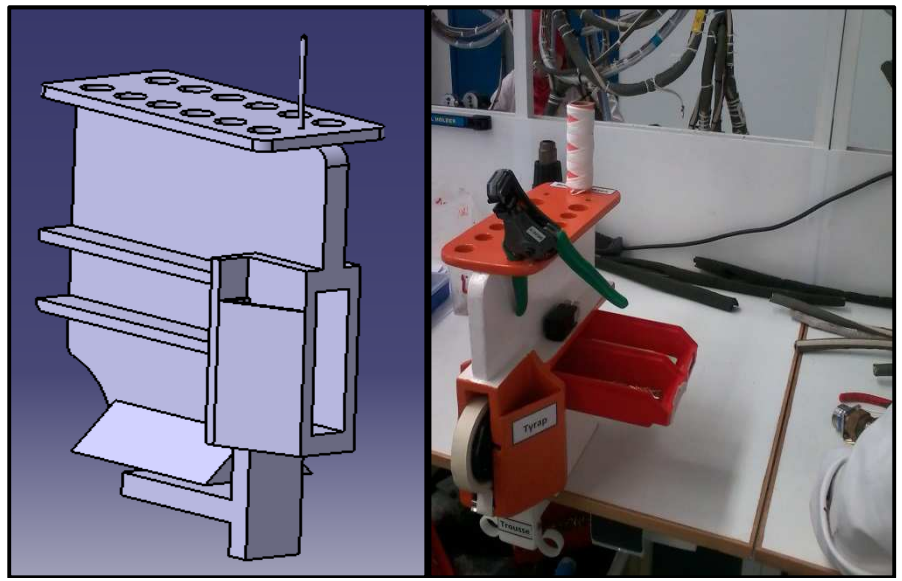

**Figure 33:** Dispositif ergonomique d'arrangement du matériel.

2) Elaboration d'une fiche de sensibilisation sur les principes des 5S voir l'annexe 24.

#### 1.3.3 Mode opératoire et standardisation des temps

Le but de cette amélioration est de corriger les temps standard, de standardiser quelques opérations qui n'étaient pas mesurées et ensuite élaborer un mode opératoire sur lequel j'ai fait une description de la mise en œuvre de chaque opération et j'ai identifié tous les outils et le matériel nécessaire, voir l'annexe 25.

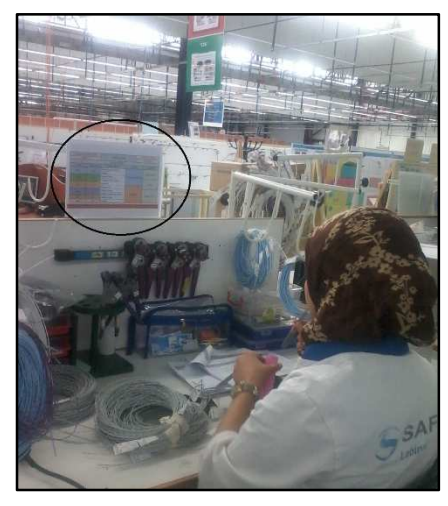

**Figure 34:** Mise en place du mode opératoire.

### 1.3.4 Amélioration en relation avec le service de méthode

Durant ce stage j'ai remarqué que le gaspillage du temps survient aussi de la mal organisation du dossier de montage, car les opératrices trouvent parfois des difficultés à trouver l'information qu'elles veulent et elles passent beaucoup de temps dans la pagination de ce dossier.

On cite dans ce tableau les problèmes que j'ai pu remonter au service méthode :

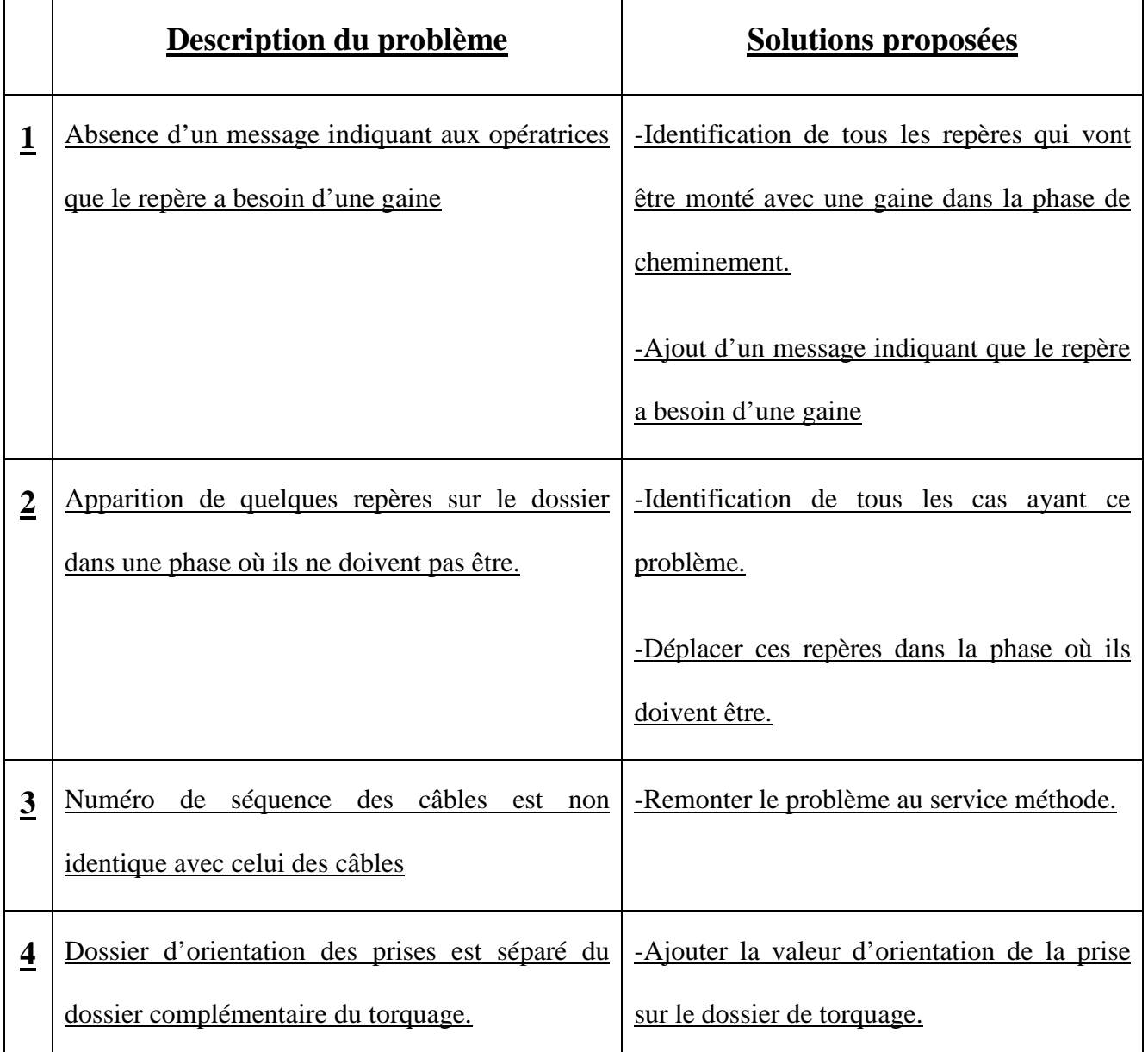

### **II. CONTRÔLER**

Afin d'extraire les fruits de ces actions d'amélioration, on va passer à l'application sur terrain, ce qui nécessite l'implication des opérateurs du poste. Donc, après l'installation de quelqueséquipements d'amélioration, on a adopté un standard de travail pour notre zone de montage, et on a suivi tous les changements réalisés les résultats obtenus sont bien illustrés dans le graphe suivant :

# [Tapez le titre du document]

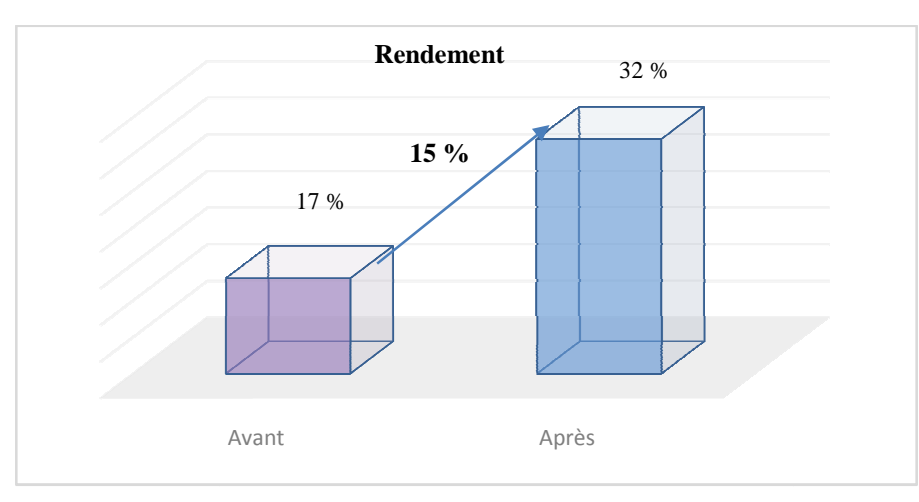

**[Année]**

**Figure 35:** Augmentation du rendement après la mise en œuvre de quelques améliorations.

La seule action qui n'était pas encore appliquée est celle de l'automatisation des tables car son temps d'exécution dépasse la durée de stage, mais il est préférable de présenté les gains de cette amélioration :

En terme du temps d'exécution de la montée et la descente de la table, sera réduit de 15 min à 50 s, c'est-àdire en va le réduire avec un taux de 94% comme le montre le graphe suivant.

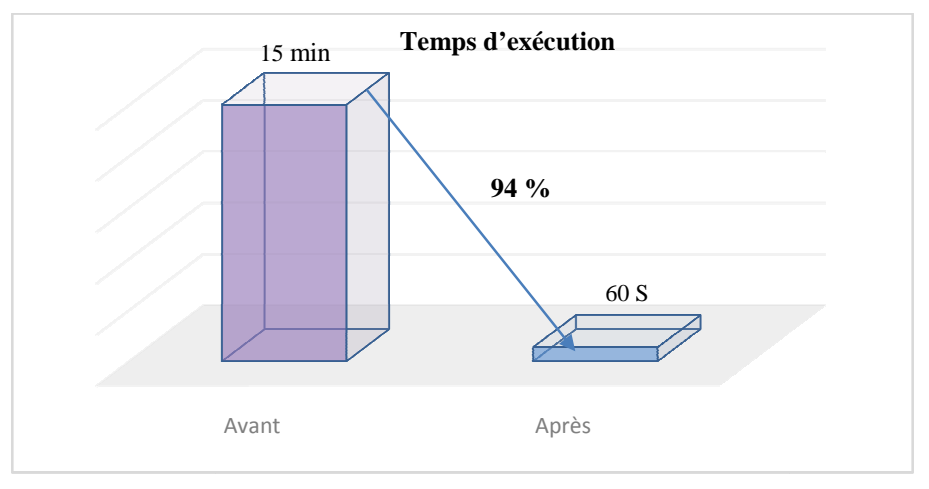

**Figure 36:** Réduction du temps d'exécution.

En terme des resources humaines, la tâche va nécessité seulement deux personnes au lieu de six personnes, c'est-à-dire en va réduire l'effectif avec un taux de 67% comme le montre le graphe suivant. %

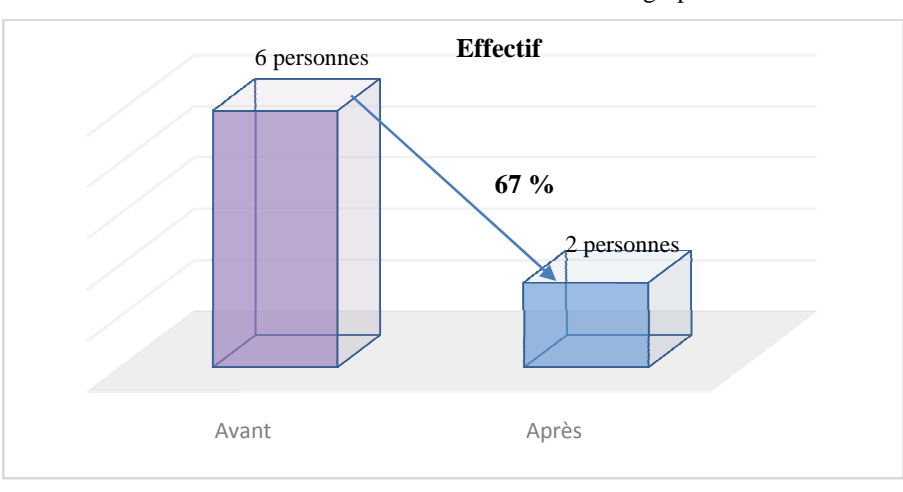

**Figure 37:** Réduction du nombre d'effectif.

Sans oublier bien sûr que cette action va :

- $\checkmark$  Rendre l'exécution de la tâche facile et ergonomique.
- $\checkmark$  Eliminer le risque de se blesser.
- $\checkmark$  Eliminer le risque de lombalgie.

#### **III. CONCLUSION ET PERSPECTIVES**

Au niveau de ce projet de fin d'études, j'avais comme objectifs visés, l'augmentation du rendement à 30%. Le bilan concernant ces objectifs est plus ou moins positif. En effet, la mise en œuvre du plan d'action établi dans les délais déterminés m'a permis d'assurer une augmentation de 17% (Mars) à 32% (à la fin du mois Juin). De ce fait, on peut dire que j'ai pu atteindre mon objectif dans les délais fixés.

A la fin de la période programmée à l'amélioration de cette zone j'ai pu fermer 42% des actions de plan d'action, 42% des actions restent encore en cours d'exécution et 16% de ce plan ont été retardées vues les contraintes internes de l'entreprise.

Les principales perspectives qui apparaissent à l'issue de ce projet de fin d'étude concernent l'amélioration du rendement de la section 15-A de l'avion Airbus A350, j'envisage de compléter le diagnostic en intégrant les informations des temps standards pour les opérations de contrôle, ce qui va assurer une bonne maîtrise du processus et une vision claire sur les objectifs fixés.

# *CONCLUSION GENERALE*

Un bref récapitulatif de mon projet de formation permet de dresser le bilan du travail effectué pour l'amélioration de la zone de fabricationAirbus A350.

En effet, au niveau desdeux premières étapes à savoir la phase de définition du contexte du projet etcelle de mesure ,dont l'objectif est de diagnostiquer l'existant et essayer de bien comprendre le processus de travail, afin d'avoir une vision globale sur le problème étudié.

Quant à la troisième phase est celle d'analyse, dont il s'agit de discriminer l'essentiel où j'ai fait une analyse de la valeur ajoutée, qui m'a permis de focaliser les efforts sur les vraies causes du problème.

En ce qui concerne les phases d'amélioration et de contrôle, j'ai pu élaborer un plan d'action de telle sorte à améliorer le flux de production, optimiser le potentiel humain et assureraux opérateurs de bonnes conditions de travail, ce qui m'a permis d'assurer un gain stable de 15% au niveau du rendement.

Mon séjour à LPSm'a permis d'apprendre beaucoup de choses sur le plan professionnel. La confiance et le soutien de mes encadrants, ainsi que ma forte implication et dévouement m'ont poussés à contribuer pleinement au développement du projet. En outre, Il fallait s'intégrer le plus rapidement possible avec le potentiel humain pour pouvoir bénéficier de sa collaboration, ses conseils et sa convivialité.

Durant ces 4 mois de stage, j'ai pu étaler la philosophie du Lean Manufacturing dans les différents processus de l'entreprise, chose qui m'a permis d'adopter un nouveau mode de gestion de production bien adapté aux exigences du marché.

Cette période avait été sûrement marquée par quelques contraintes et difficultés, toutefois jereconnais que c'était une expérience très enrichissante et une opportunité à saisir dans cette école de formation : LABINAL POWER SYSTEMS.

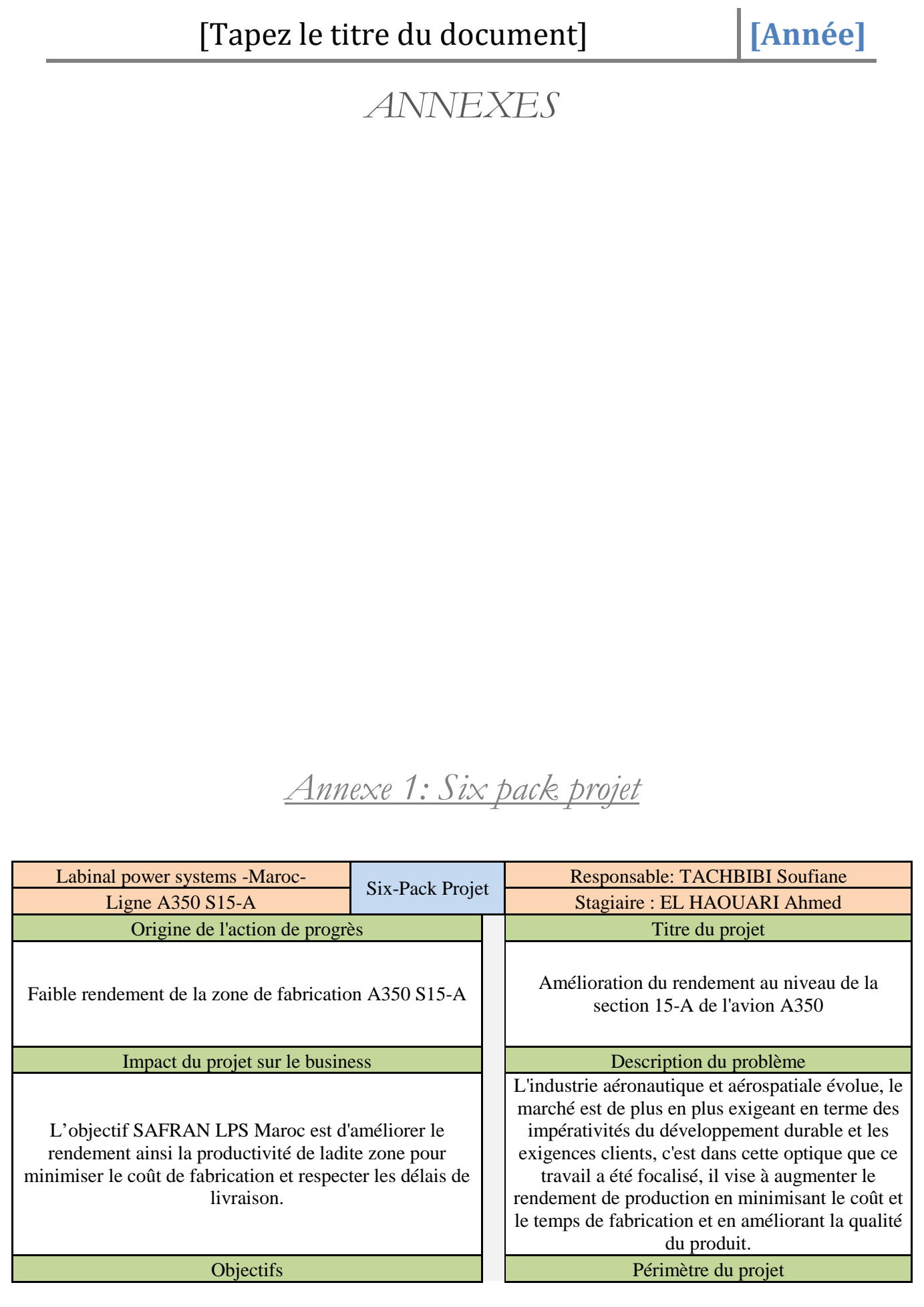

Mettre en œuvre une démarche Lean Manufacturing et l'implémentation des outils de gestion de production pour atteindre un rendement de 30%.

Planning **Equipe** 

Février-mars-avril-mai-juin 2014

Processus à améliorer : Minimiser la valeur non ajoutée et éliminer le gaspillage. Inclus : Equipe de la section 15-A.  $Exclu : \underline{\qquad}$ 

TACHBIBI Soufiane GOUZZA Samira EL HAOUARI Ahmed I.LAAROUSSI Rachida Opératrices

# *Annexe 2: Charte du projet*

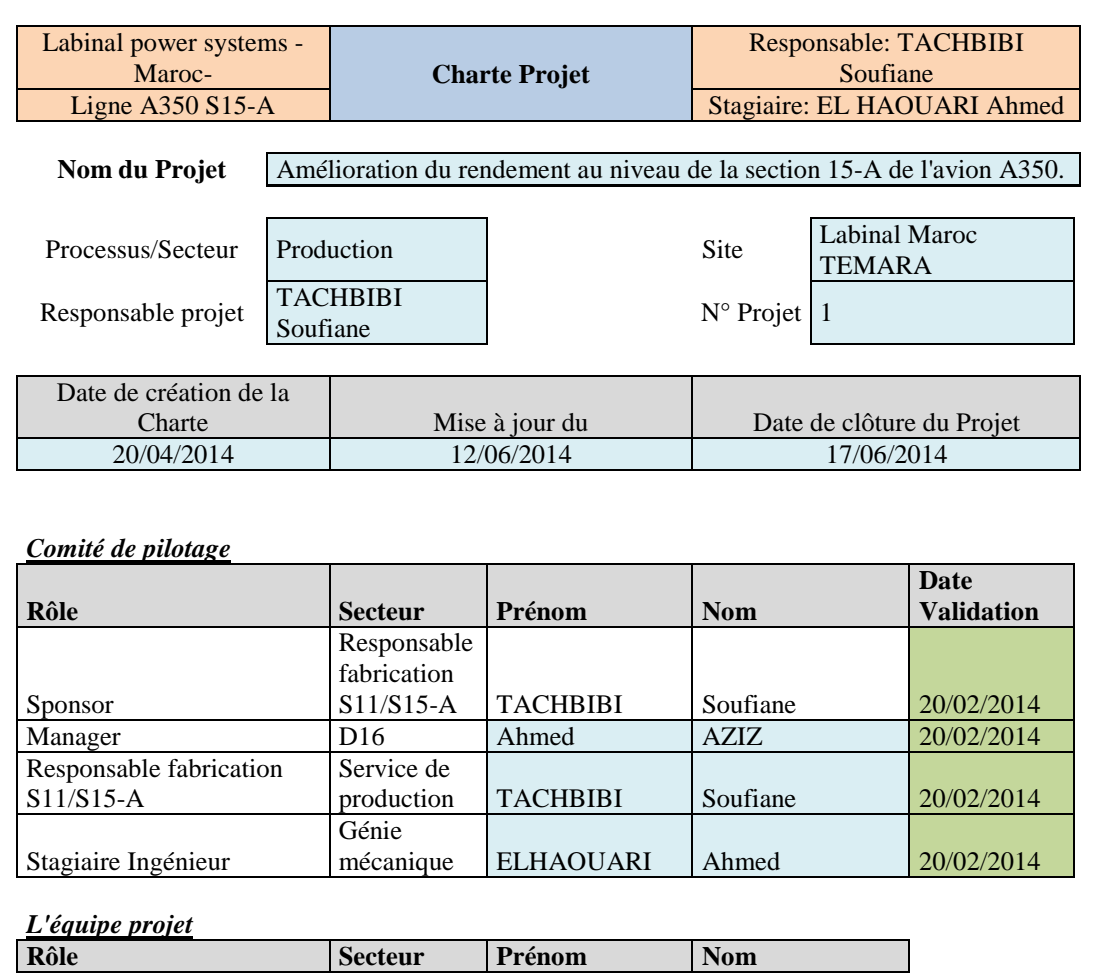

Chef de projet Production ELHAOUARI Ahmed Méthode industriel Méthodes GOUZZA Samira Stagiaire Ingénieur Génie mécanique ELHAOUARI Ahmed Responsable fabrication S11/S15-A Service de production TACHBIBI Soufiane Chef d'équipe de Fabrication S15-A Service de production Rachida I.LAAROUSSI Opératrices Service de production ALL ALL

#### *Description du problème et/ou de l'opportunité d'amélioration (du point de vue des clients)*

Pour attester sa crédibilité, et dans le cadre de sa démarche de performance et d'amélioration continue, SAFRAN Labinal power systems Maroc doit s'engager à développer une culture de satisfaction du client, préserver la continuité de production et conserver la qualité du produit en respectant les exigences des clients

*Description du problème et/ou de l'opportunité d'amélioration (du point de vue de l'entreprise)* Depuis le démarrage du projet A350, la zone de fabrication de ce produit connait beaucoup de problèmes en termes de rendement et de productivité. L'objectif SAFRAN Labinal Power Systems Maroc est d'améliorer le rendement ainsi la productivité de ladite zone pour minimiser le coût de fabrication et respecter les délais de livraison.

#### *Objectif du Projet (Niveau actuel /*

*objectif)* 

Niveau actuel : Rendement = 13%

Objectif : Mettre en œuvre une démarche Lean Manufacturing et l'implémentation des outils de gestion de production pour atteindre un rendement de 30%.

#### **Périmètre / limites du**

**Projet** 

Processus à améliorer : Minimiser la valeur non ajoutée et éliminer le gaspillage. Inclus : Equipe de la section 15-A

Exclu :

#### *Bénéfices du Projet (hors impact économique) et lien avec la stratégie de l'Entreprise*

Satisfaction client, Réduction des coûts, Diminution des délais, Amélioration Continue, Amélioration de la qualité, Optimisation de la performance et du rendement de la zone.

#### *Risques principaux*

Délai insuffisant pour perfectionner le projet, Rejet de l'étude par inquiétude sur la remise en cause des compétences, Direction non sensibilisée par la méthode, Manque d'expérience leanmanufacturing.

# [Tapez le titre du document]

# **[Année]**

# *Annexe 3: SIPOC*

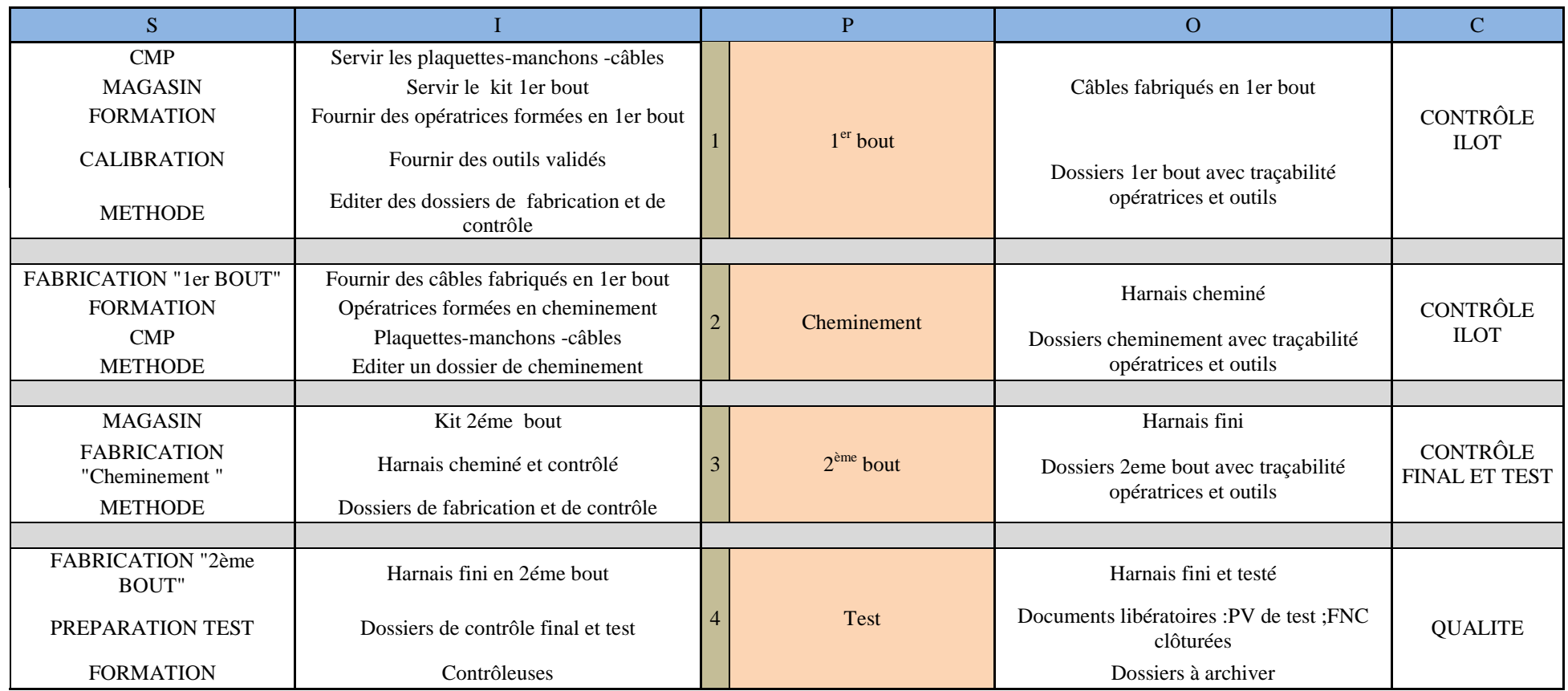

# [Tapez le titre du document]

# **[Année]**

# *Annexe 4: Planification Gantt*

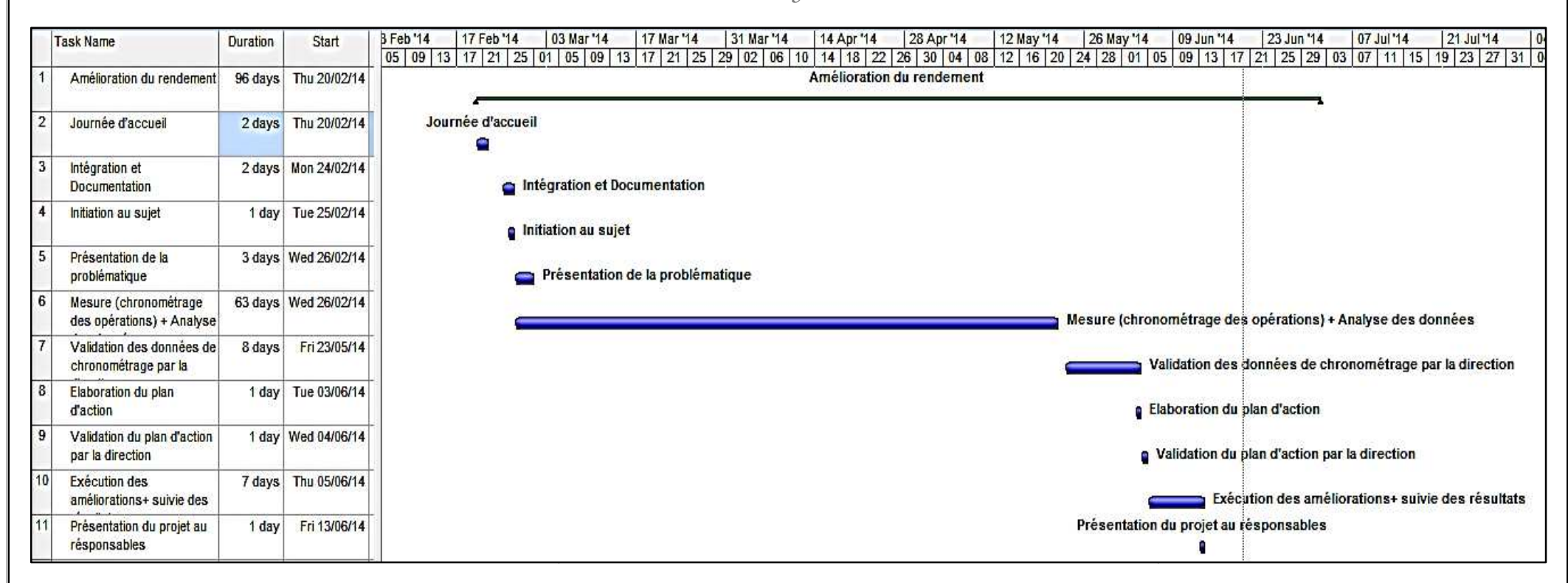

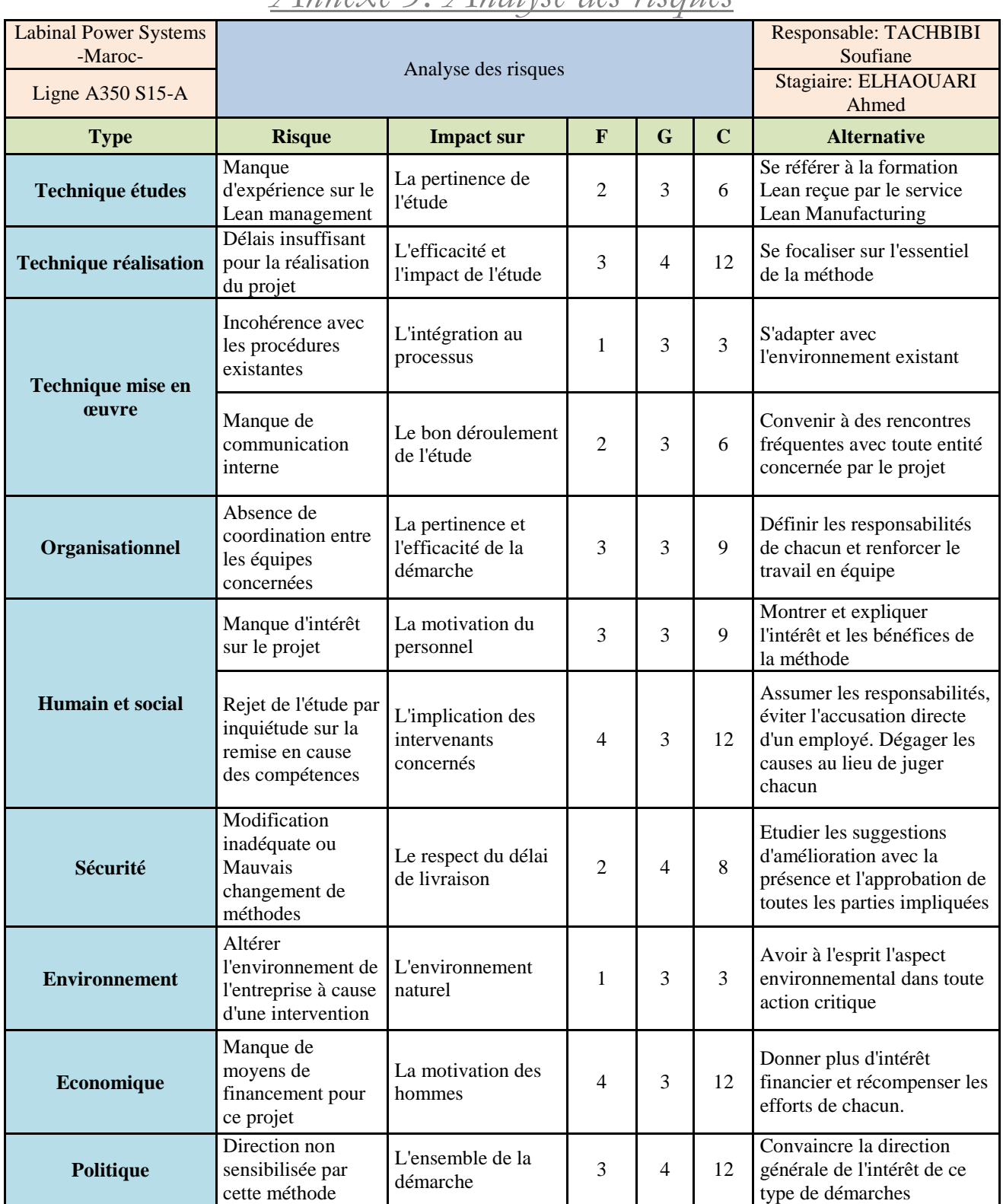

# *Annexe 5: Analyse des risques*

# *Annexe 6: Chronométrage des opérations d'auto-soudeur*

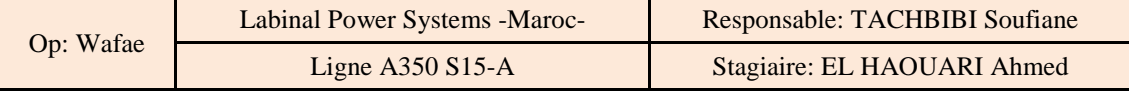

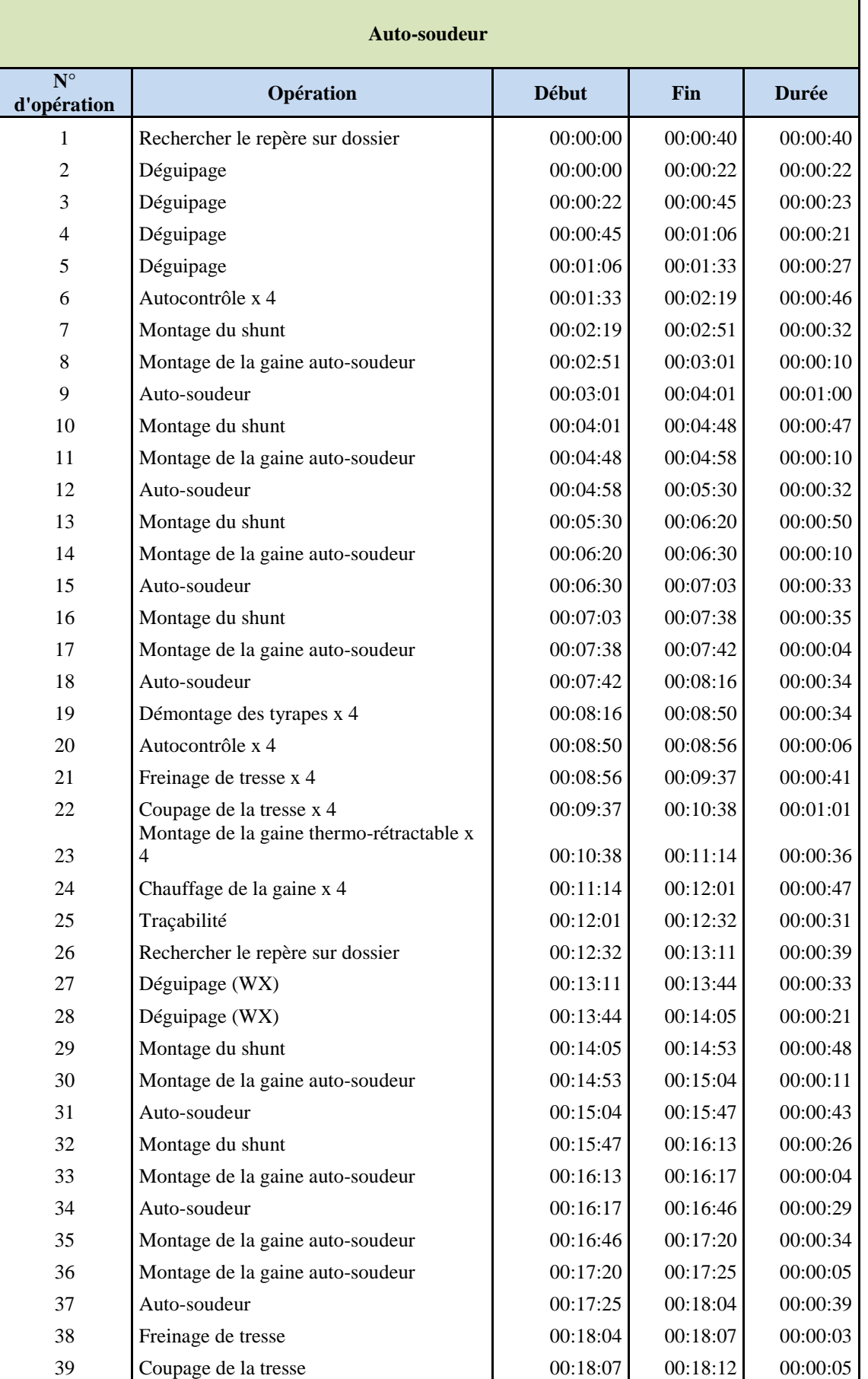

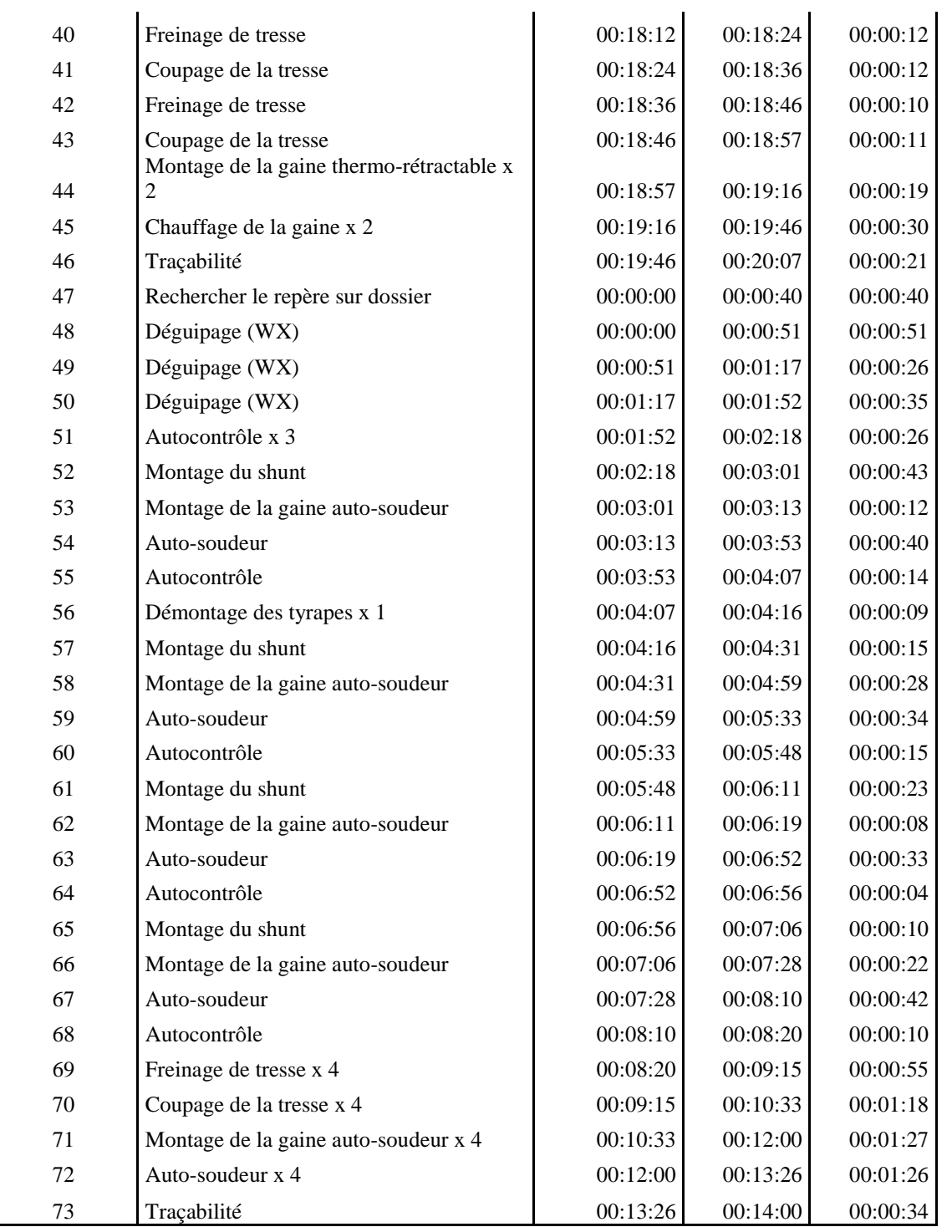

*Annexe 7: Synthèse du chronométrage des opérations d'autosoudeur*

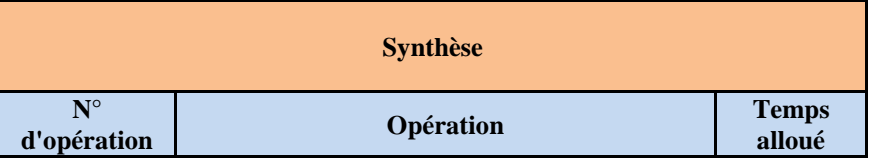

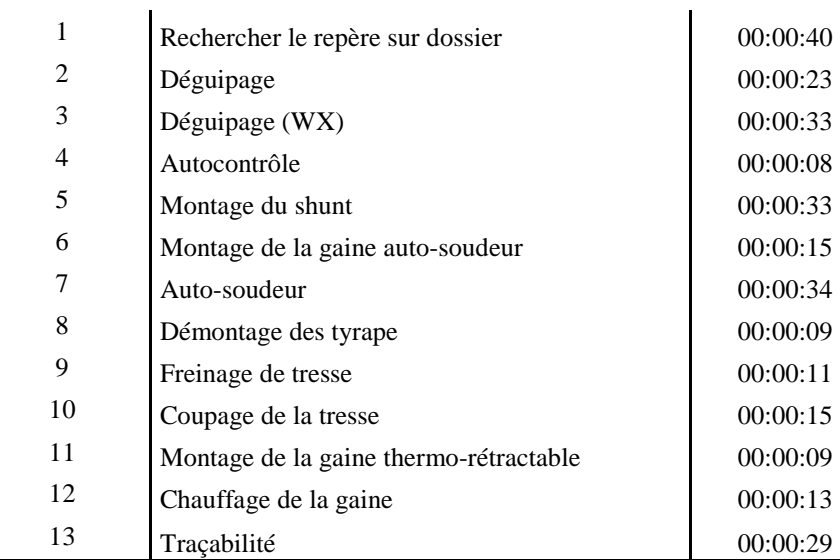

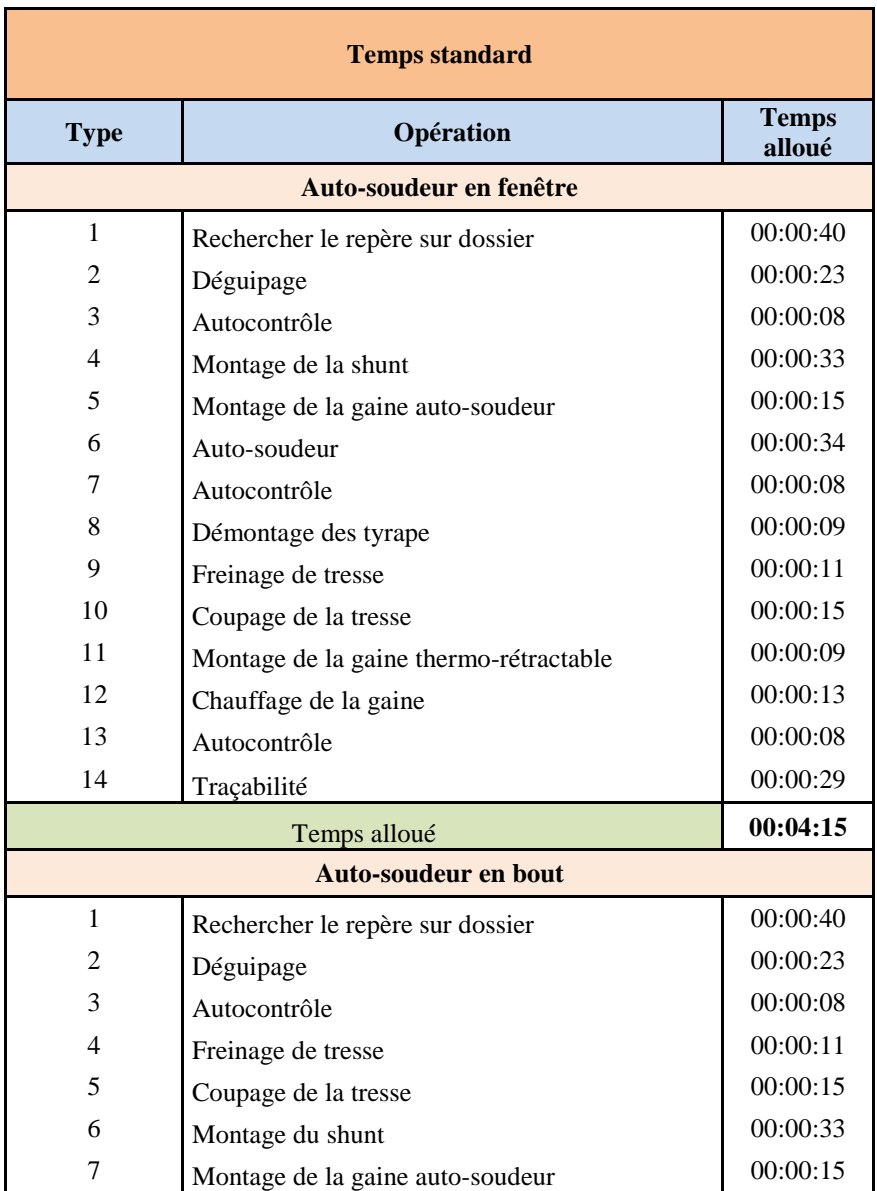

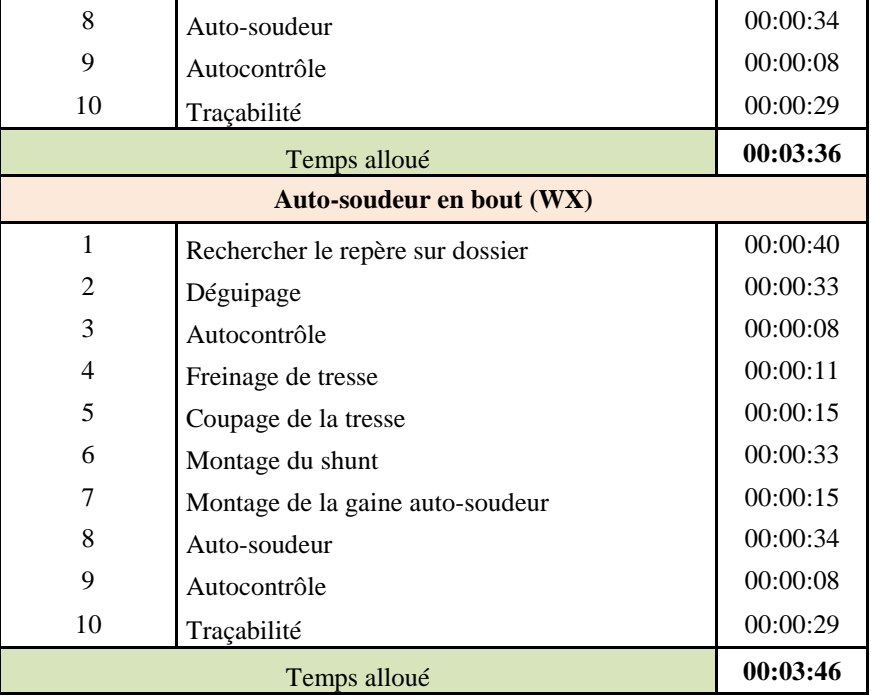

# *Annexe 8: Chronométrage des opérations de sertissage Quadrax*

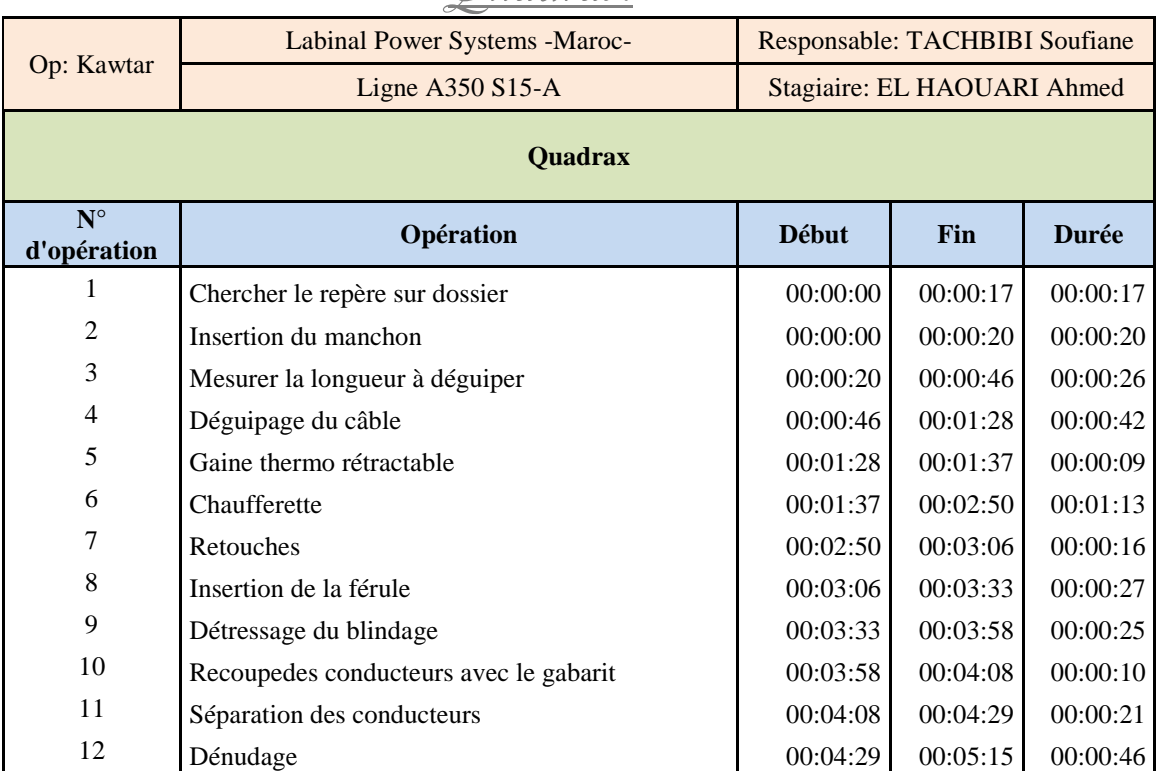

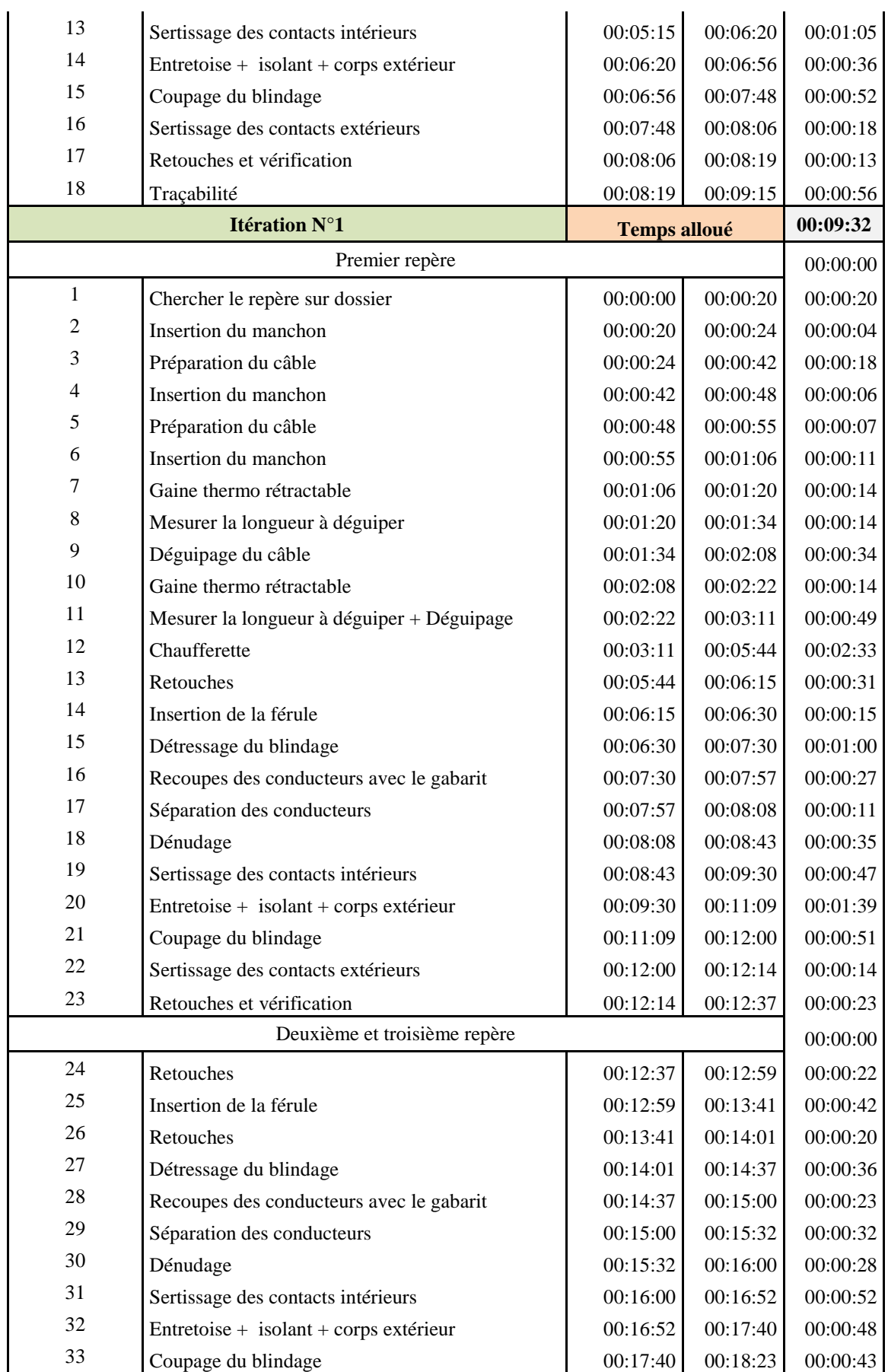
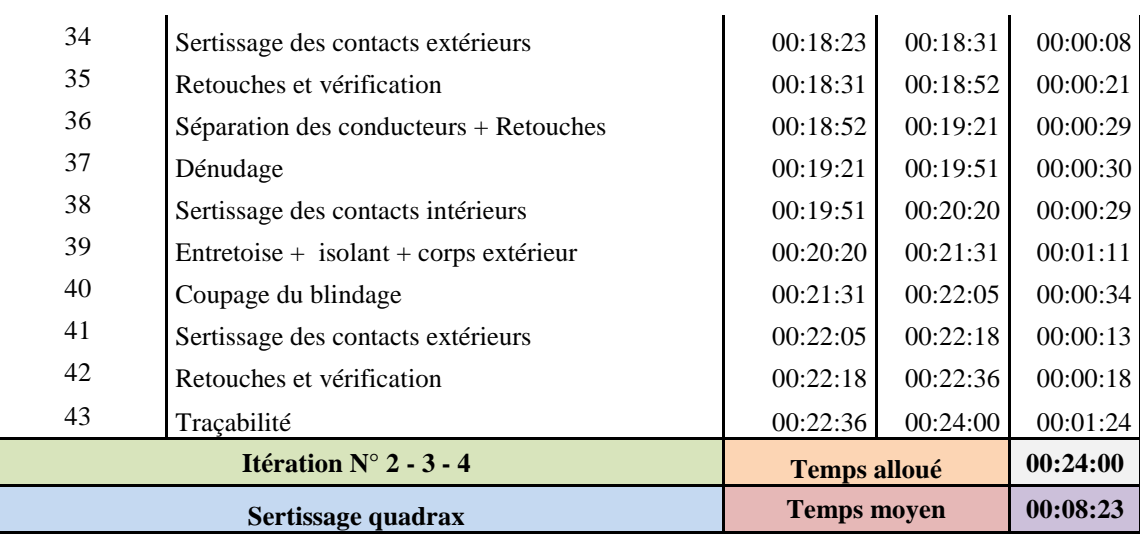

#### *Annexe 9: Chronométrage des opérations de sertissage Twinax*

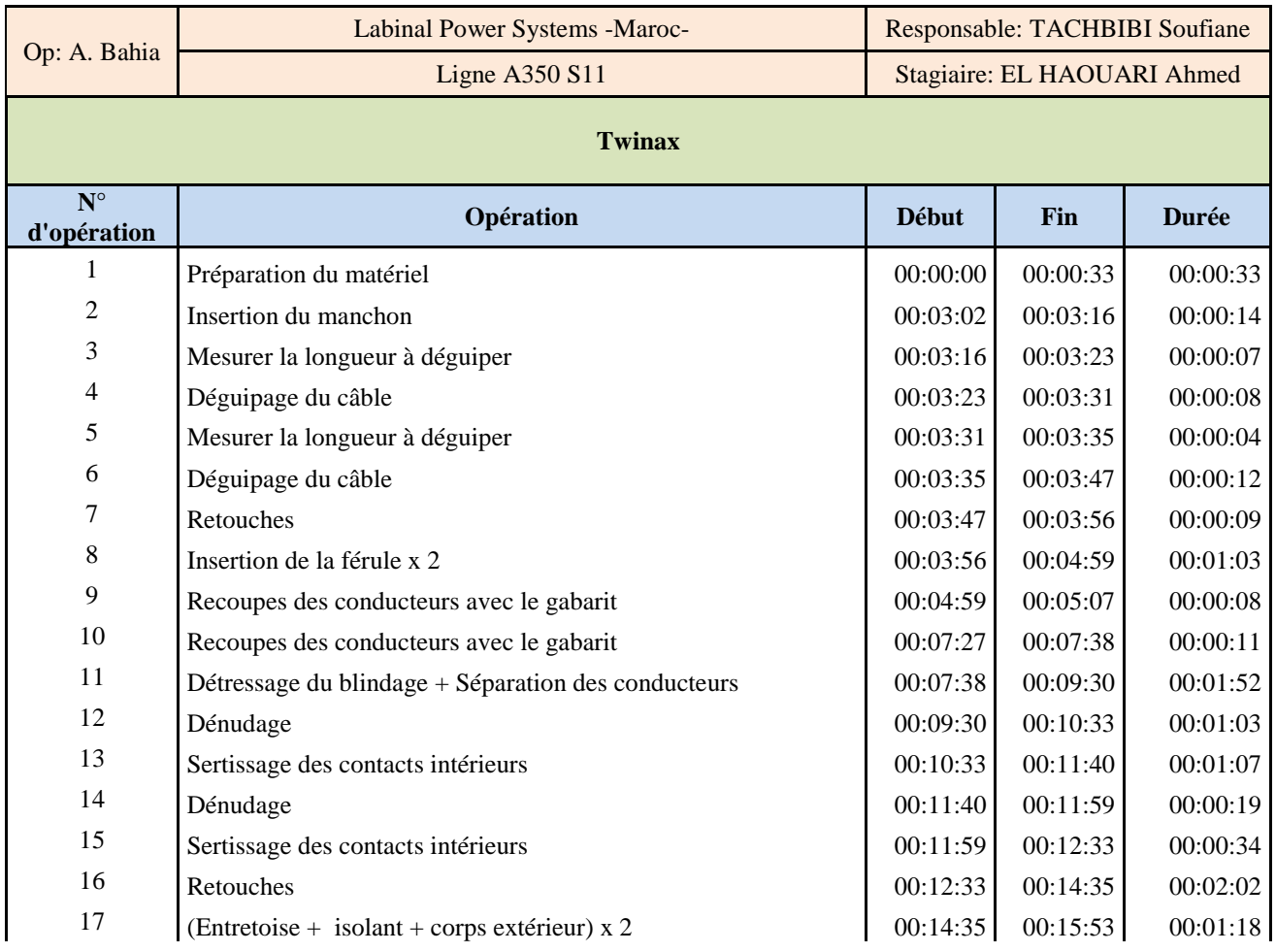

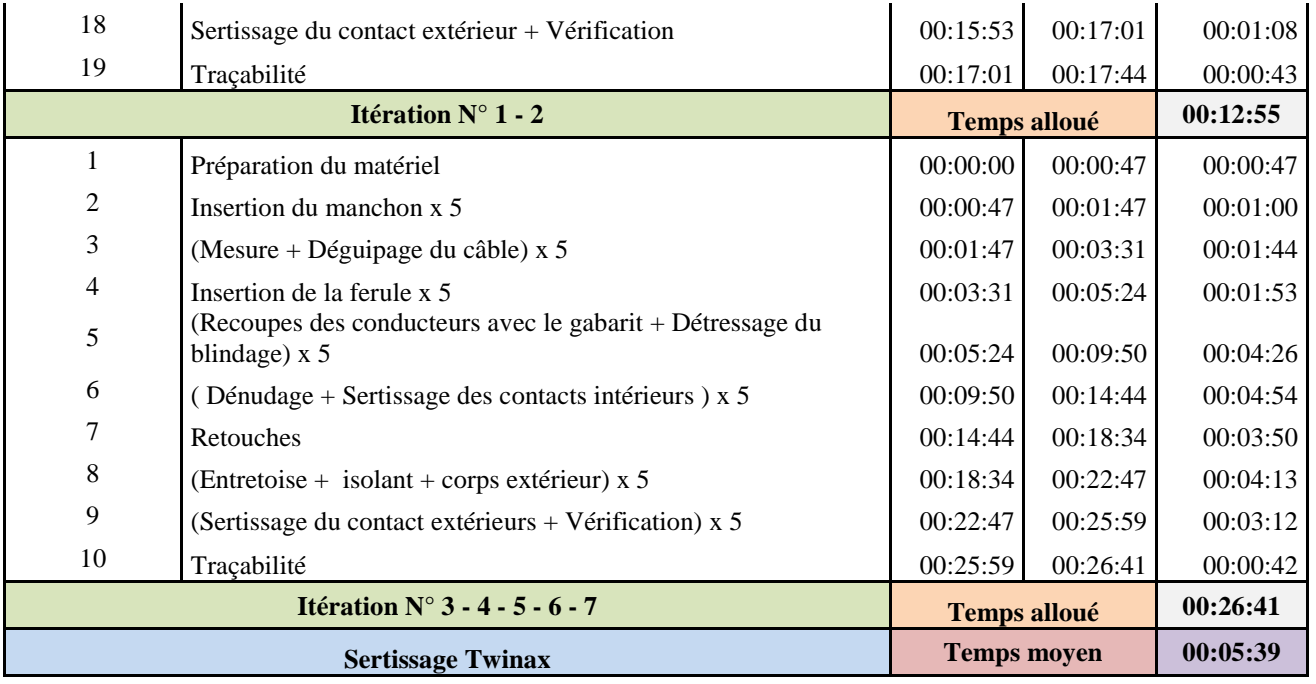

### *Annexe 10: Chronométrage des opérations de sertissage Triax*

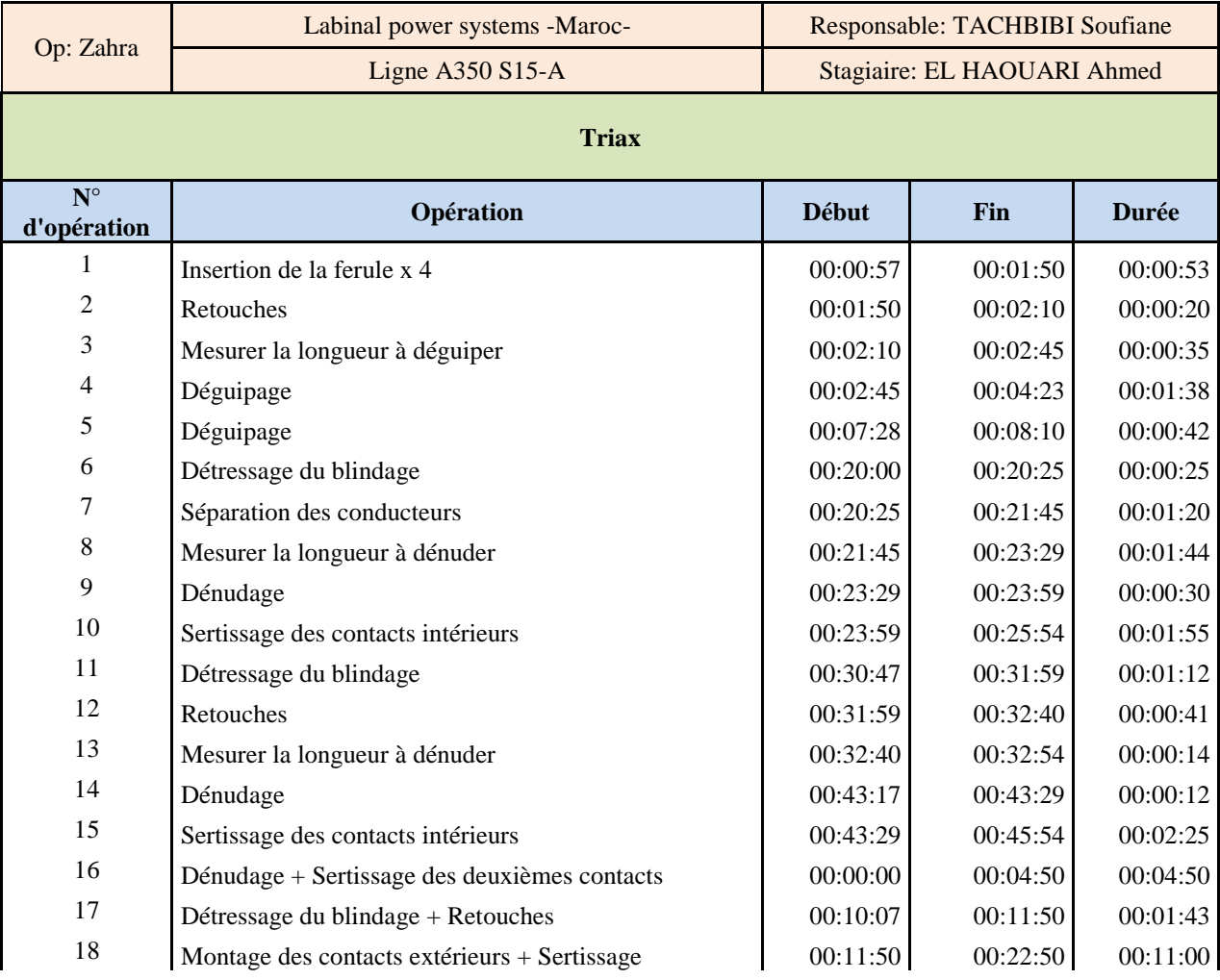

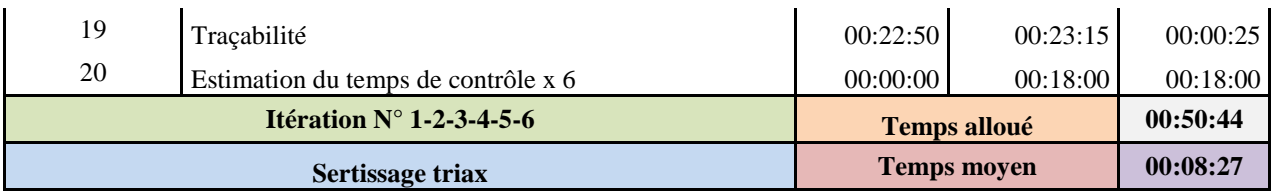

#### *Annexe 11: Chronométrage des opérations de sertissage CU/ALU*

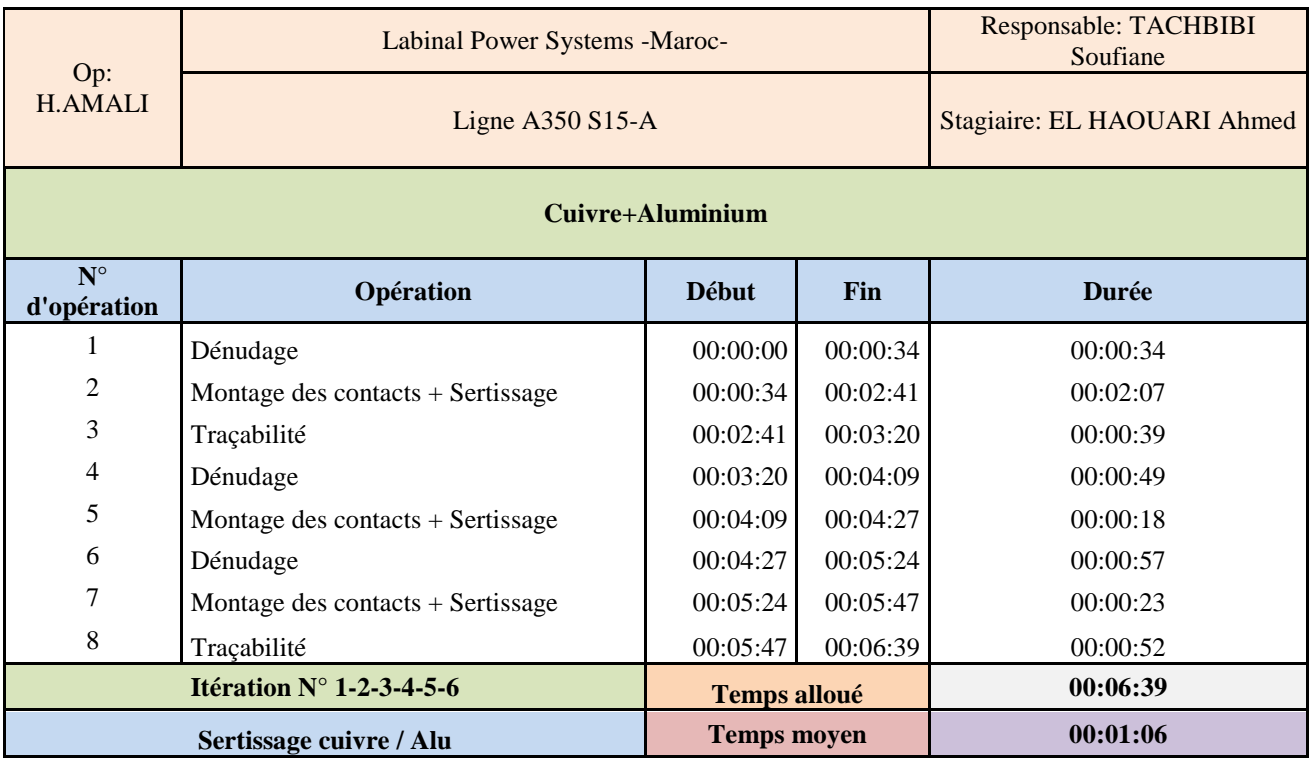

### *Annexe 12: Chronométrage des opérations de finition EN4165-multi module-*

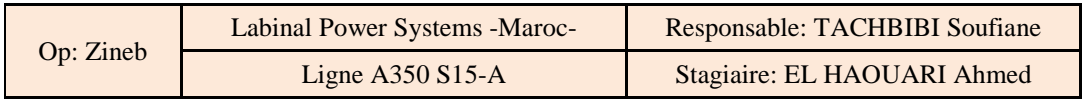

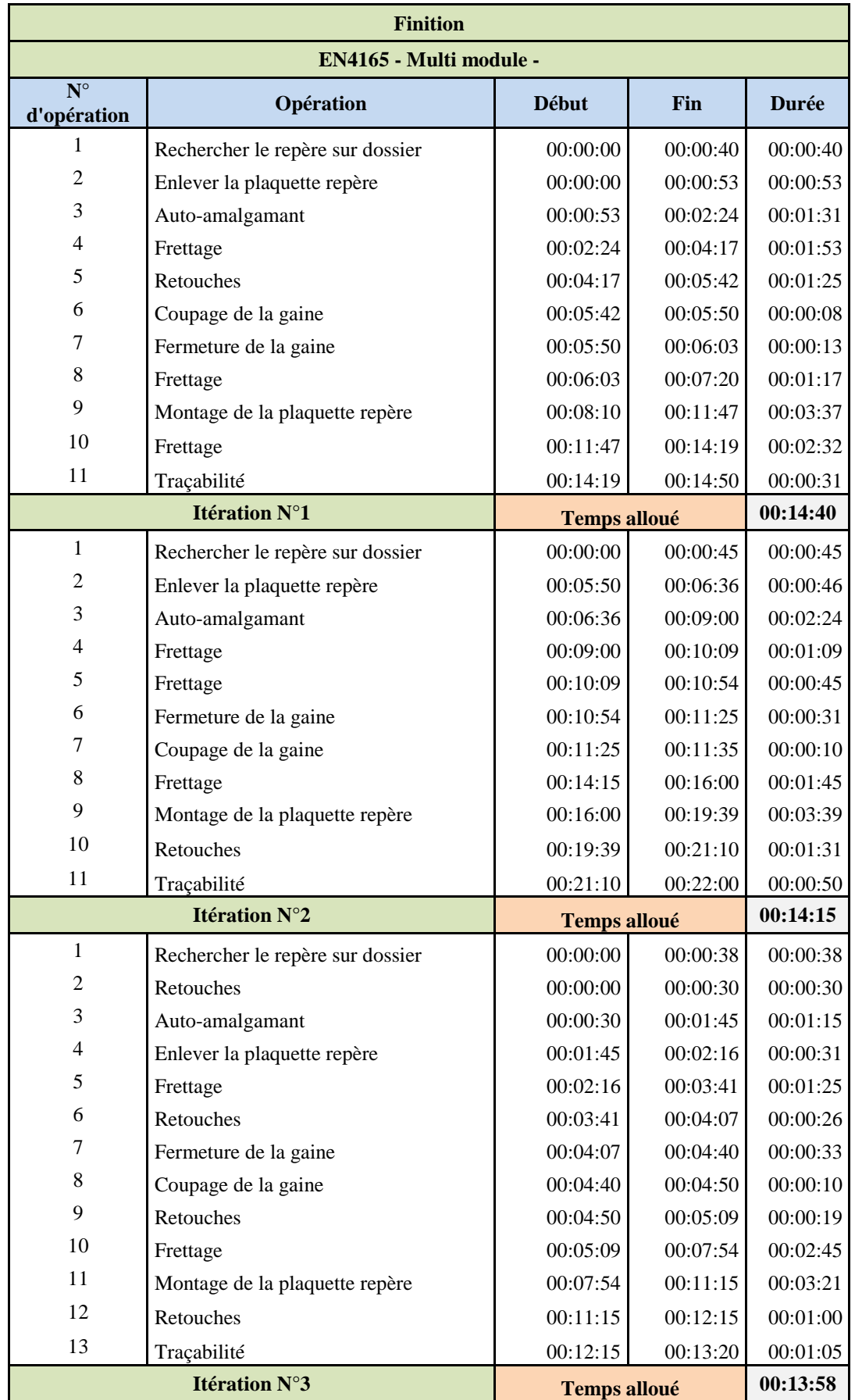

#### **EN4165 - Modulaire plat - Temps moyen** 00:14:18

#### *Annexe 13: Chronométrage des opérations de finition EN4165-mono module-*

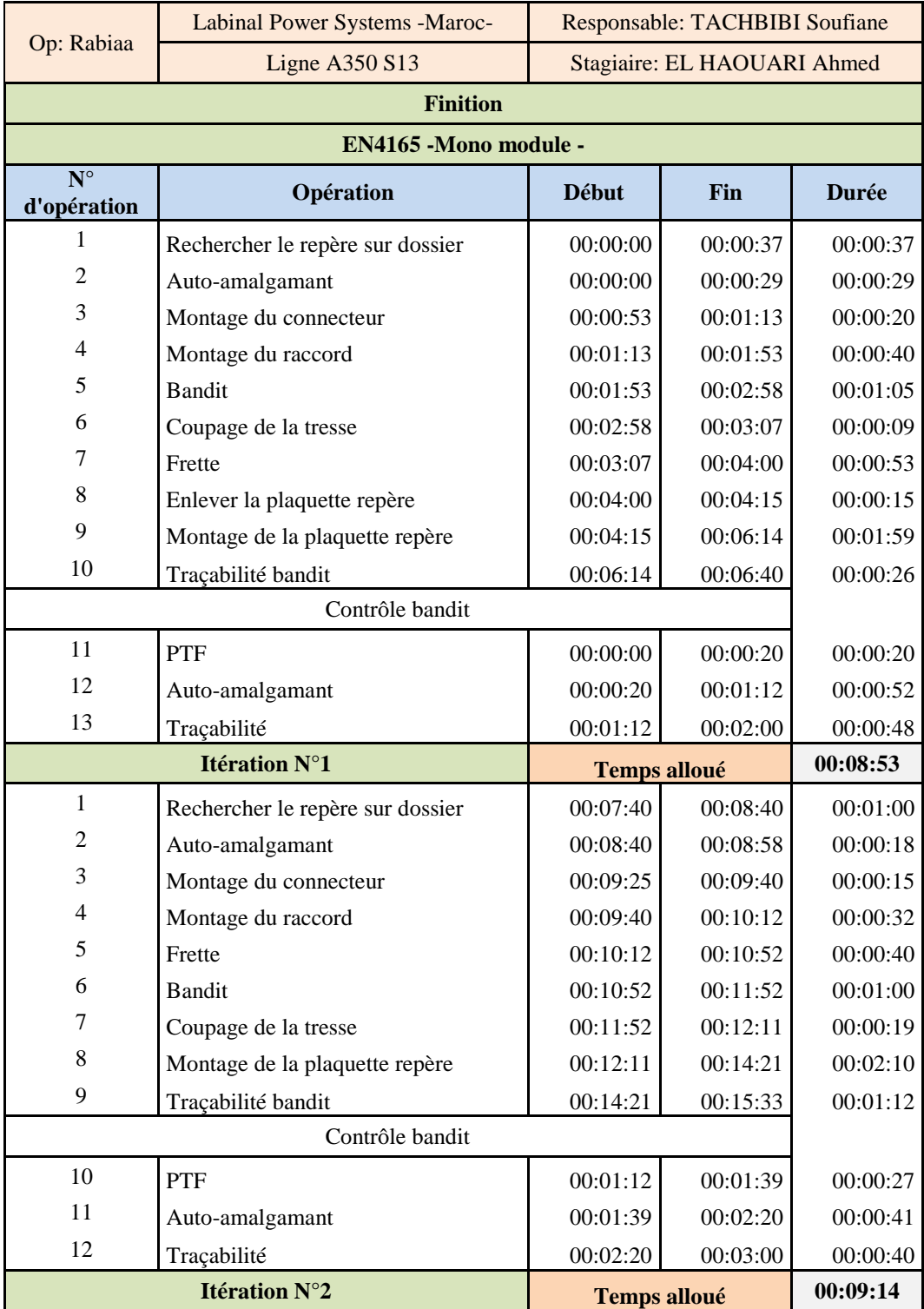

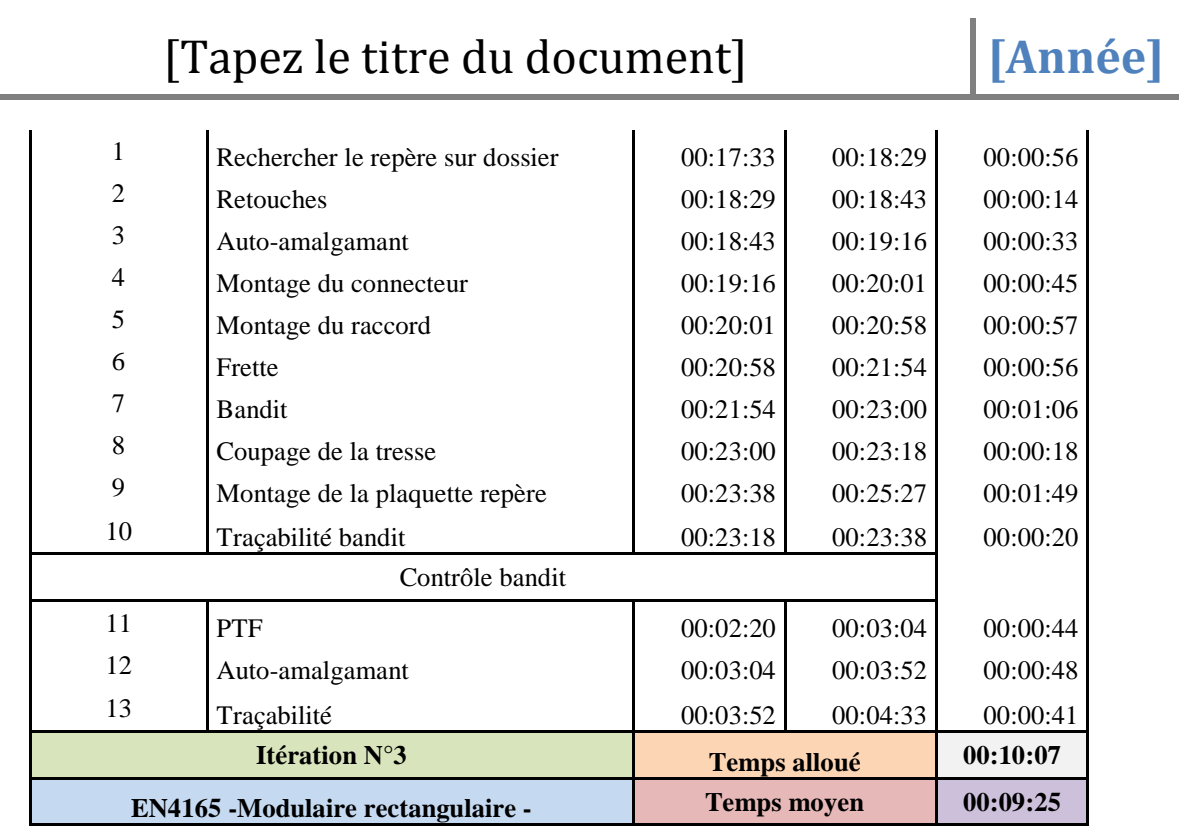

### *Annexe 14: Chronométrage des opérations de finition EN3645*

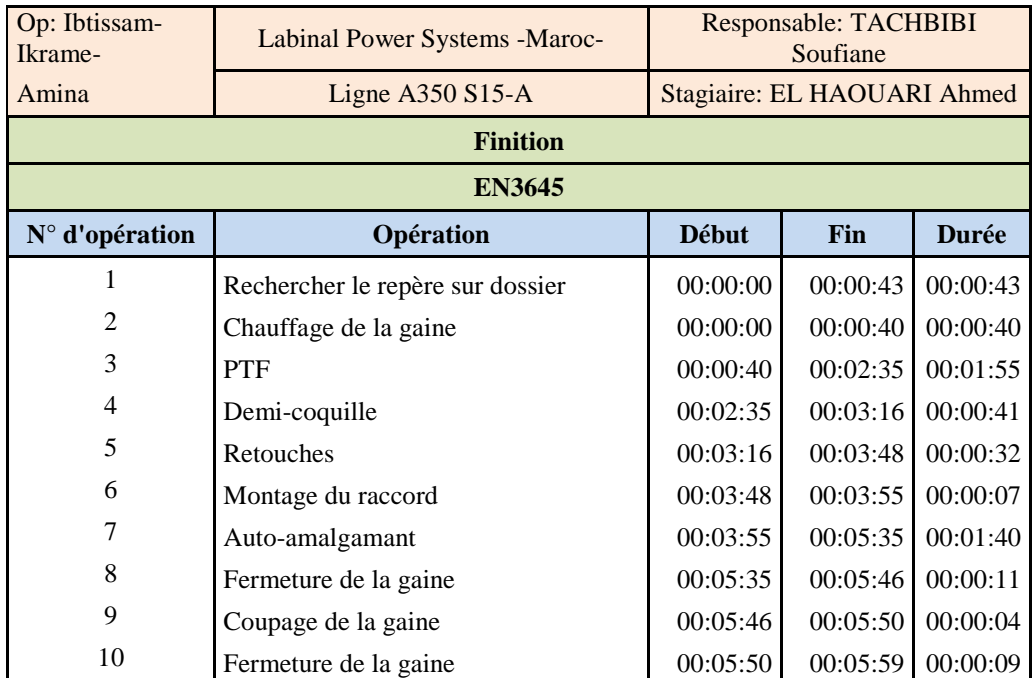

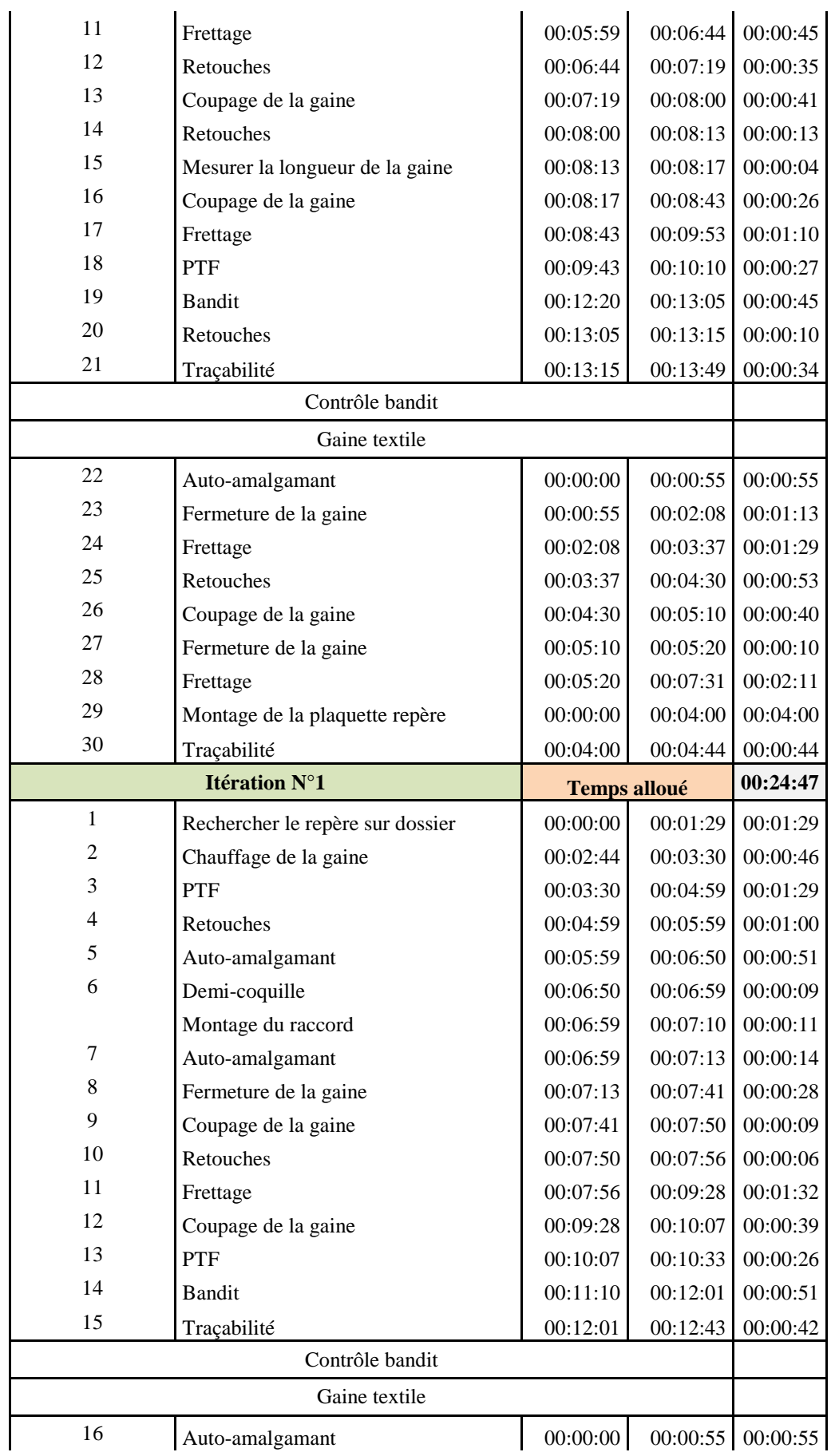

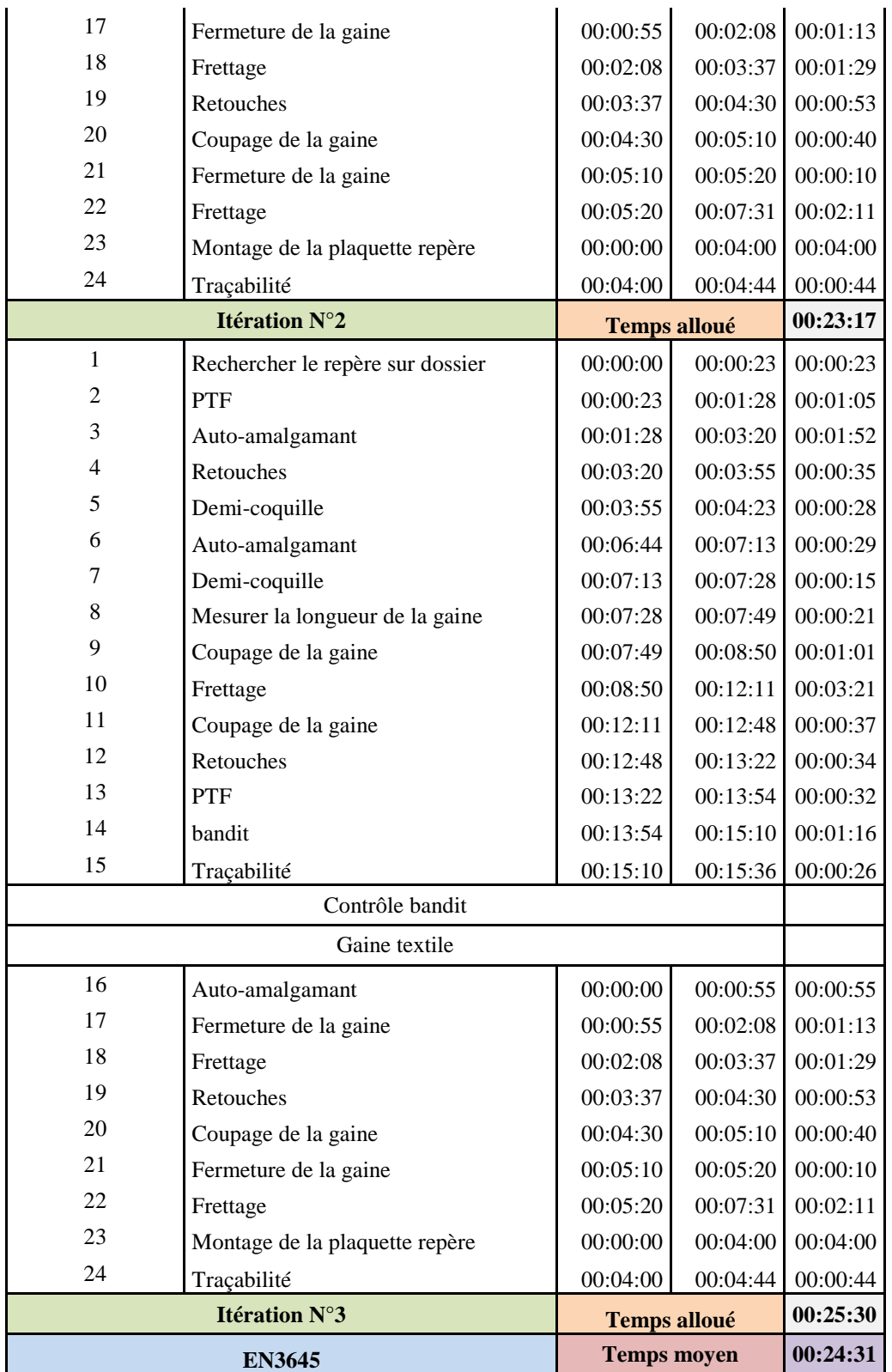

*Annexe 15: Chronométrage des opérations de finition EN3545-Triax-*

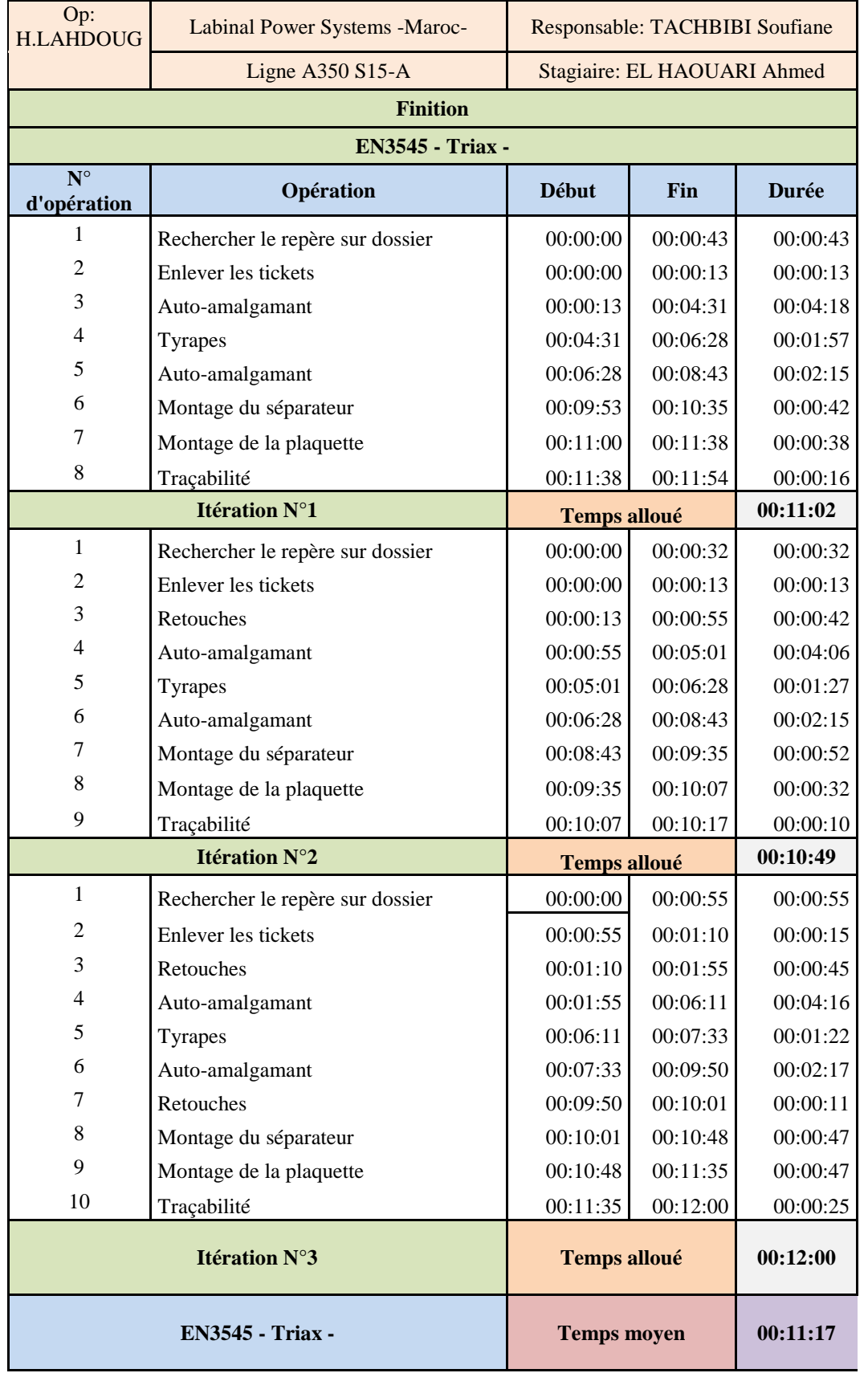

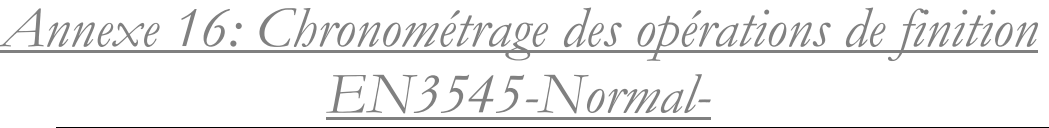

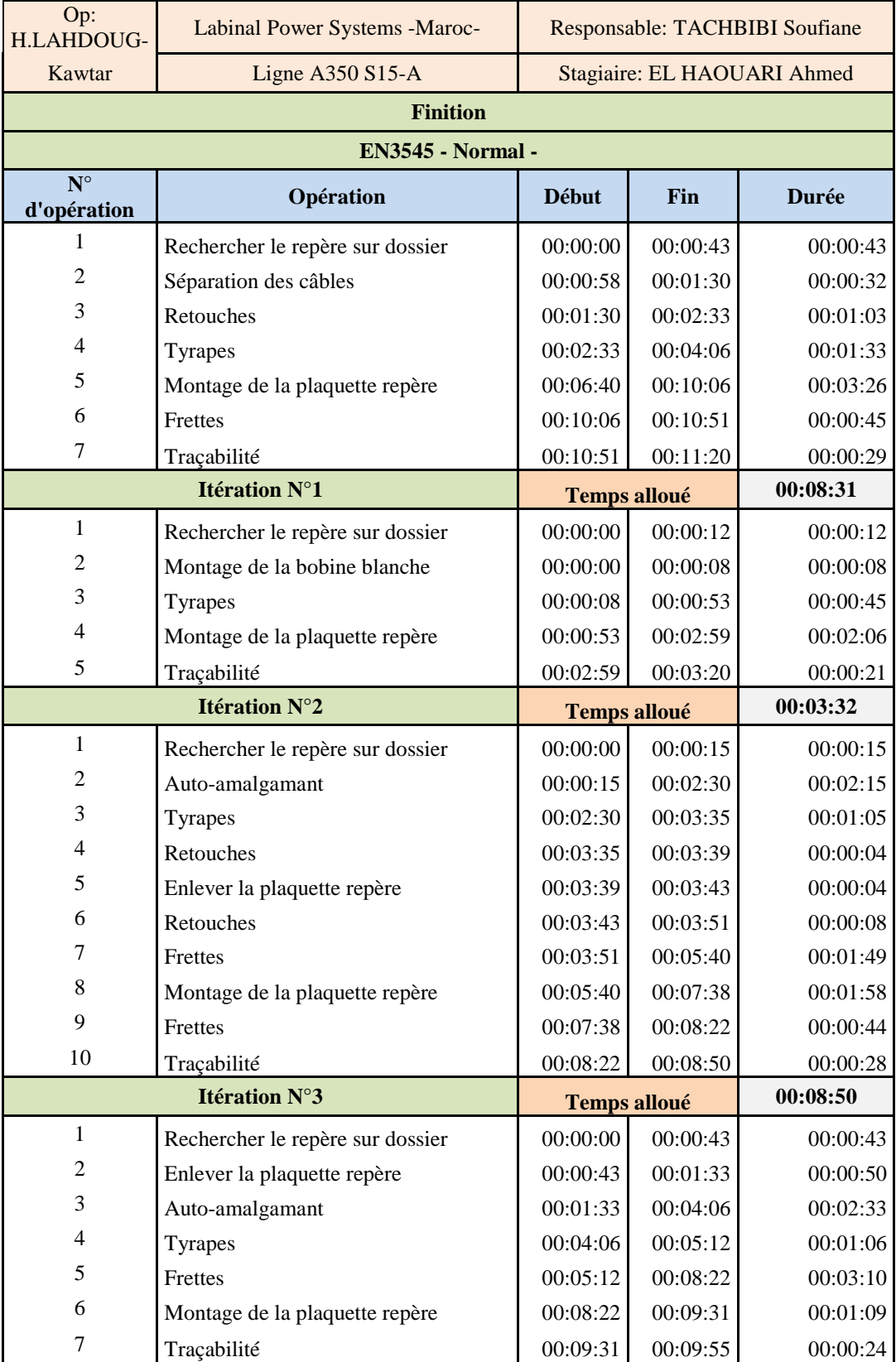

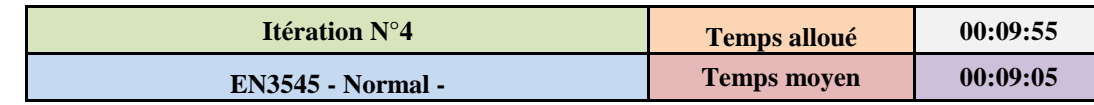

### *Annexe 17: Chronométrage des opérations de finition (sans raccordement)*

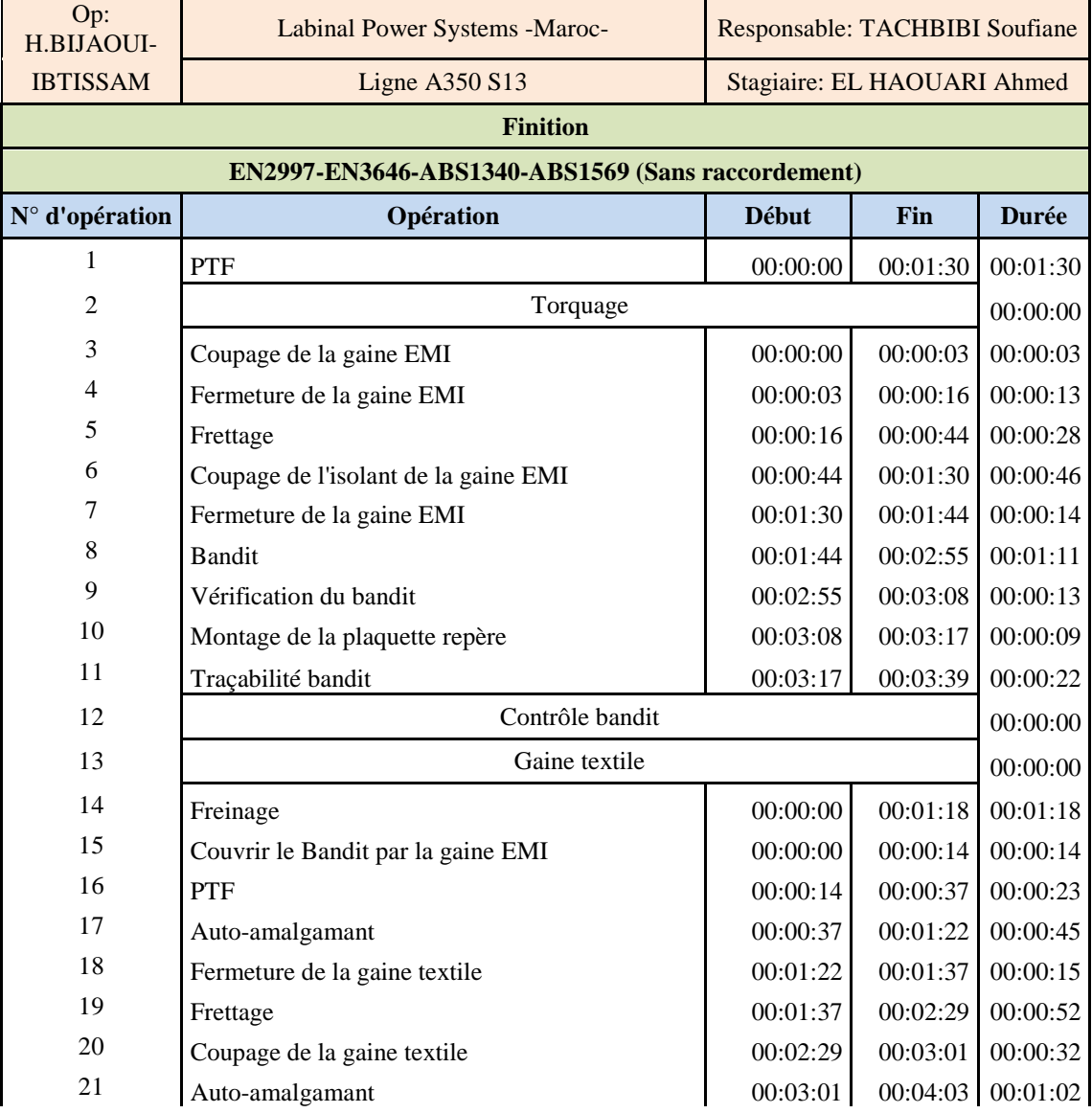

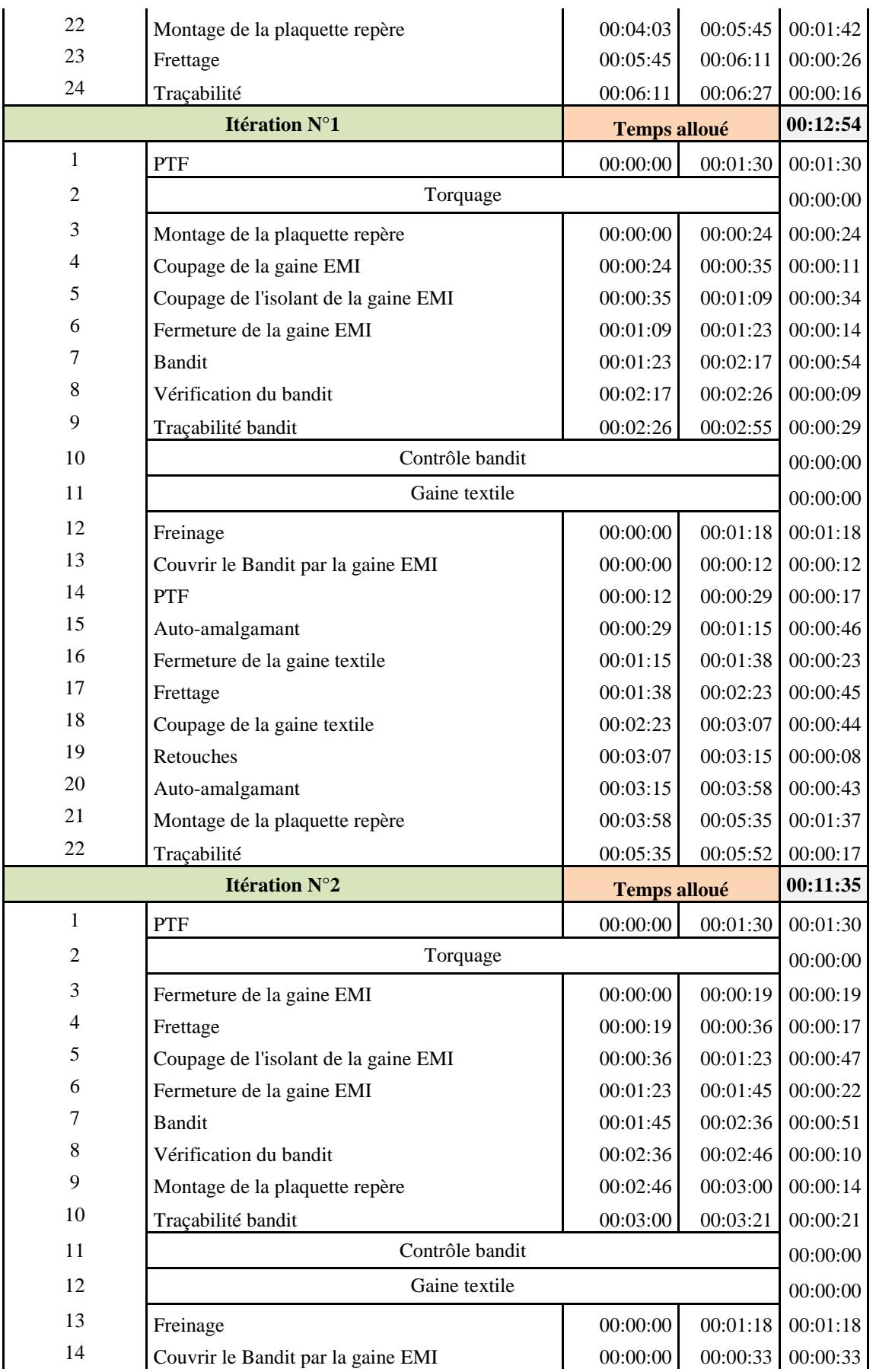

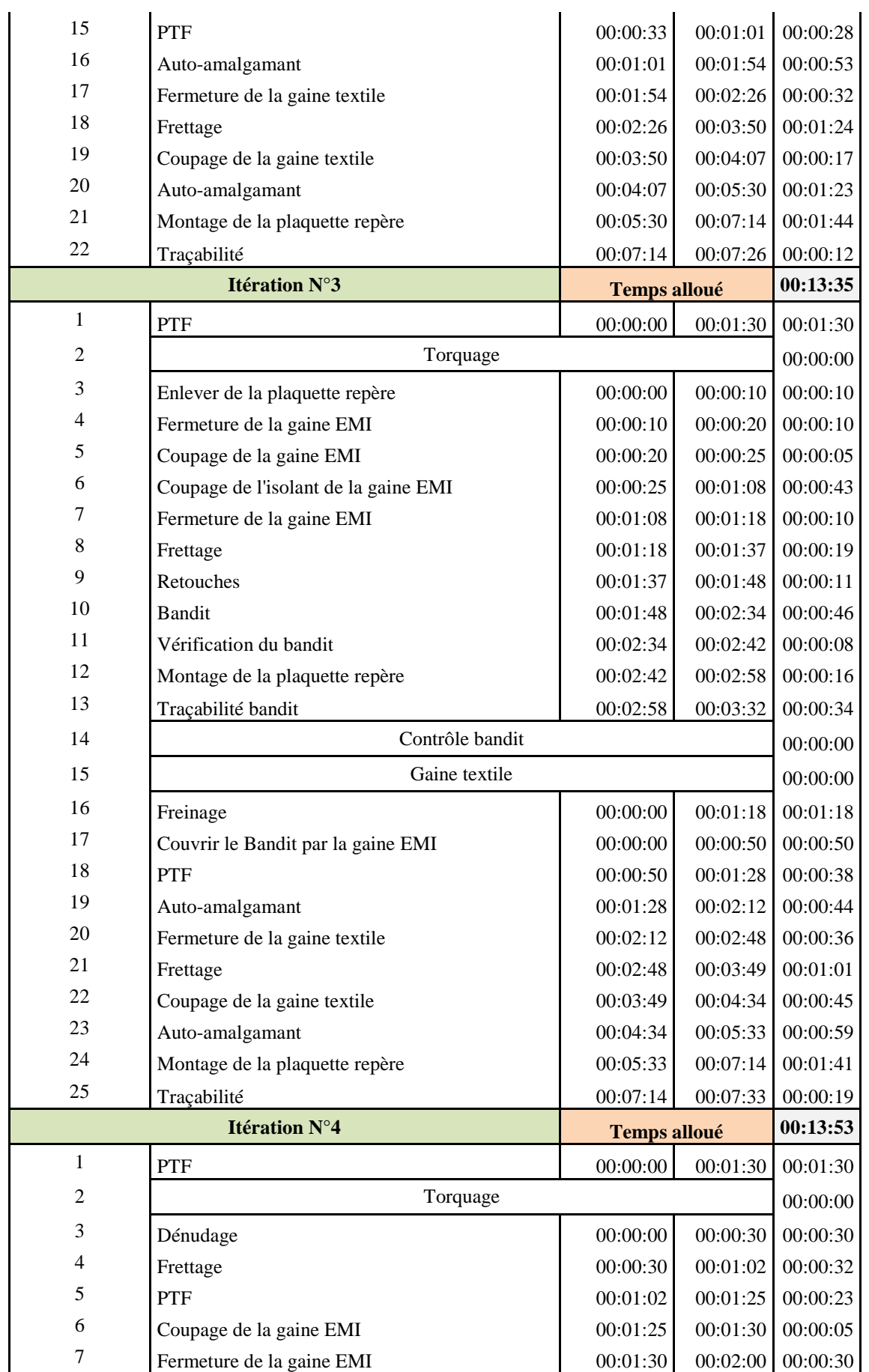

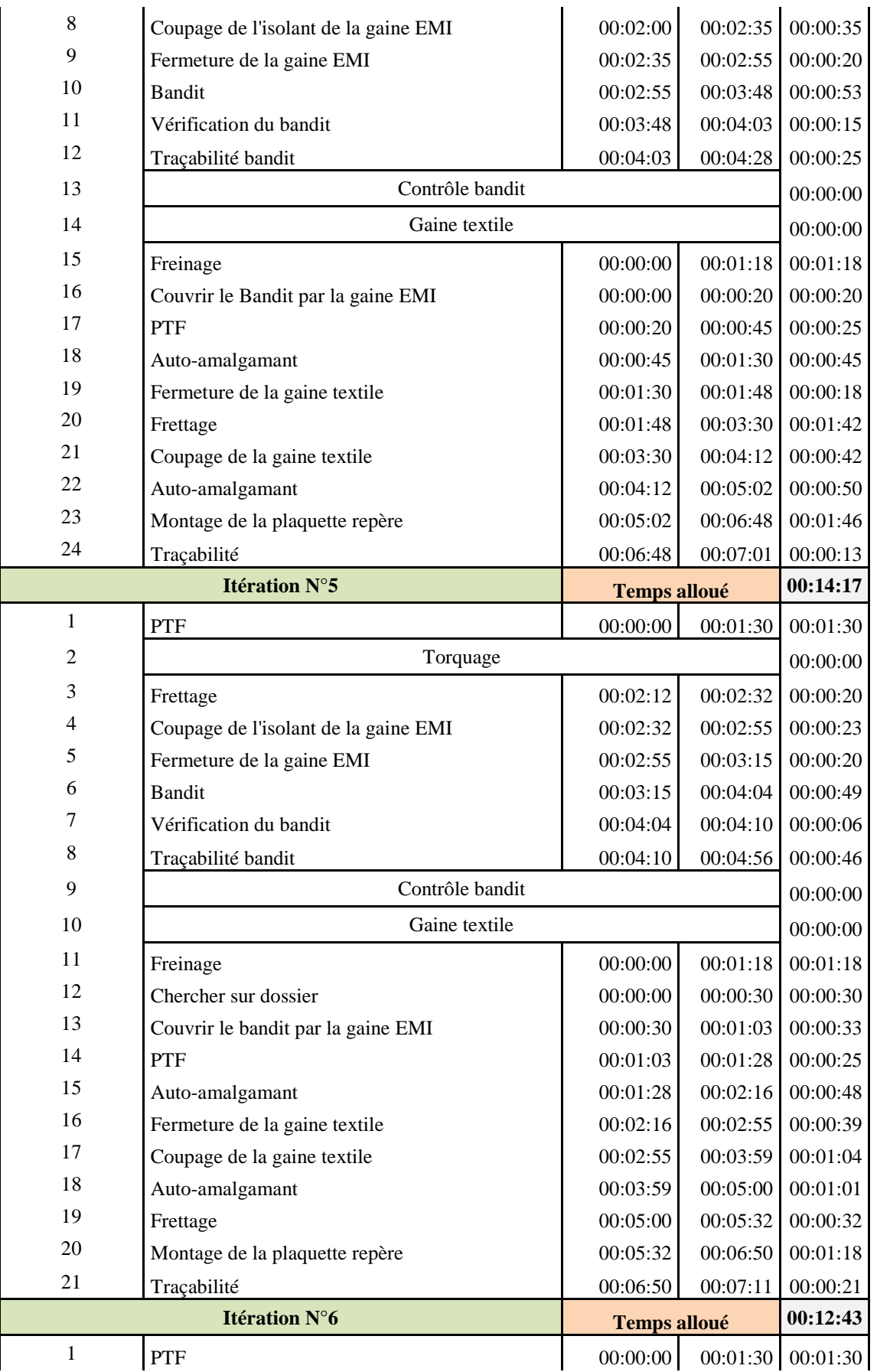

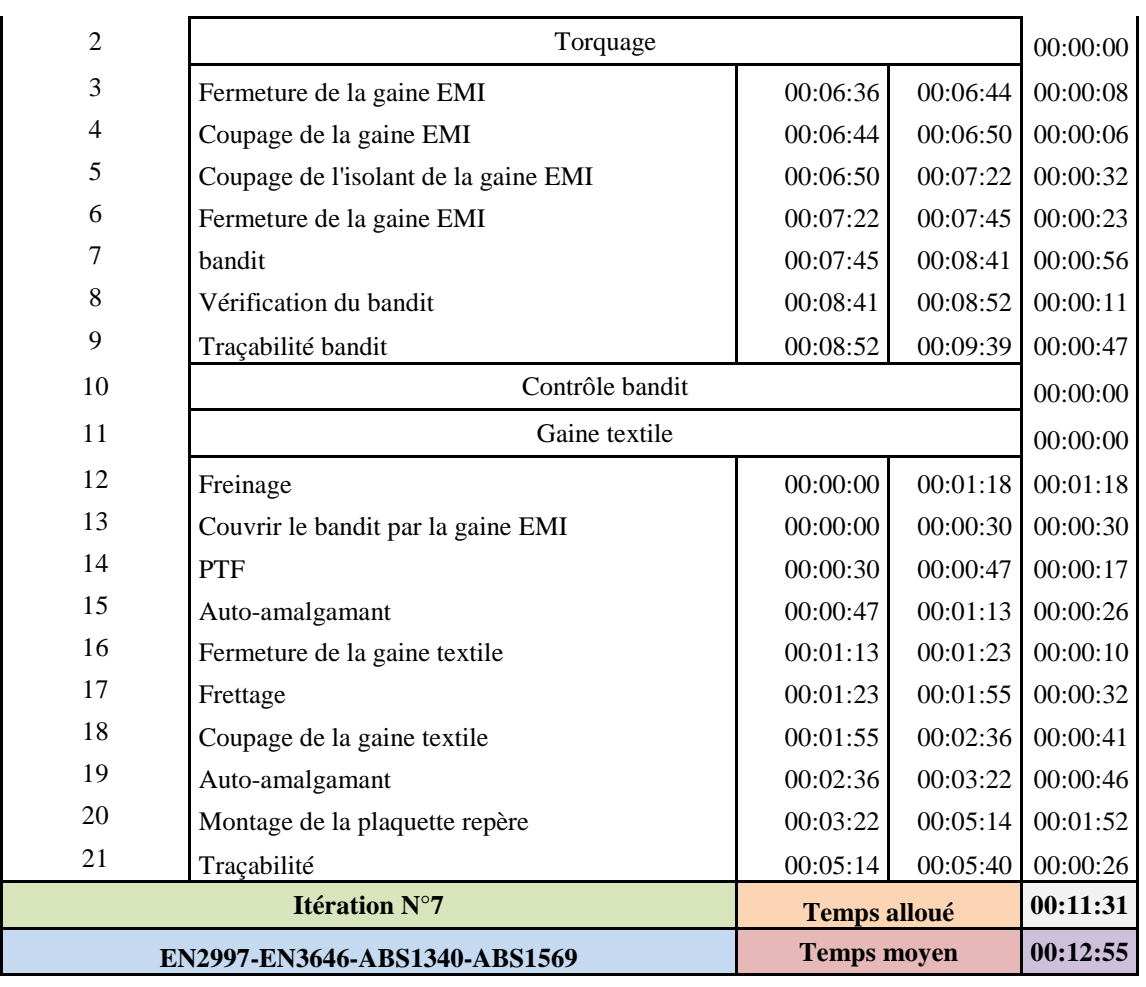

### *Annexe 18: Chronométrage des opérations de finition (avec raccordement)*

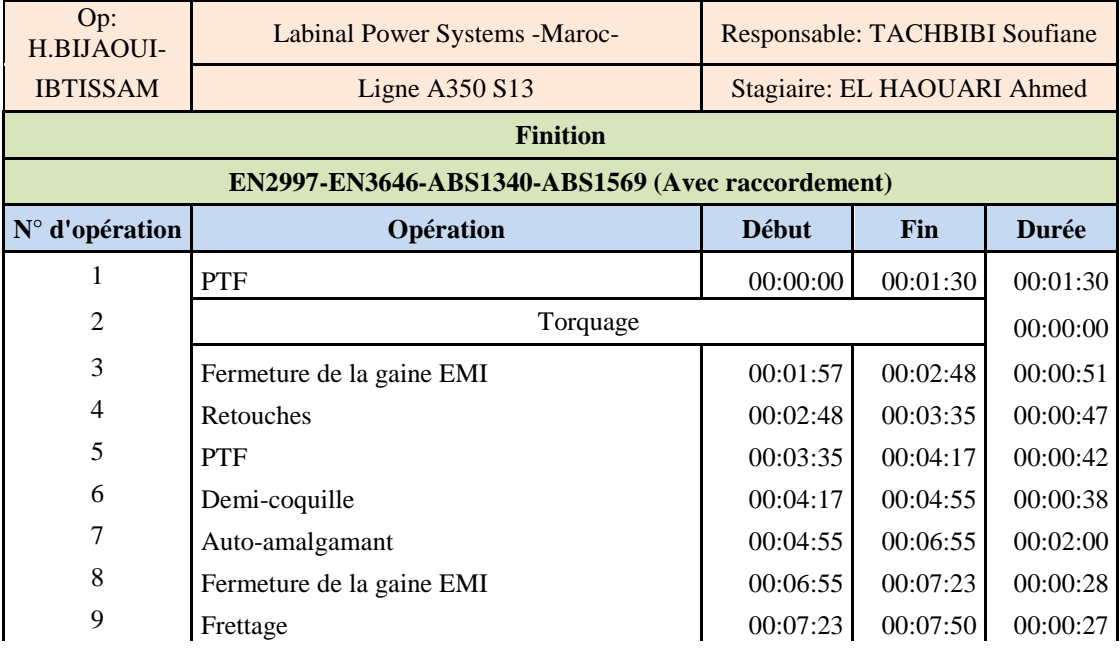

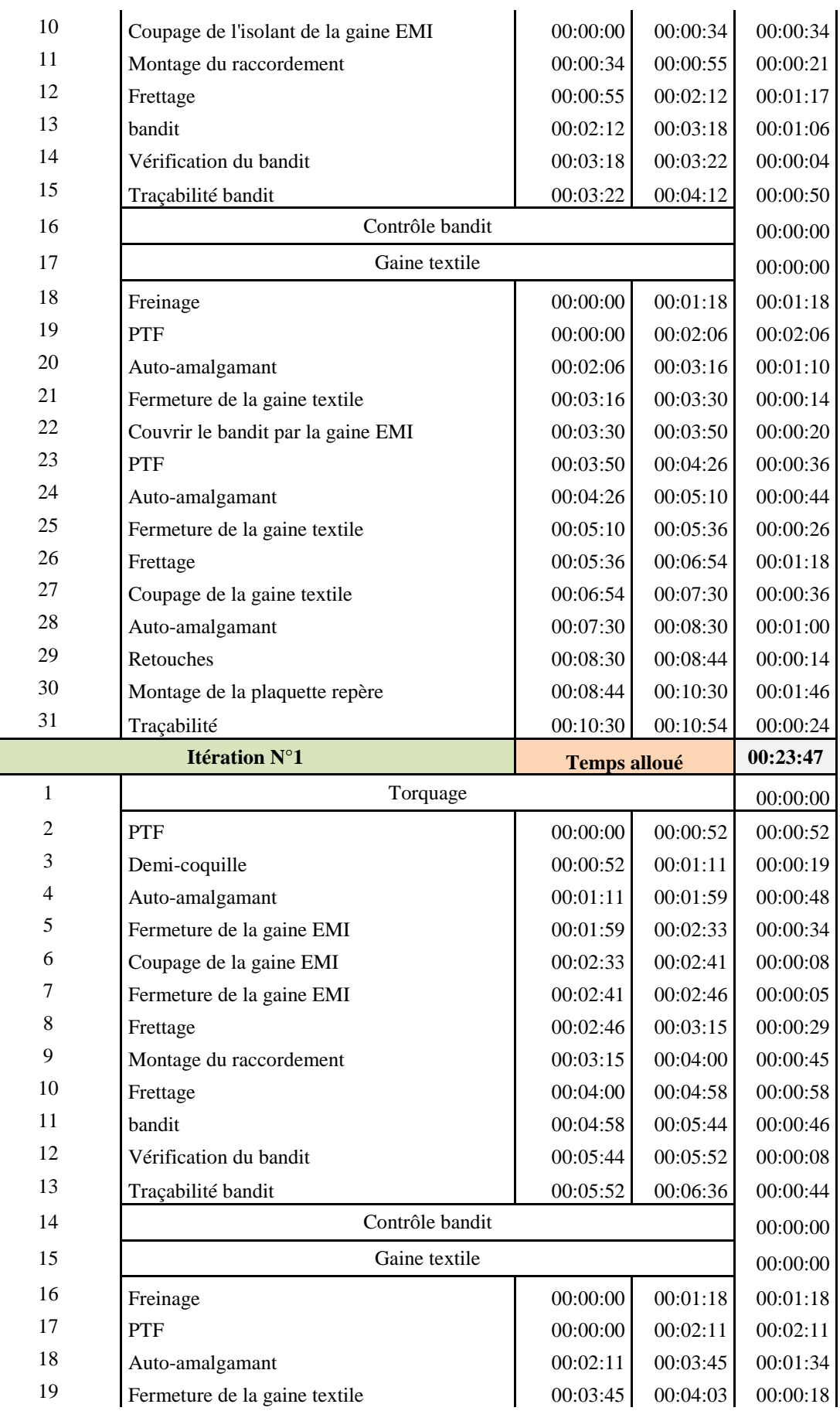

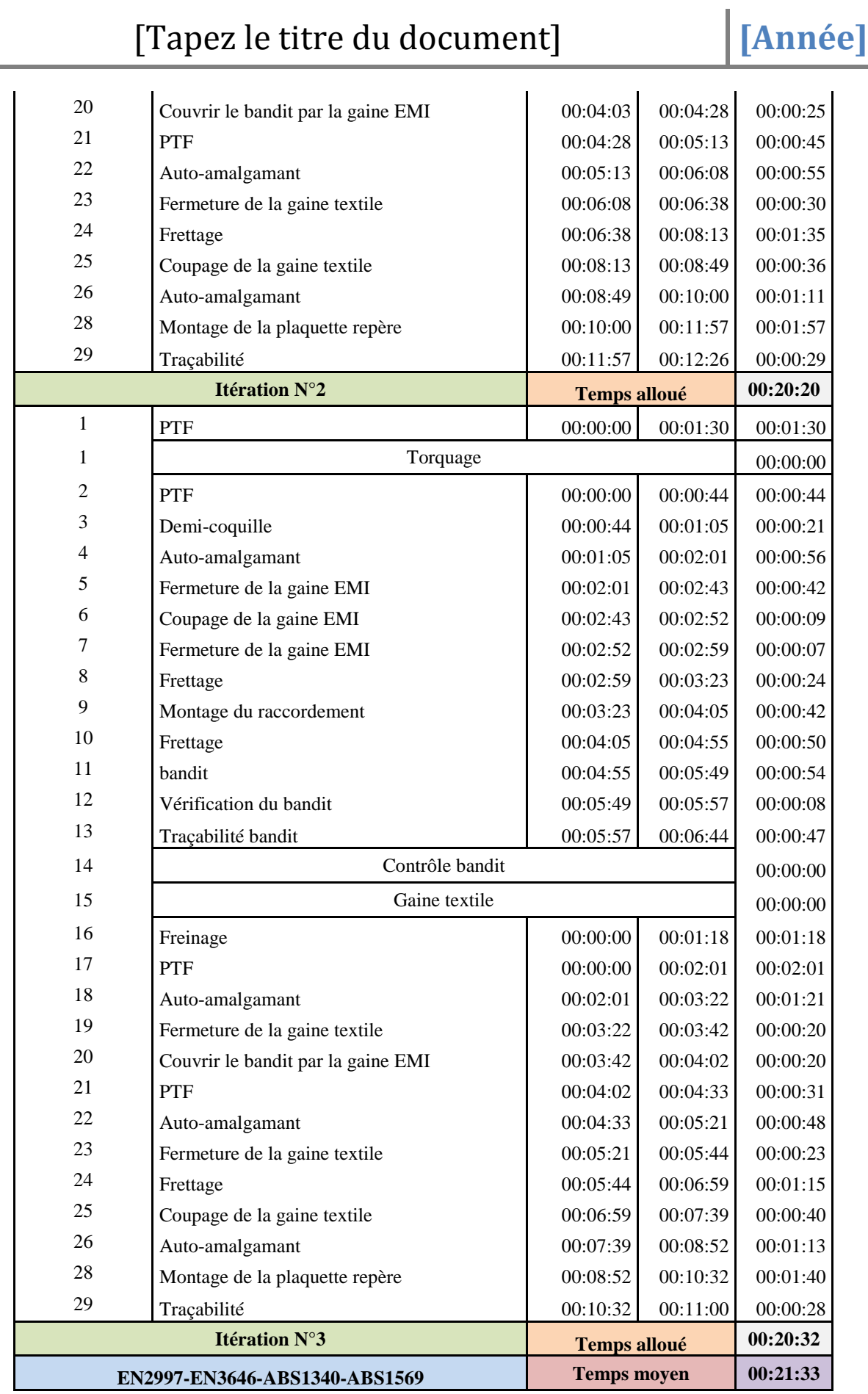

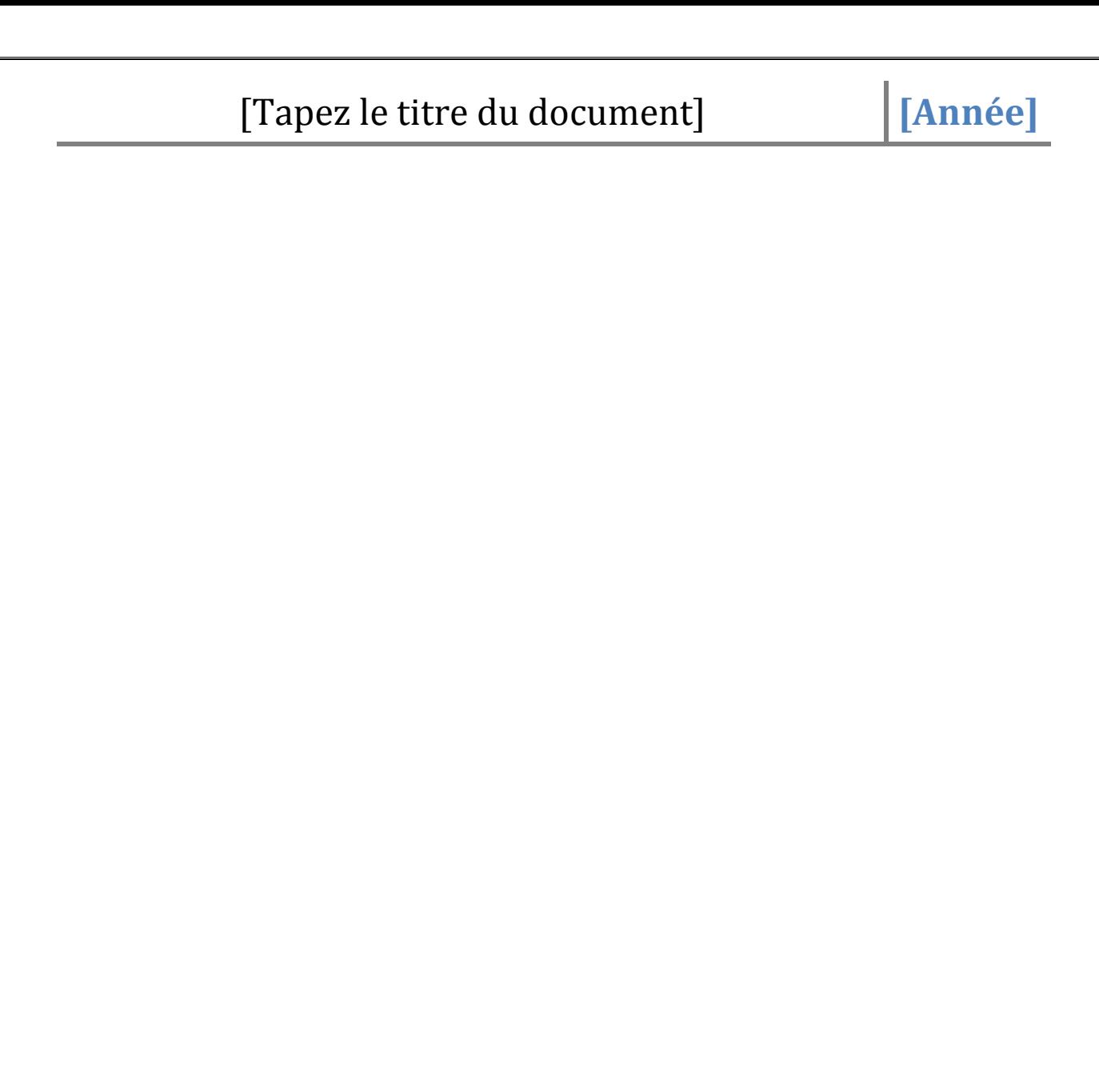

### **[Année]**

#### *Annexe 19: Chronométrage des opérations de cheminement*

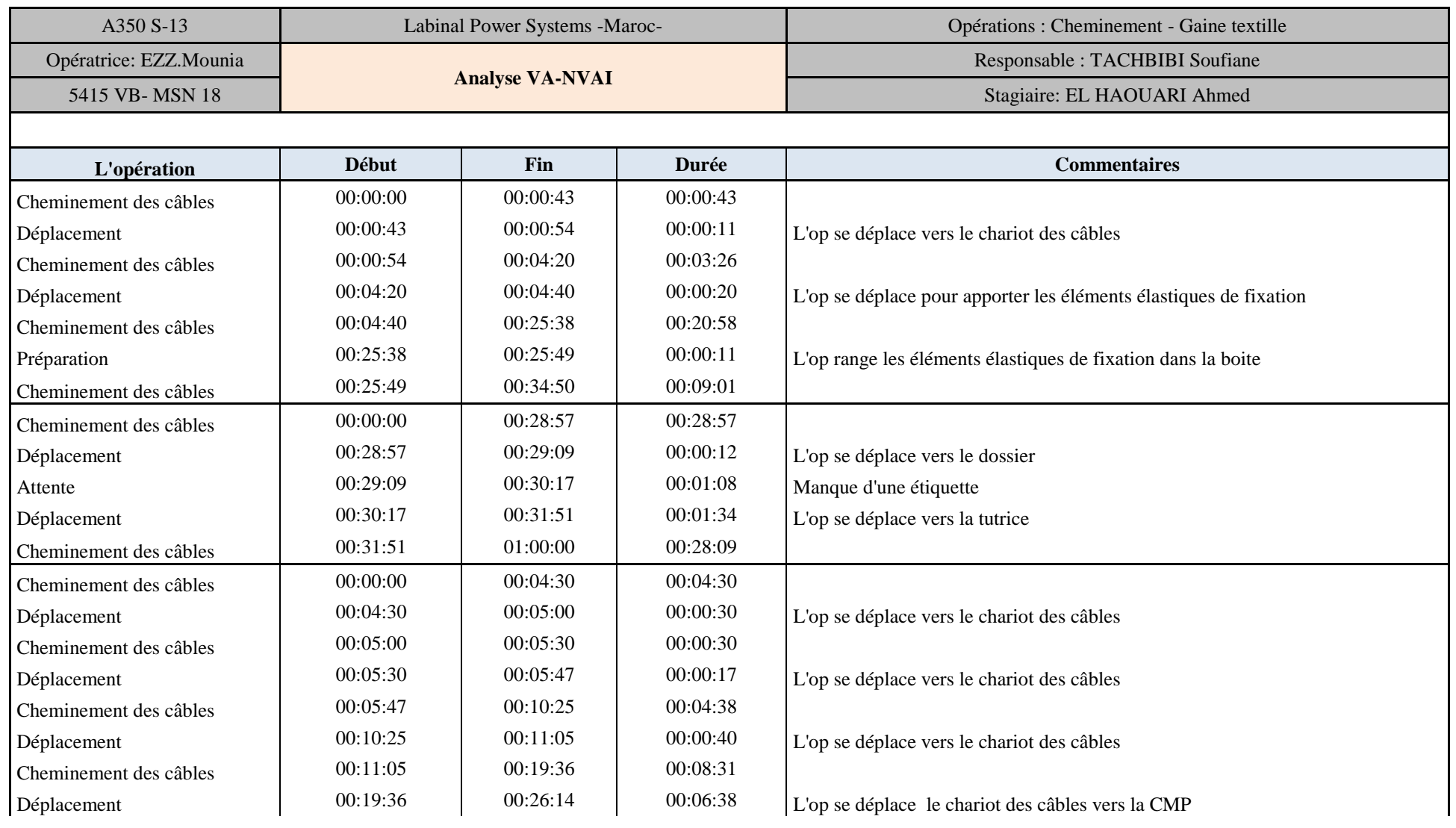

# **[Année]**

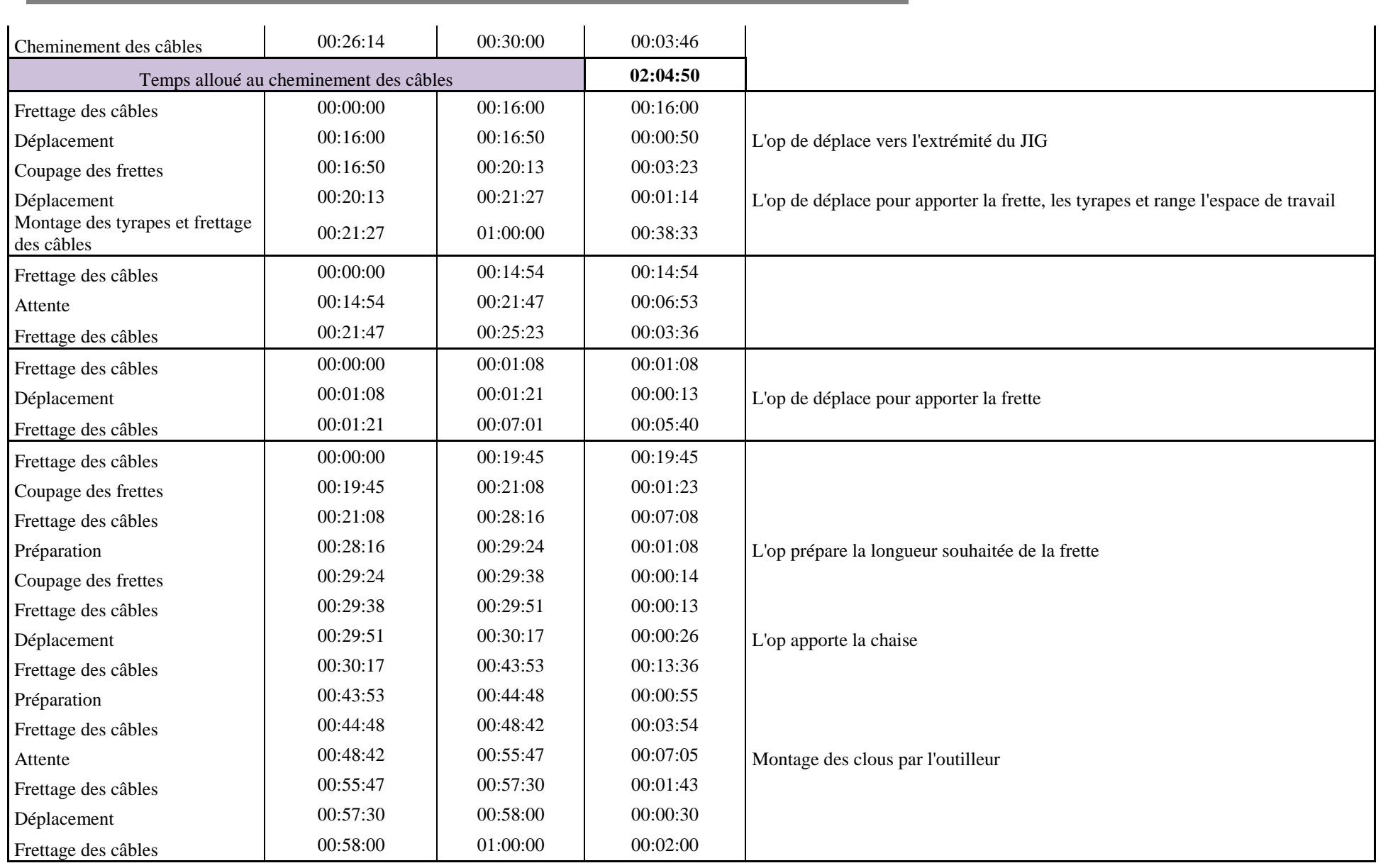

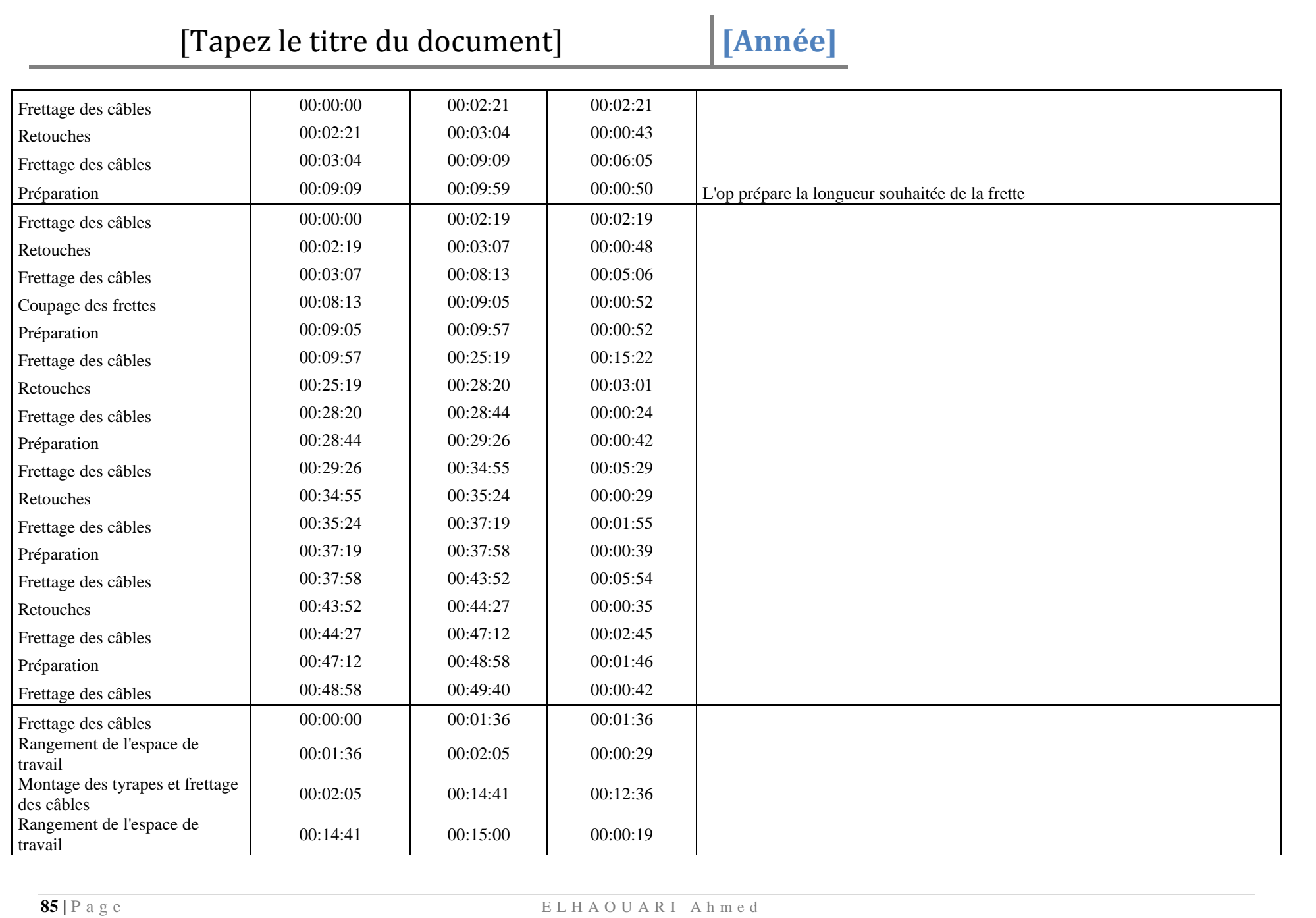

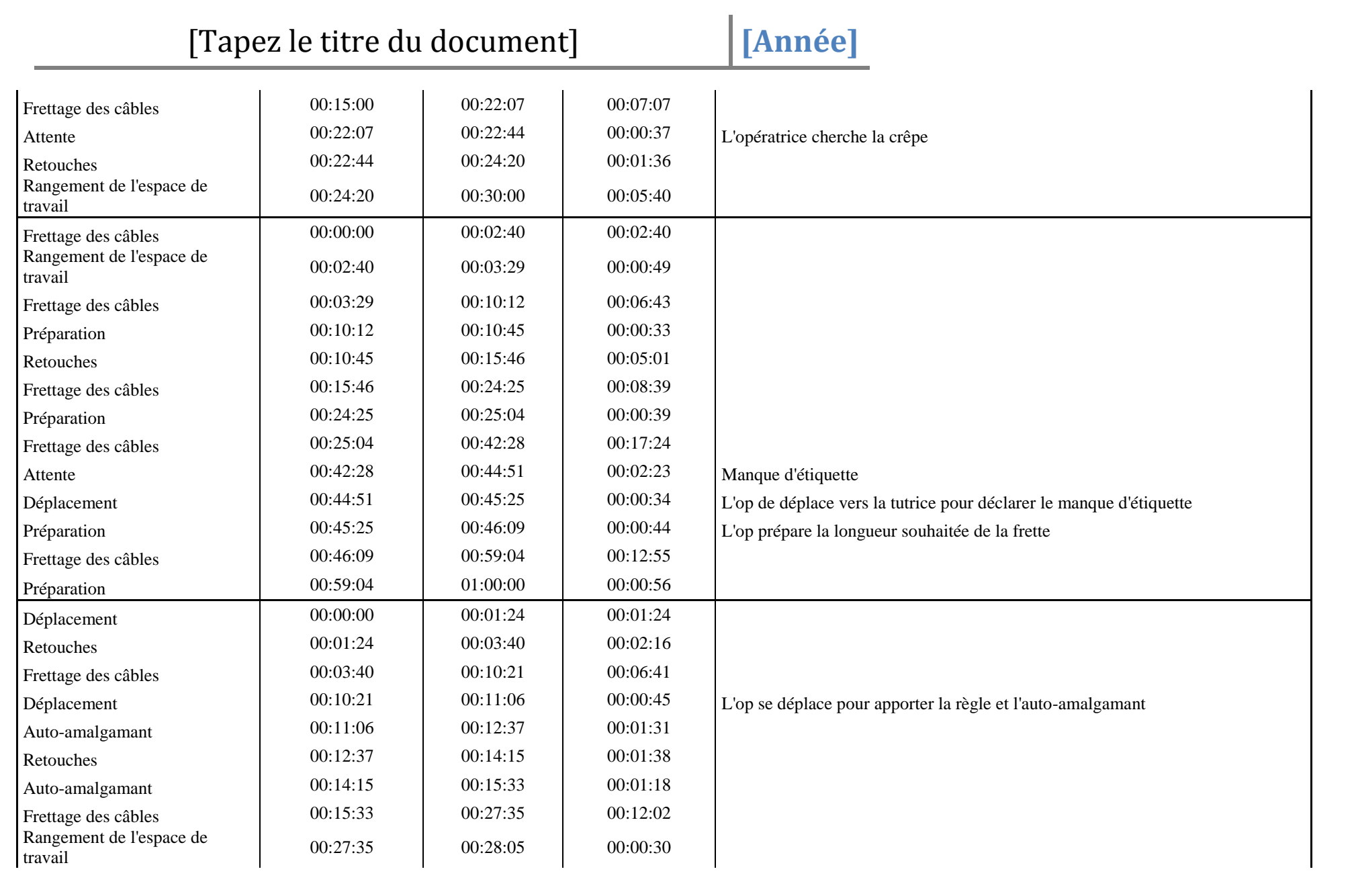

# **[Année]**

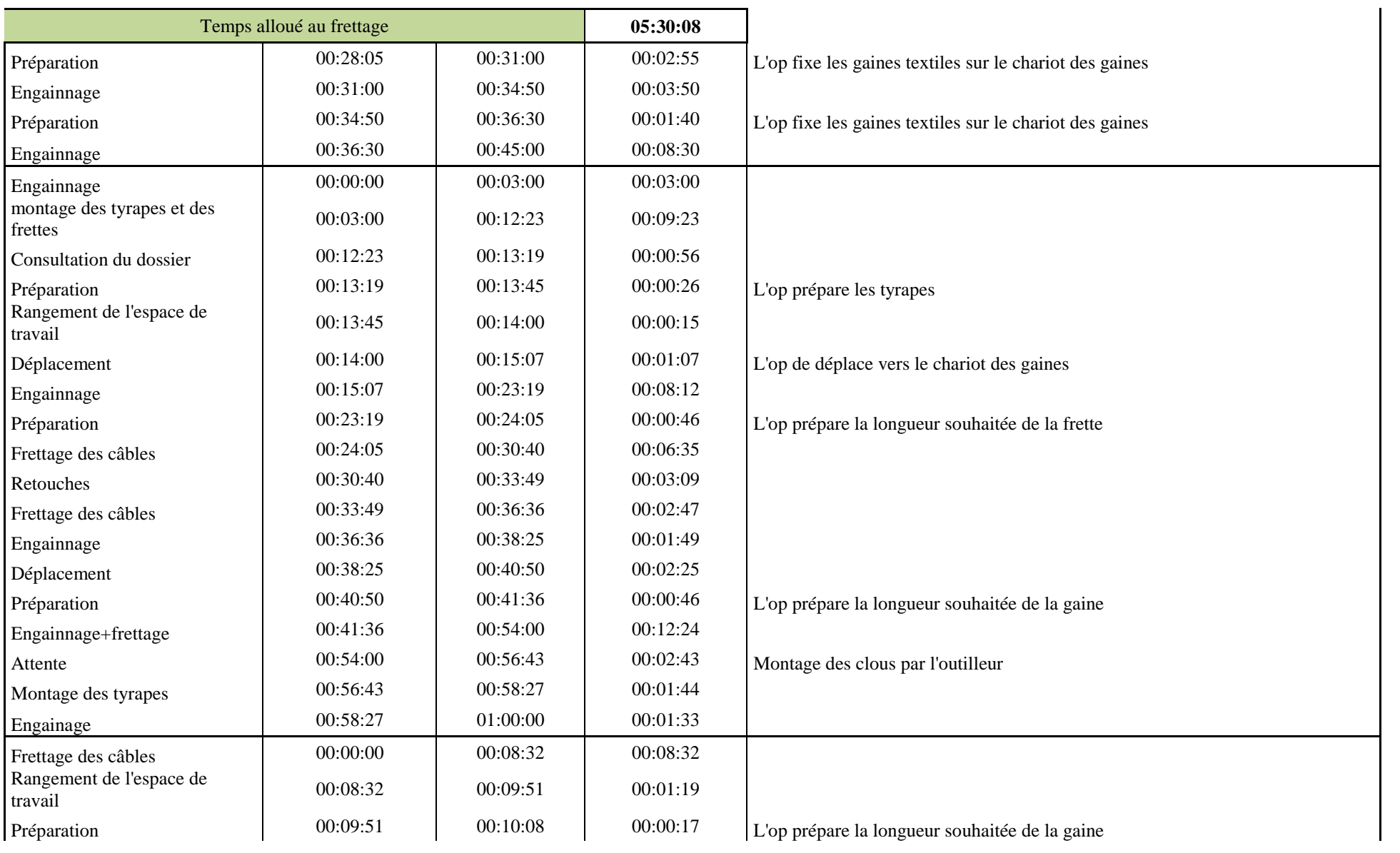

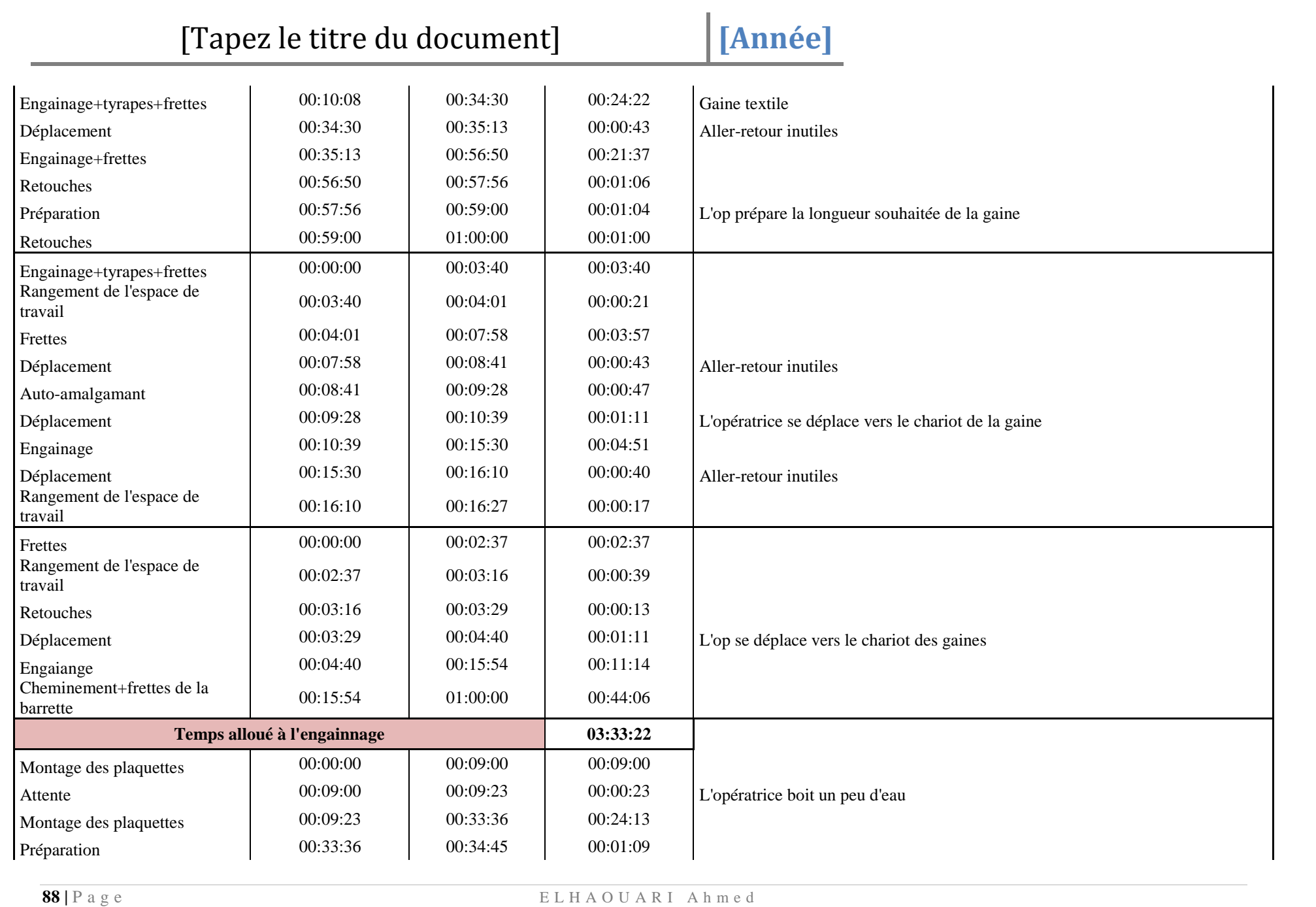

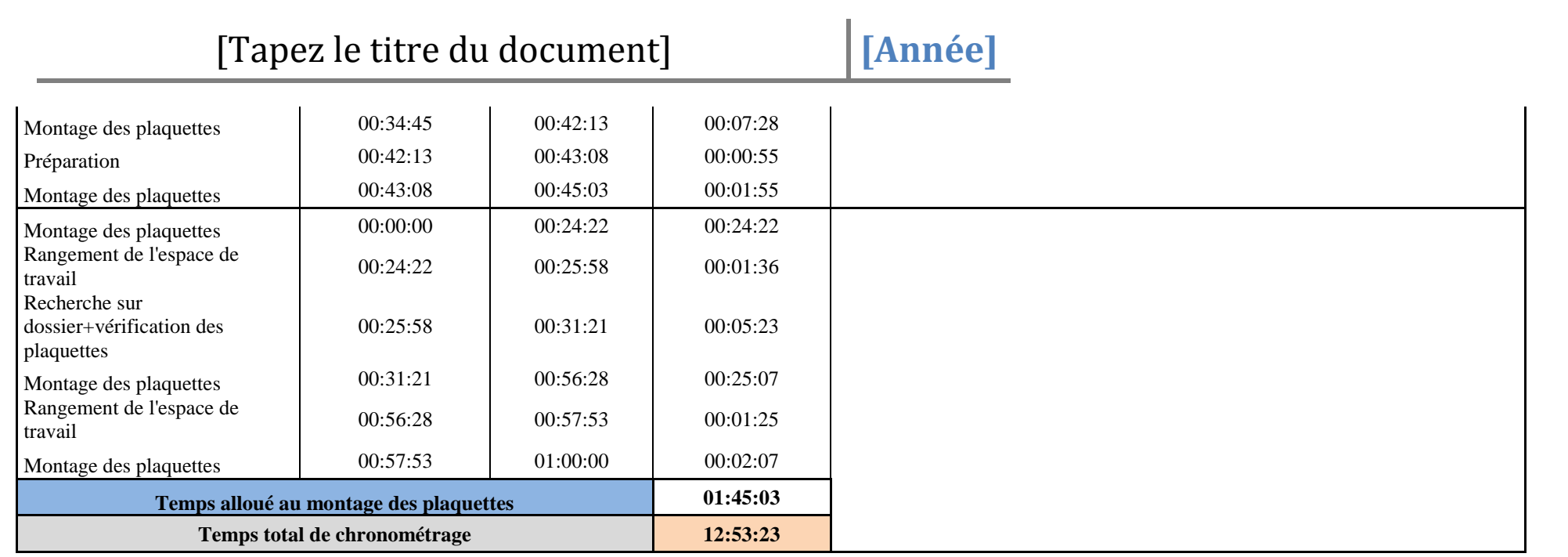

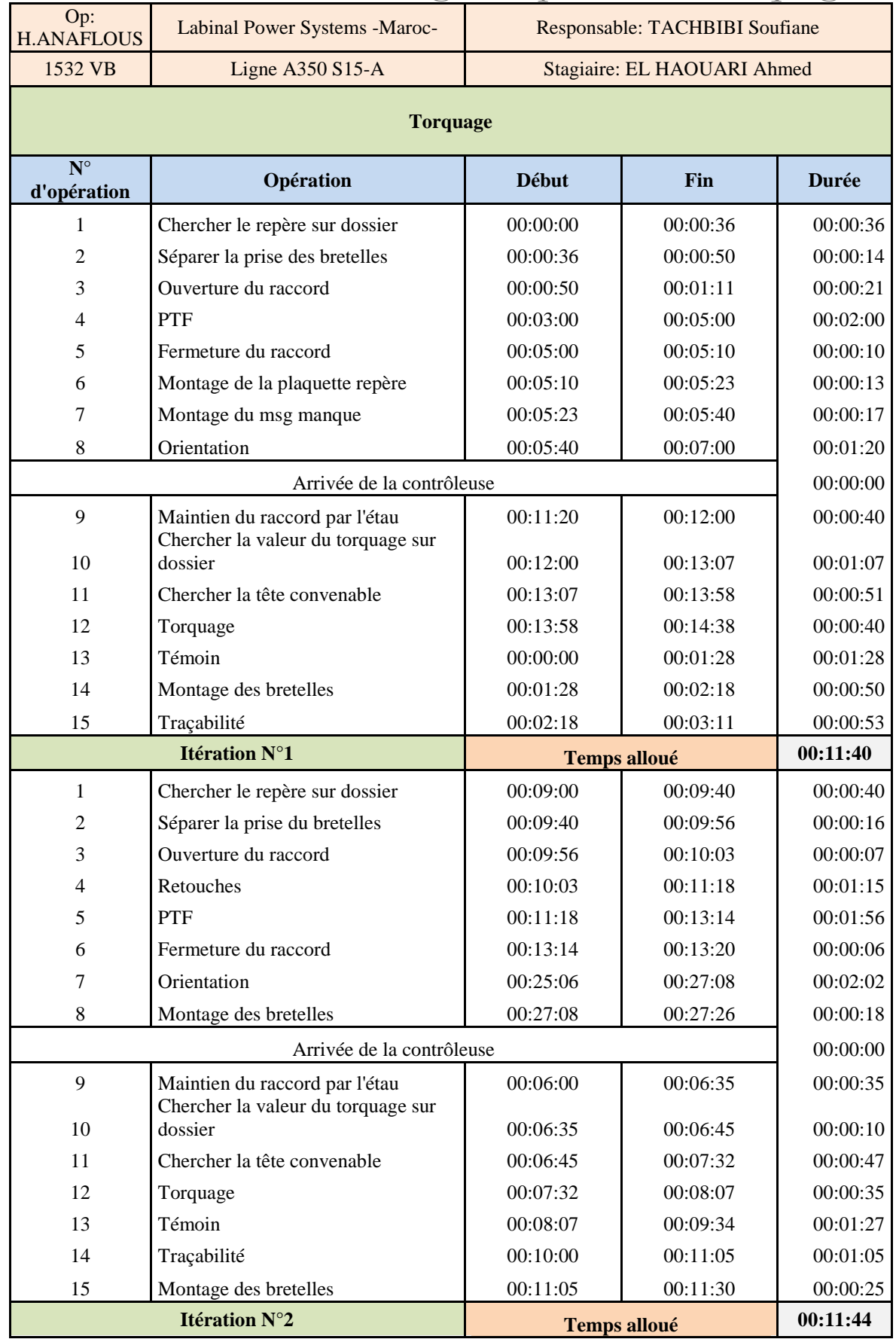

### *Annexe 20: Chronométrage des opérations de torquage*

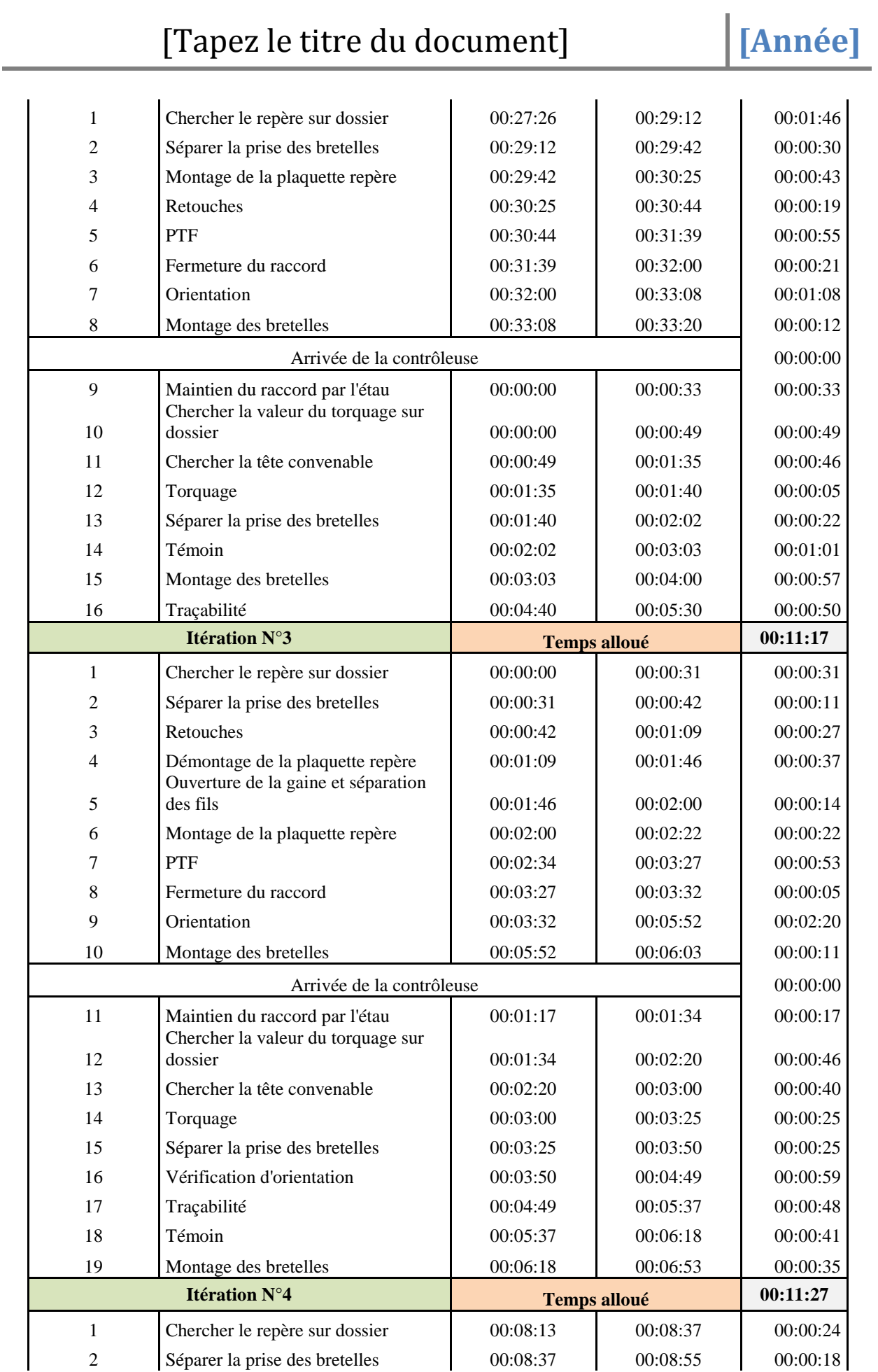

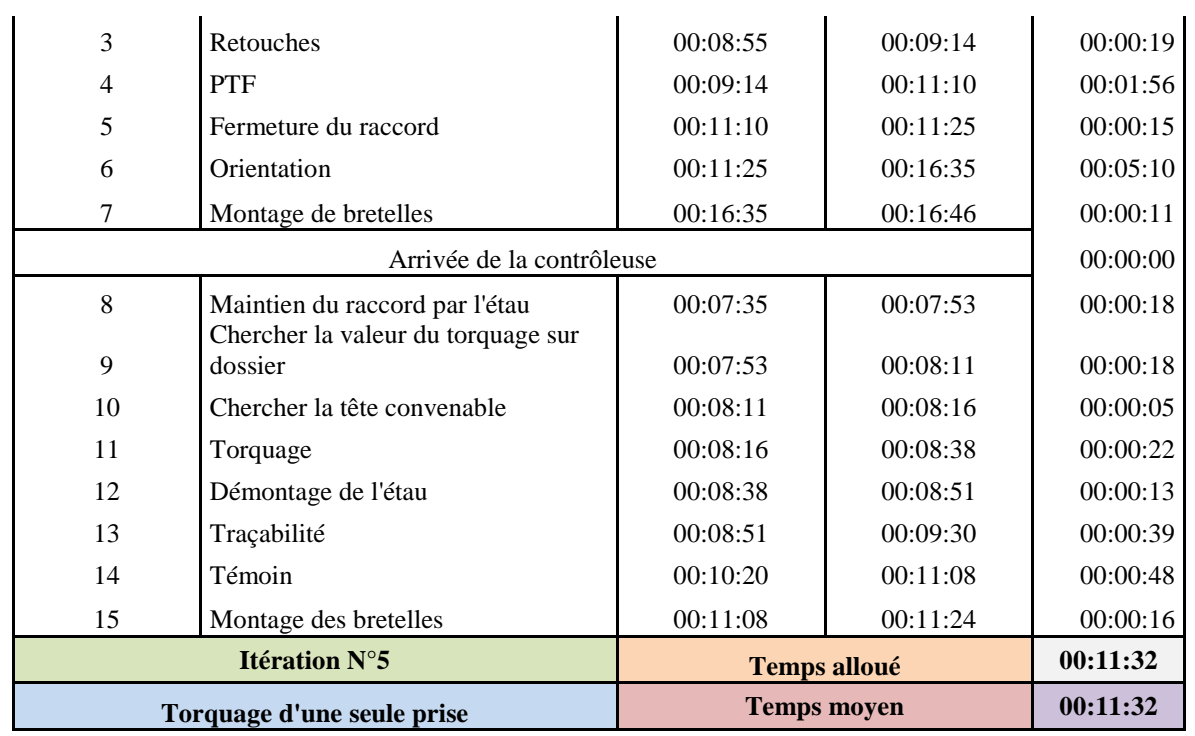

### **[Année]**

*Annexe 21: Carte de commande*

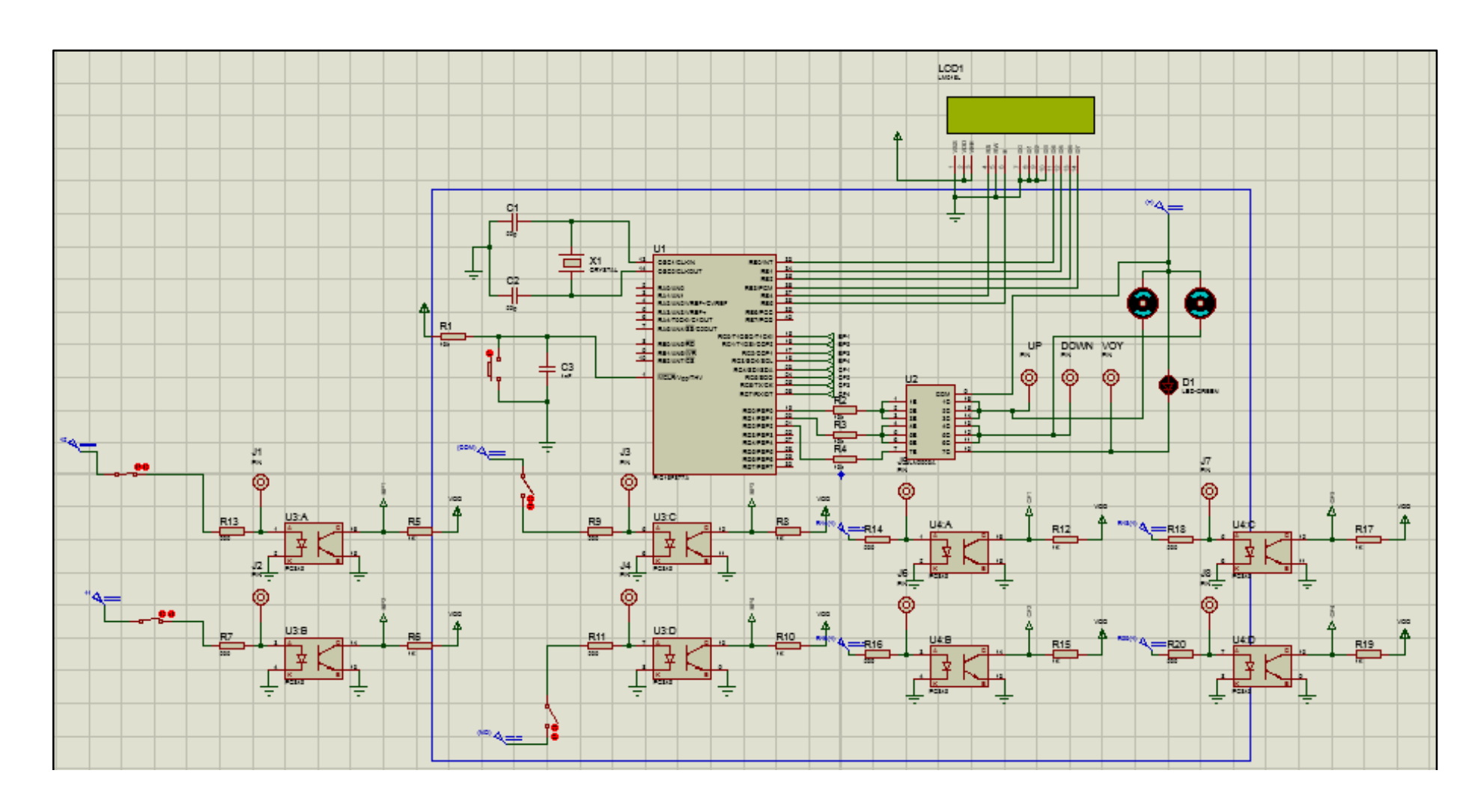

#### *Annexe 22: Programme du PIC16F877A*

sbit LCD\_EN at RB5\_bit; sbit LCD\_D4 at RB0\_bit; sbit LCD\_D5 at RB1\_bit; sbit LCD\_D6 at RB2\_bit; sbit LCD\_D7 at RB3\_bit; sbit LCD\_RS\_Direction at TRISB4\_bit; sbit LCD\_EN\_Direction at TRISB5\_bit; sbit LCD\_D4\_Direction at TRISB0\_bit; sbit LCD\_D5\_Direction at TRISB1\_bit; sbit LCD\_D6\_Direction at TRISB2\_bit; sbit LCD\_D7\_Direction at TRISB3\_bit; **// Déclaration des messages qu'on désire afficher**  char txt $1 \Pi$  = "Labinal": char txt2[] = "power systems"; char txt3[] = "LIGNE A350 -S15-A"; char txt4[] = "1110-VB"; char txt5[] = "TABLE DISPONIBLE"; char txt6 $[] = "TABLE";$ char txt7 $[$ ] = "EN MONTEE"; char txt8[] = " EN DESCENTE"; char txt9 $[] = "CF1$  ACTIONNE"; char txt10 $[] = "CF2$  ACTIONNE"; char txt11 $[] = "CF3$  ACTIONNE"; char txt12 $[] =$  "CF4 ACTIONNE"; char txt13 $[] = "CF 1-2$  ACTIONNES"; void main(){ **// Initialisation des port du PIC16F877A**  TRISB=0; TRISC=255; PORTC=0; TRISD=0; PORTD=0; **// Initialisation de l'écran LCD**  Lcd\_Init $()$ : Lcd\_Cmd(\_LCD\_CLEAR); Lcd\_Cmd(\_LCD\_CURSOR\_OFF); Lcd  $Out(1,5,txt);$  Lcd\_Out(2,3,txt2); Delay\_ms(2000); Lcd\_Cmd(\_LCD\_CLEAR);  $Lcd_$ Out(1,1,txt3);  $Lcd\_Out(2,5,txt4);$ Delay  $ms(2000)$ ; Lcd\_Cmd(\_LCD\_CLEAR); Lcd  $Out(1,1,txt5);$ Delay\_ms(500); **// Programmation du PIC selon le cahier de charge**  while(1)  $\{$  Lcd\_Cmd(\_LCD\_CLEAR); Lcd  $Out(1,1,txt5);$ Delay\_ms(500);

**// Configuration des modules de l'écran LCD** 

sbit LCD\_RS at RB4\_bit;

while(!PORTC.F0&&!PORTC.F1&&PORTC.F2&&PORTC.F3&&PORTC.F4&&PORTC.F5&&PORTC.F6& &PORTC.F7)

{ PORTD=5;Lcd\_Out(2,4,txt7);Delay\_ms(500);} PORTD=0;

while(!PORTC.F2&&!PORTC.F3&&PORTC.F0&&PORTC.F1&&PORTC.F4&&PORTC.F5&&PORTC.F6& &PORTC.F7)

{ PORTD=6;Lcd\_Out(2,2,txt8);Delay\_ms(500);} PORTD=0;

while(!PORTC.F4&&PORTC.F5&&PORTC.F6&&PORTC.F7) { Lcd\_Out(2,3,txt9);Delay\_ms(500);} PORTD=0;

while(!PORTC.F5&&PORTC.F4&&PORTC.F6&&PORTC.F7) { Lcd\_Out(2,3,txt10);Delay\_ms(500);} PORTD=0;

while(!PORTC.F6&&PORTC.F4&&PORTC.F5&&PORTC.F7) { Lcd\_Out(2,3,txt11);Delay\_ms(500);} PORTD=0;

while(!PORTC.F7&&PORTC.F4&&PORTC.F5&&PORTC.F6) { Lcd\_Out(2,3,txt12);Delay\_ms(500);} PORTD=0;

while(!PORTC.F4&&!PORTC.F5&&PORTC.F6&&PORTC.F7) { Lcd\_Out(2,1,txt13);Delay\_ms(500);} PORTD=0; }

}

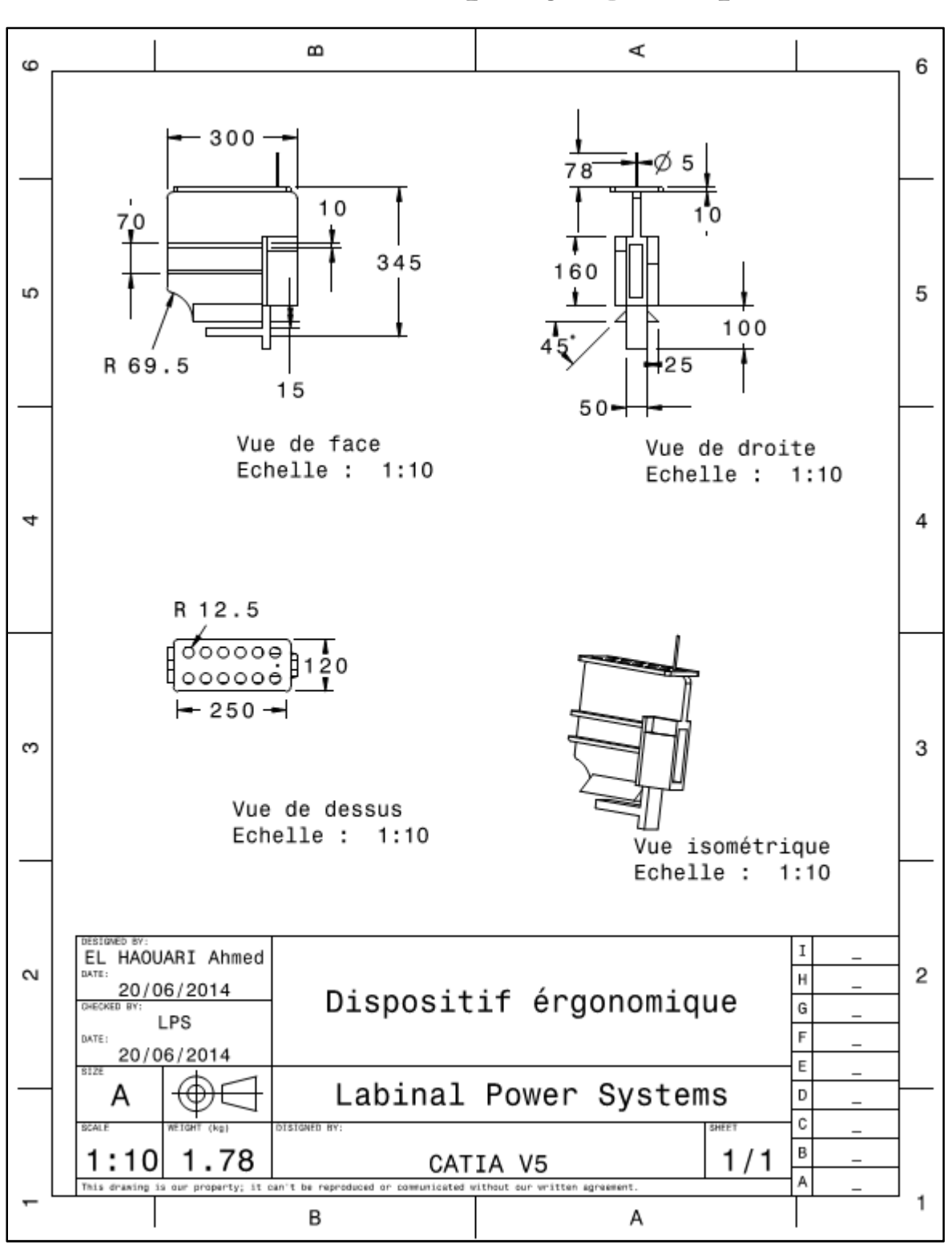

*Annexe 23: Dispositif ergonomique*

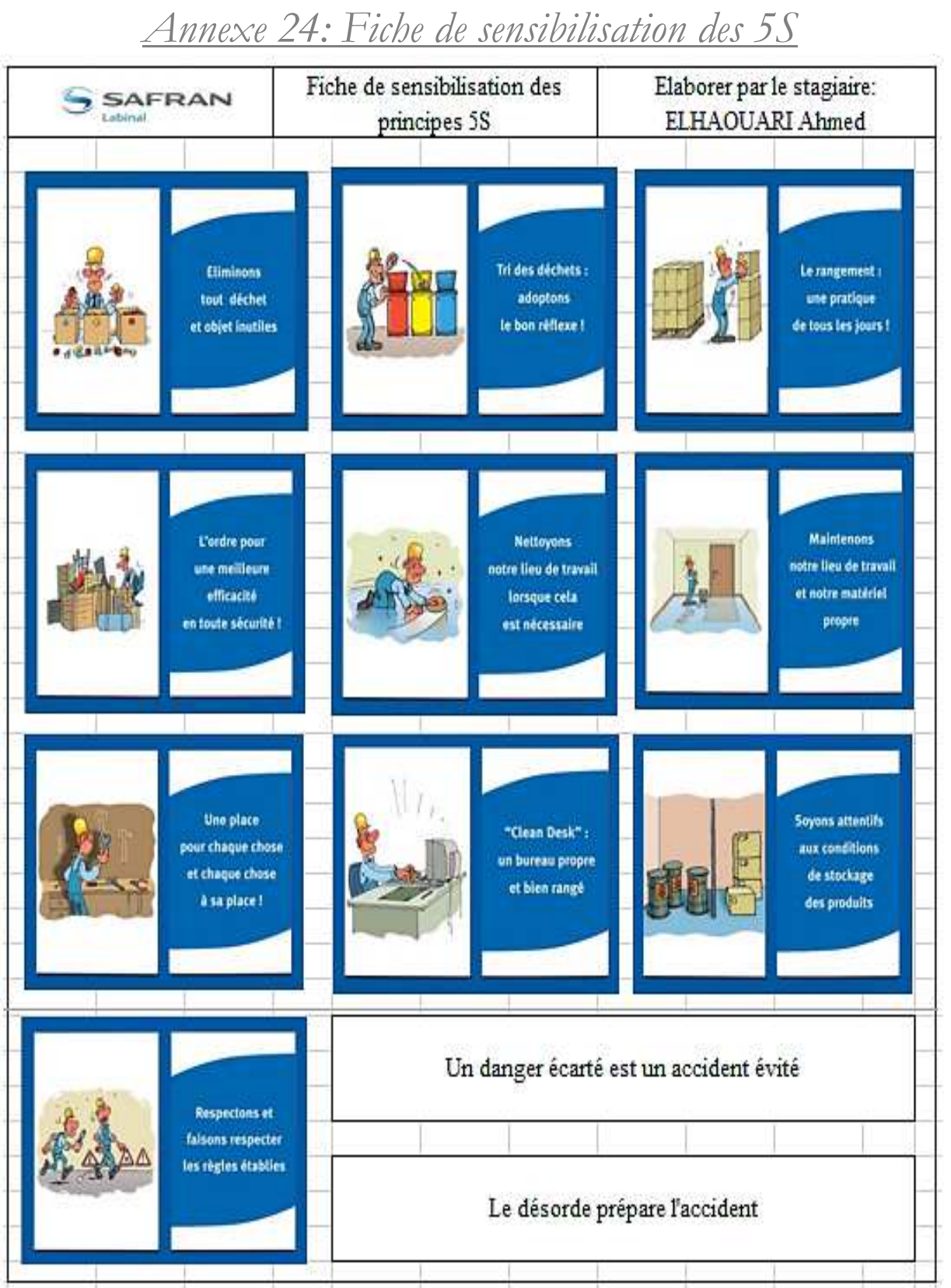

**[Année]**

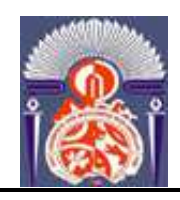

#### **UNIVERSITÉ SIDI MOHAMMED BEN ABDELLAH - FÈS FACULTÉ DES SCIENCES ET TECHNIQUES DÉPARTEMENT DE GÉNIE MÉCANIQUE**

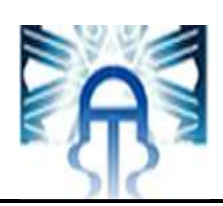

# *Annexe 25: Extrait du mode opératoire*

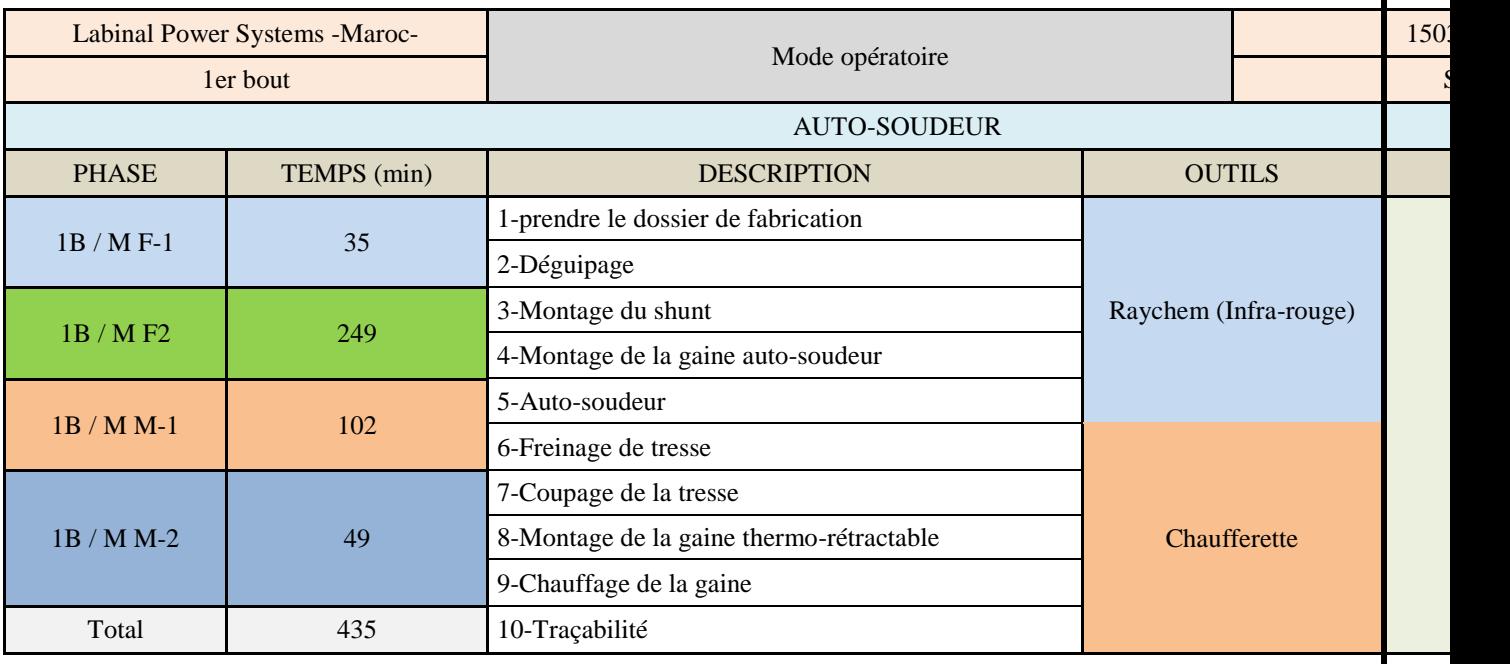

*Faculté des Sciences et Techniques - Fès - B.P. 2202 – Route d'Imouzzer – FES 212 (05) 35 60 29 53 Fax: 212 (05) 35 60 82 14Web: http://www.fst-usmba.ac.ma/* 

-----------------------------------------------------------------------------------------------------------